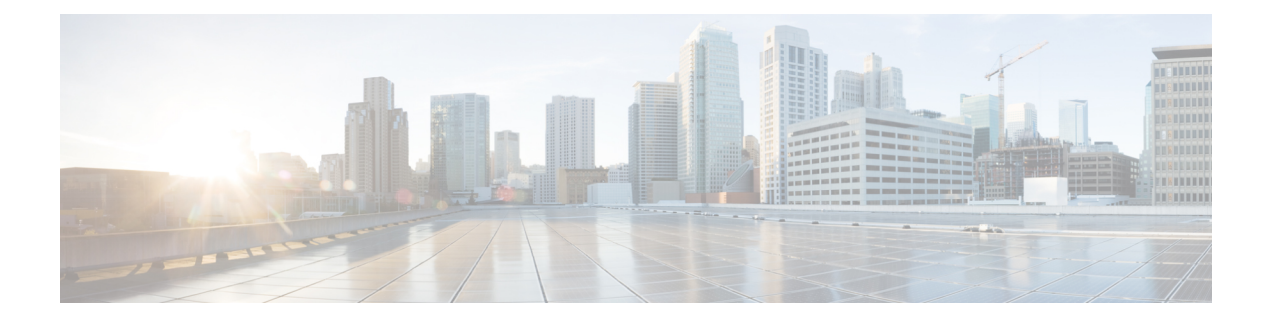

## **F Show Commands**

- show [fabricpath](#page-3-0) counters dropped, page 4
- show fabricpath [load-balance,](#page-4-0) page 5
- show fabricpath [load-balance](#page-5-0) multicast ftag-selected flow-type, page 6
- show fabricpath load-balance unicast [forwarding-path](#page-8-0) ftag switchid flow-type, page 9
- show [fabricpath](#page-11-0) topology, page 12
- show [fabricpath](#page-12-0) topology interface, page 13
- show [fabricpath](#page-13-0) topology interface vlan, page 14
- show [fabricpath](#page-14-0) topology vlan, page 15
- show [feature,](#page-15-0) page 16
- show [feature-set,](#page-16-0) page 17
- show [feature-set](#page-18-0) services, page 19
- show fex [\(satmgr\),](#page-19-0) page 20
- show fex [\(satmgr\),](#page-22-0) page 23
- show fex [detail,](#page-26-0) page 27
- show fex [transceiver,](#page-29-0) page 30
- show fex [version,](#page-30-0) page 31
- [show](#page-31-0) file, page 32

Π

- show fips [status,](#page-32-0) page 33
- show [forwarding,](#page-33-0) page 34
- show [forwarding](#page-37-0) adjacency, page 38
- show forwarding [bypass-hardware,](#page-40-0) page 41
- show [forwarding](#page-41-0) capture, page 42
- show forwarding [distribution,](#page-42-0) page 43
- show forwarding [distribution](#page-43-0) capture, page 44
- show forwarding [distribution](#page-44-0) clients, page 45
- show forwarding [distribution](#page-45-0) fib-state, page 46
- show forwarding [distribution](#page-47-0) ip igmp snooping, page 48
- show forwarding [distribution](#page-49-0) ipv6 multicast route, page 50
- show forwarding [distribution](#page-52-0) 12 multicast, page 53
- show forwarding [distribution](#page-54-0) lisp counters, page 55
- show forwarding [distribution](#page-55-0) lisp vrf enabled, page 56
- show forwarding [distribution](#page-56-0) logging, page 57
- show forwarding [distribution](#page-57-0) multicast (mfdm), page 58
- show forwarding [distribution](#page-58-0) multicast (mfdm), page 59
- show forwarding distribution multicast [client-ack-db,](#page-59-0) page 60
- show forwarding [distribution](#page-60-0) multicast client, page 61
- show forwarding distribution multicast [outgoing-interface-list,](#page-61-0) page 62
- show forwarding distribution multicast [resp-ack-timer-msgs,](#page-63-0) page 64
- show forwarding [distribution](#page-64-0) multicast route, page 65
- show forwarding [distribution](#page-67-0) otv multicast route, page 68
- show forwarding [distribution](#page-69-0) peer-id, page 70
- show forwarding [distribution](#page-70-0) trace, page 71
- show [forwarding](#page-71-0) ecmp, page 72
- show [forwarding](#page-73-0) ecmp recursive, page 74
- show [forwarding](#page-75-0) file-log disable, page 76
- show [forwarding](#page-76-0) file-log enable, page 77
- show [forwarding](#page-77-0) interfaces, page 78
- show [forwarding](#page-78-0) ipv6, page 79
- show [forwarding](#page-81-0) ipv6 adjacency, page 82
- show [forwarding](#page-83-0) ipv6 multicast route, page 84
- show [forwarding](#page-86-0) ipv6 pss route, page 87
- show [forwarding](#page-87-0) 12 multicast, page 88
- show [forwarding](#page-89-0) l2vpn ipv6 multicast route, page 90
- show [forwarding](#page-90-0) l2vpn label vpls, page 91
- show [forwarding](#page-91-0) l2vpn label xconnect, page 92
- show forwarding l2vpn multicast [outgoing-interface-list,](#page-92-0) page 93
- show [forwarding](#page-93-0) l2vpn multicast route, page 94

Г

- show [forwarding](#page-94-0) l2vpn service vpls, page 95
- show [forwarding](#page-96-0) l2vpn service xconnect, page 97
- show [forwarding](#page-97-0) l2vpn vlan, page 98
- show [forwarding](#page-98-0) mpls, page 99
- show [forwarding](#page-100-0) mpls aggregate, page 101
- show [forwarding](#page-101-0) mpls cbts, page 102
- show [forwarding](#page-102-0) mpls ecmp, page 103
- show [forwarding](#page-104-0) mpls summary, page 105
- show [forwarding](#page-105-0) mpls te, page 106
- show forwarding multicast [outgoing-interface-list,](#page-107-0) page 108
- show [forwarding](#page-108-0) multicast route, page 109
- show [forwarding](#page-112-0) otv, page 113
- show [forwarding](#page-113-0) otv ipv6 multicast route, page 114
- show forwarding otv multicast [outgoing-interface-list,](#page-117-0) page 118
- show [forwarding](#page-119-0) otv multicast route, page 120
- show [forwarding](#page-120-0) otv vlan, page 121
- show [forwarding](#page-121-0) pss route, page 122
- show [forwarding](#page-122-0) restart, page 123
- show [forwarding](#page-123-0) security group-tag, page 124
- show [forwarding](#page-125-0) security mac, page 126
- show [forwarding](#page-127-0) trace, page 128
- show [forwarding](#page-128-0) trace profile, page 129
- show [forwarding](#page-129-0) trace profile funcstats, page 130

Τ

# <span id="page-3-0"></span>**show fabricpath counters dropped**

**show fabricpath counters dropped** [**module** *module*] [**\_\_readonly\_\_** *mod\_bmp vdc\_id msg is\_brief*]

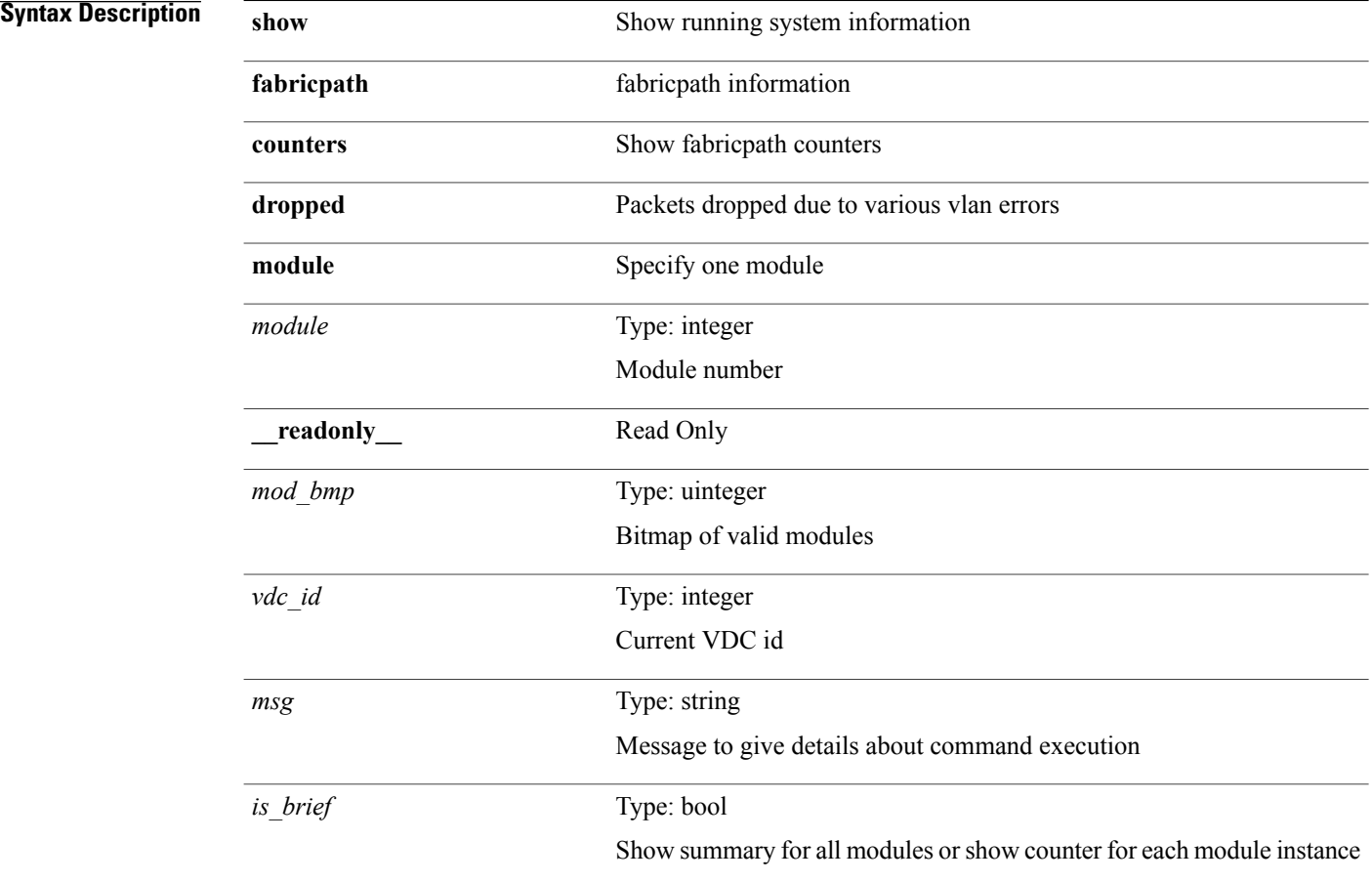

### **Command Modes**

# <span id="page-4-0"></span>**show fabricpath load-balance**

**show fabricpath load-balance** [**\_\_readonly\_\_** *is\_mcast algo* [ *pref* ] *rotate\_amount use\_vlan xor\_warn*]

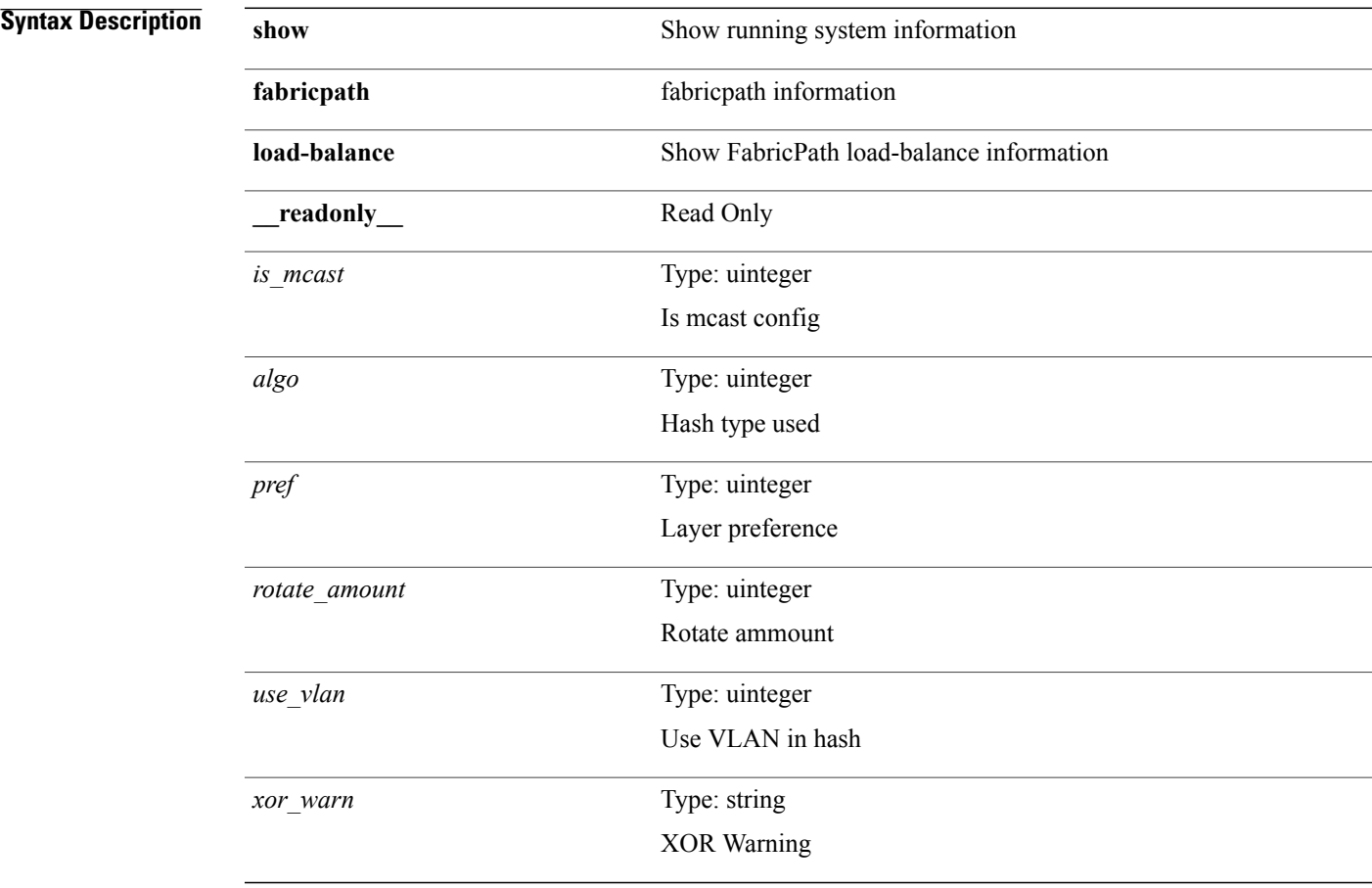

### **Command Modes**

 $\mathbf I$ 

 $\overline{\phantom{a}}$ 

## <span id="page-5-0"></span>**show fabricpath load-balance multicast ftag-selected flow-type**

**show fabricpathload-balance multicast ftag-selectedflow-type** {**l2** {**dst-mac** *dst-mac*|**src-mac** *src-mac*}+ **ether-type** *ether-type*| **l3** {**dst-ip** *dst-ip*| **src-ip** *src-ip*| **dst-ipv6** *dst-ipv6*| **src-ipv6** *src-ipv6*}+| **l4** {**l4-src-port** *l4-src-port*| **l4-dst-port** *l4-dst-port*}+ [**dst-ip** *dst-ip*| **src-ip** *src-ip*| **dst-ipv6** *dst-ipv6*| **src-ipv6** *src-ipv6*| **l4-src-port** *l4-src-port*| **l4-dst-port** *l4-dst-port*]+} **vlan** *vlan* **module** *mod-no* [**\_\_readonly\_\_** *cmd\_string is\_dce\_module*]

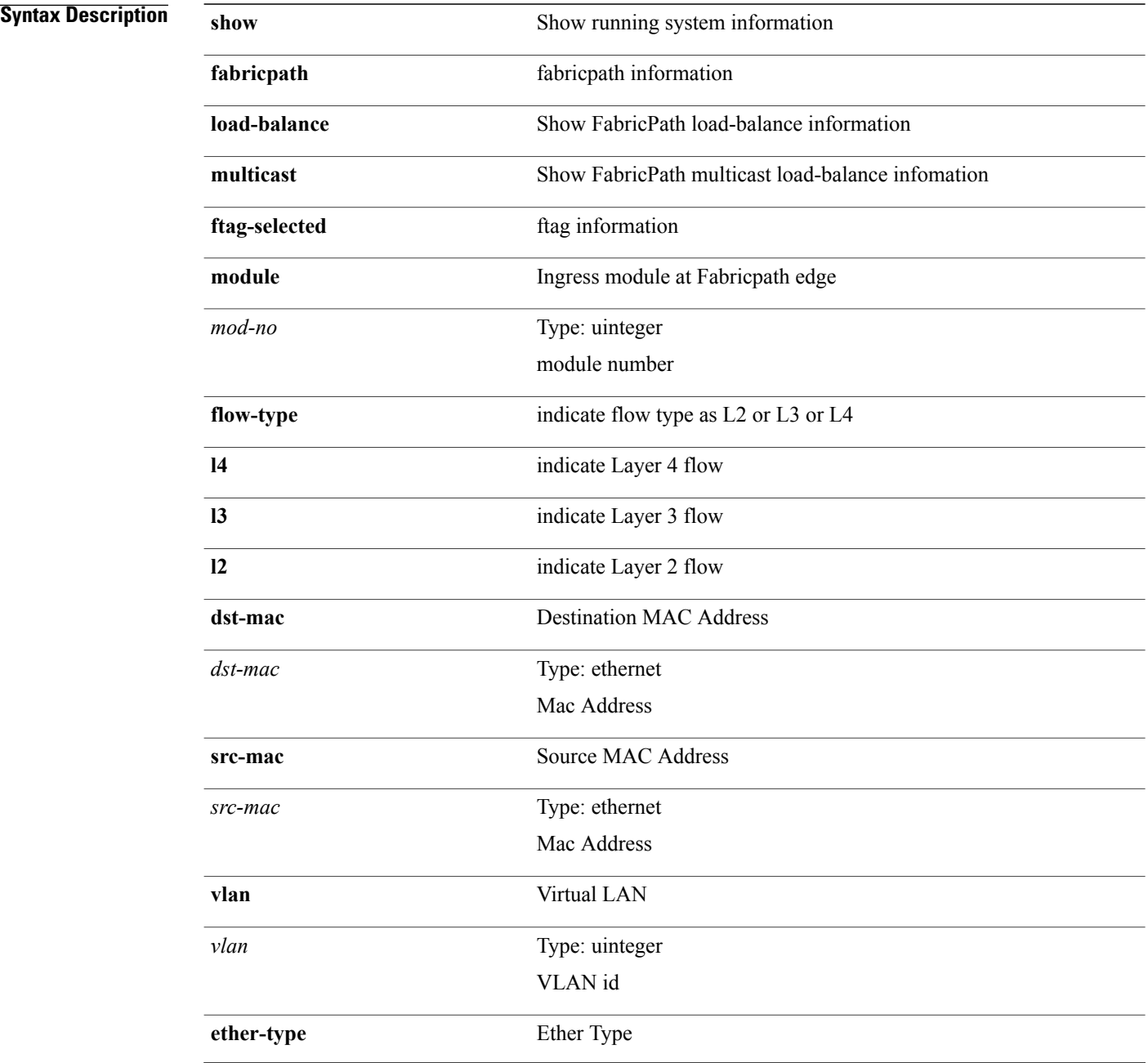

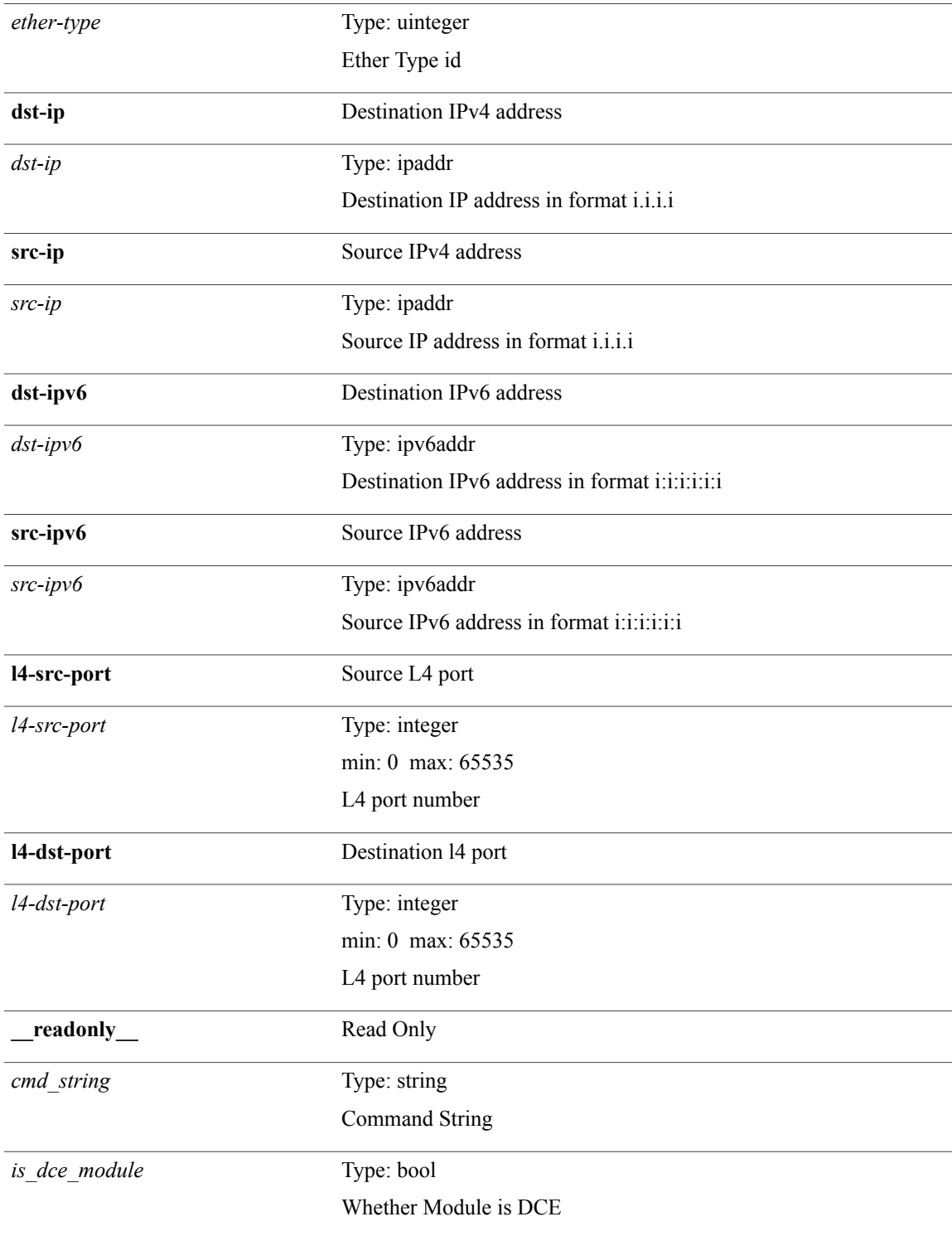

### **Command Modes**

 $\mathbf{I}$ 

T

Г

# <span id="page-8-0"></span>**show fabricpath load-balance unicast forwarding-path ftag switchid flow-type**

**show fabricpath load-balance unicast forwarding-path ftag** *ftag* **switchid** *swid* **flow-type** {**l2** {**dst-mac** *dst-mac*|**src-mac** *src-mac*}+ **ether-type** *ether-type*| **l3** {**dst-ip***dst-ip*|**src-ip***src-ip*|**dst-ipv6** *dst-ipv6*|**src-ipv6** *src-ipv6*}+| **l4** {**l4-src-port** *l4-src-port*| **l4-dst-port** *l4-dst-port*}+ [**dst-ip***dst-ip*|**src-ip***src-ip*|**dst-ipv6** *dst-ipv6*| **src-ipv6** *src-ipv6*| **l4-src-port** *l4-src-port*| **l4-dst-port** *l4-dst-port*]+} [**vlan***vlan*] **module** *mod-no* [**\_\_readonly\_\_** *cmd\_string is\_dce\_module*]

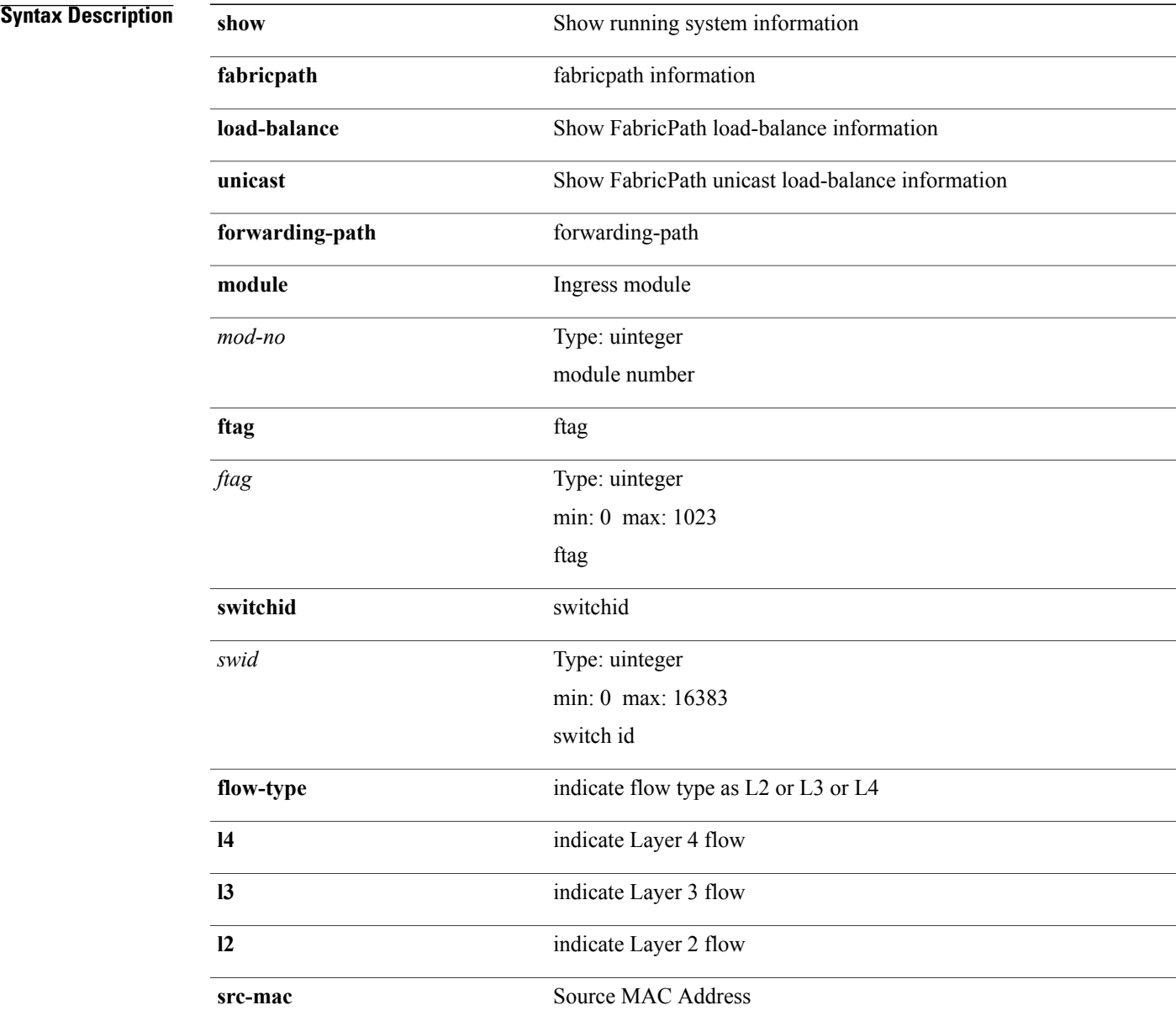

 $\mathbf I$ 

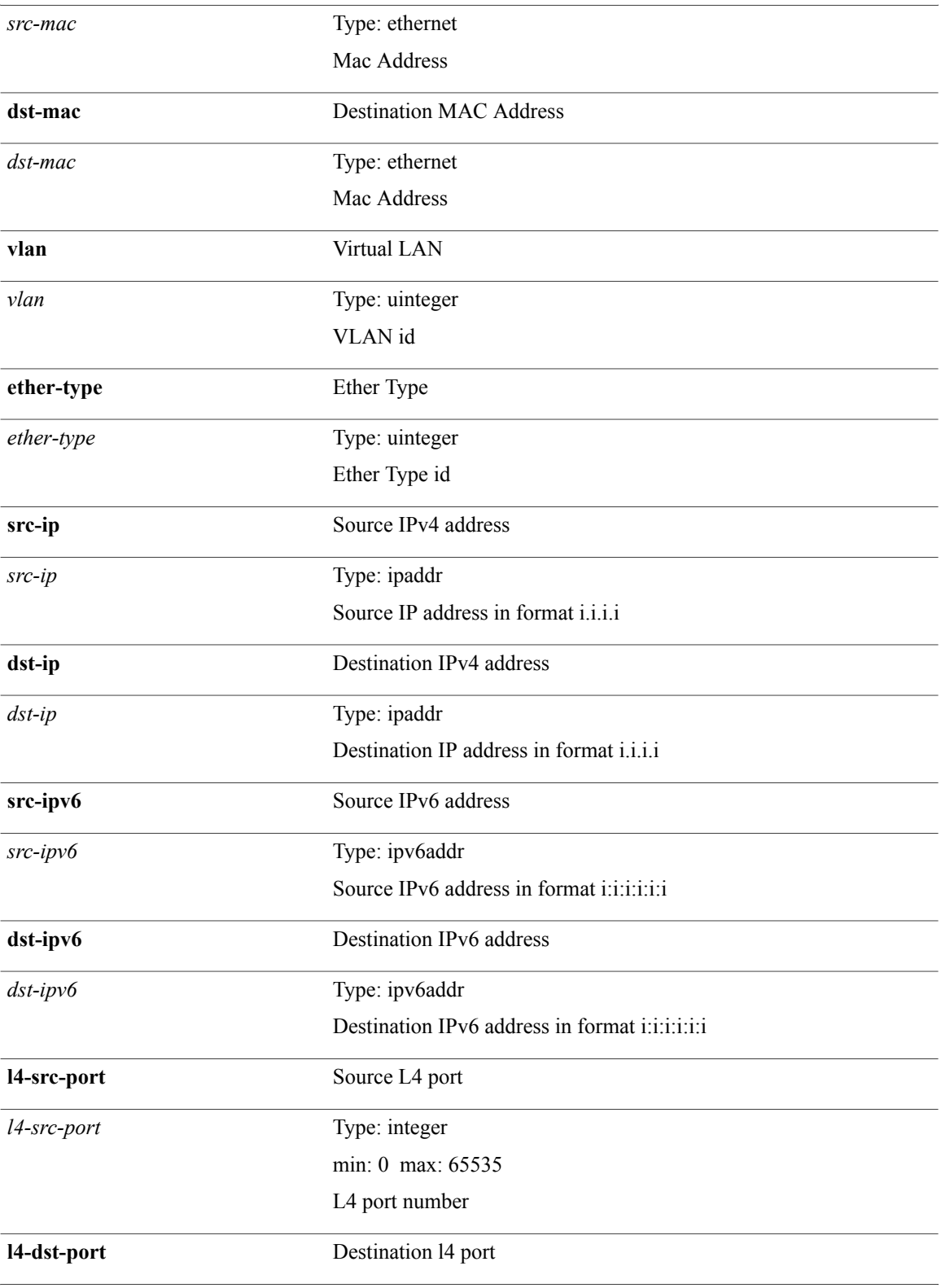

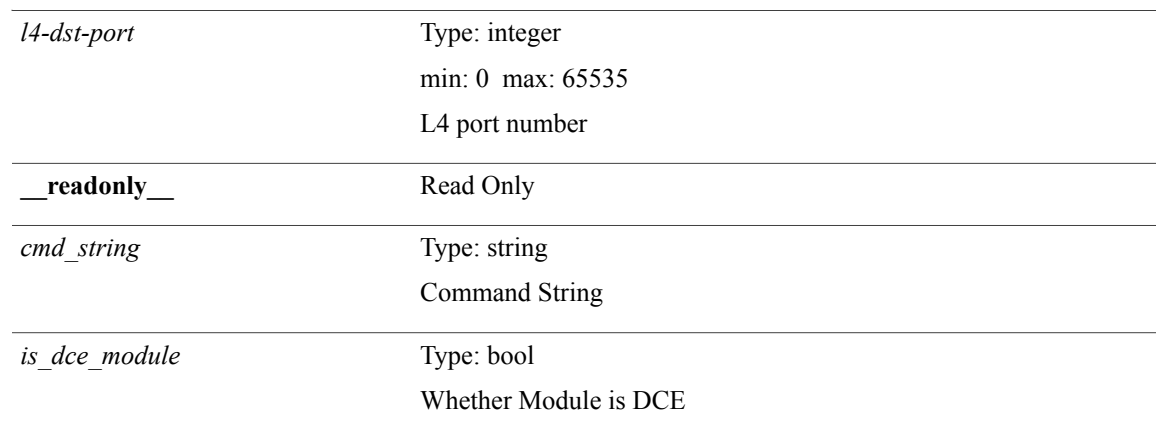

### **Command Modes**

 $\mathbf{I}$ 

• /exec

T

# <span id="page-11-0"></span>**show fabricpath topology**

**show fabricpath topology [detail] [passive]** [**\_\_readonly\_\_ TABLE\_tpg** *name id state* [*reason pend*]]

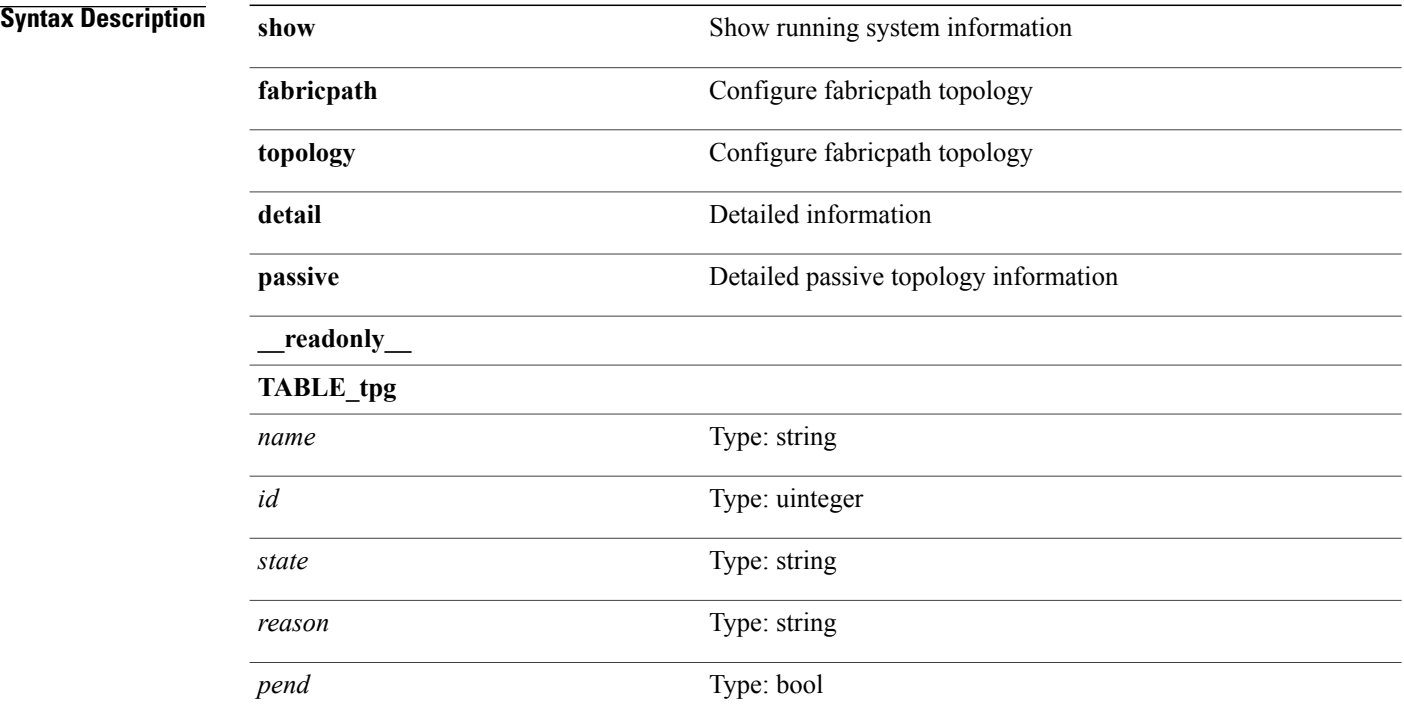

#### **Command Modes**

# <span id="page-12-0"></span>**show fabricpath topology interface**

**show fabricpath topology** [ *tpg-id* ] **interface** [*interface***| all**] [**\_\_readonly\_\_ TABLE\_tpg\_if** *if\_name tpg\_name tpg\_id tpg\_if\_state*]

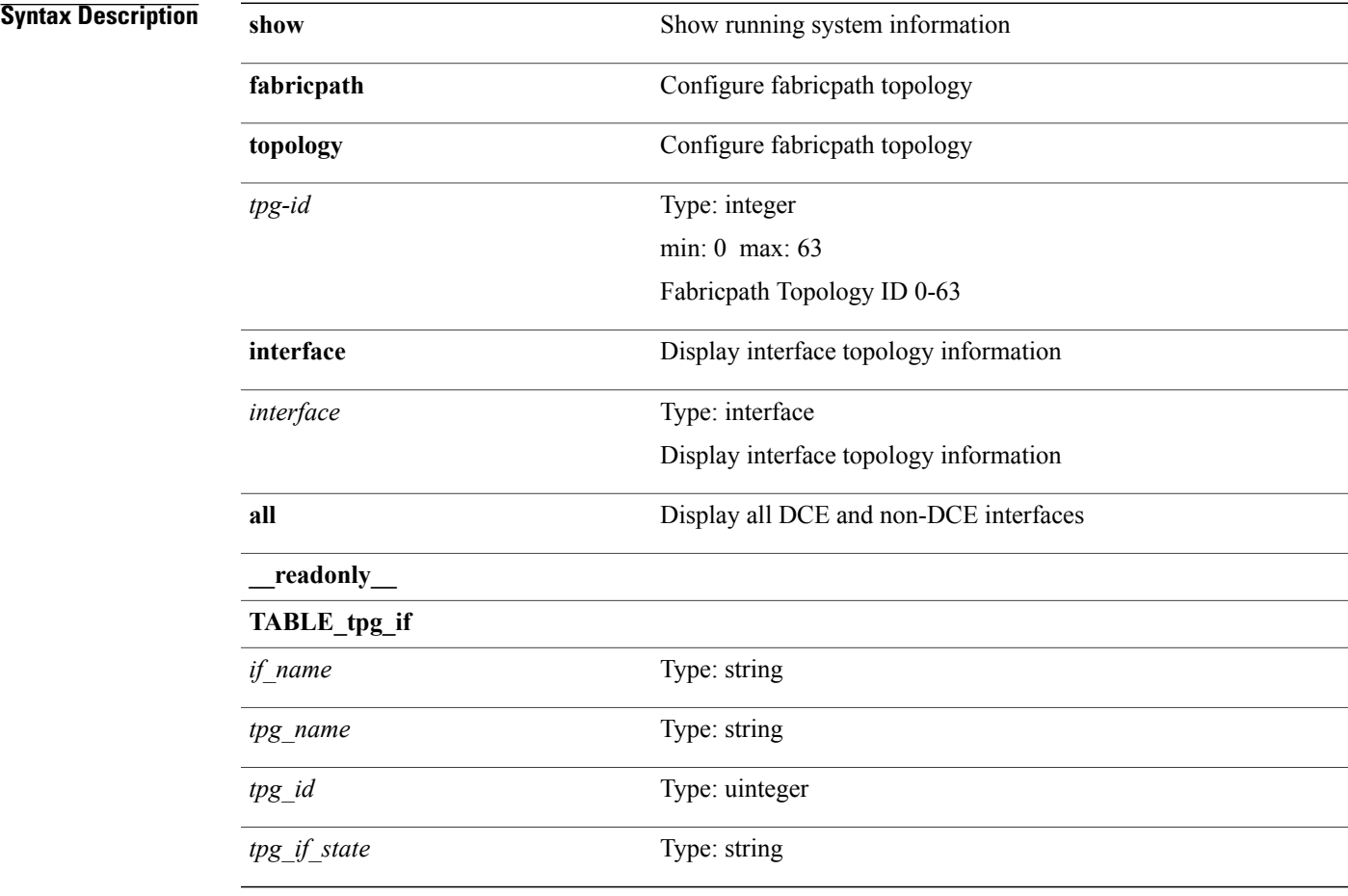

## **Command Modes**

 $\mathbf I$ 

T

# <span id="page-13-0"></span>**show fabricpath topology interface vlan**

**show fabricpath topology interface** [*interface***| all**] **vlan [active]** [**\_\_readonly\_\_ TABLE\_if\_vlan** *if\_name tpg\_name tpg\_id vlan\_range*]

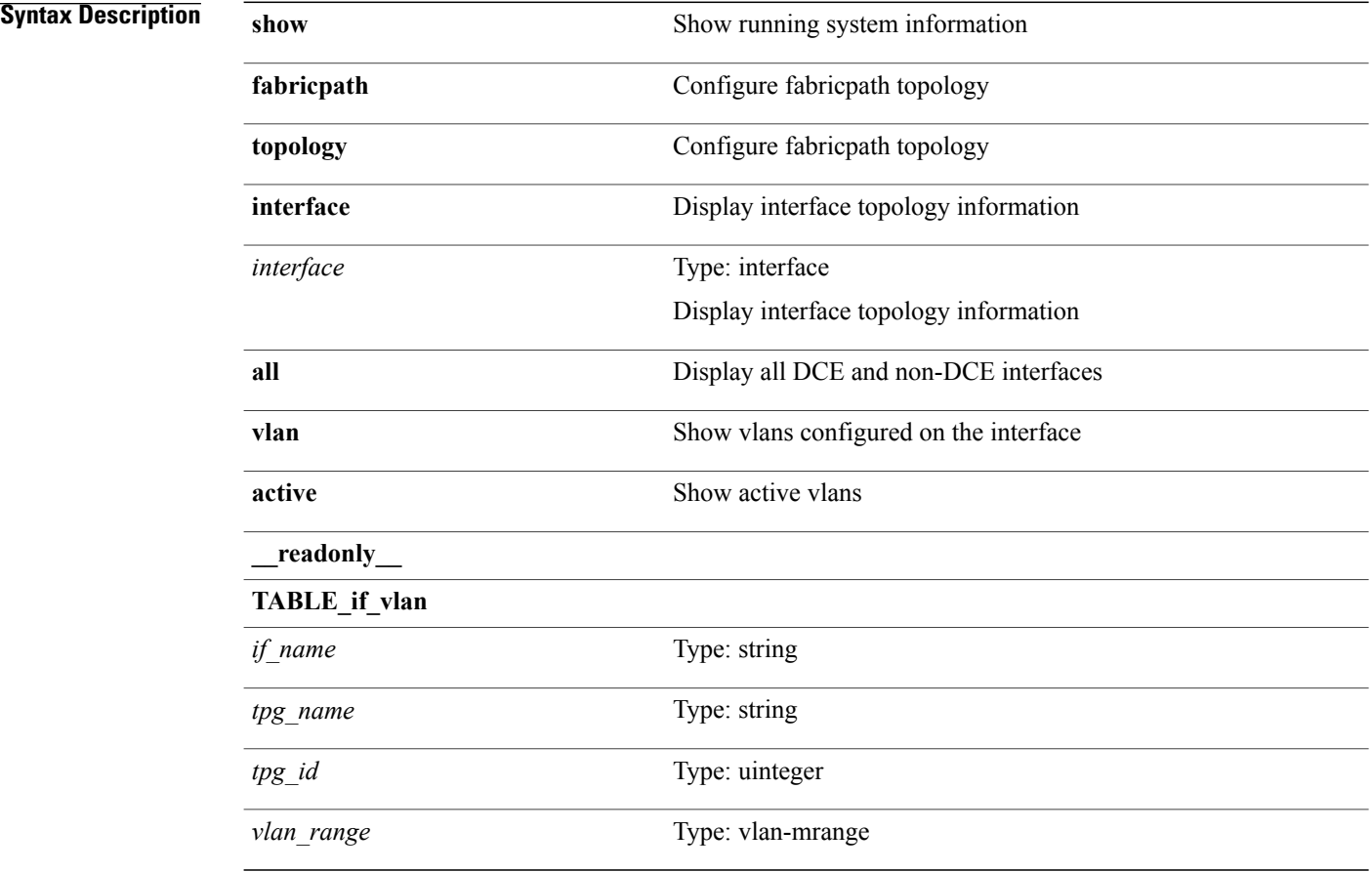

### **Command Modes**

# <span id="page-14-0"></span>**show fabricpath topology vlan**

**show fabricpath topology** [ *tpg-id* ] **vlan [active]** [**\_\_readonly\_\_ TABLE\_tpg\_vlan** *tpg\_name tpg\_id vlan\_range*]

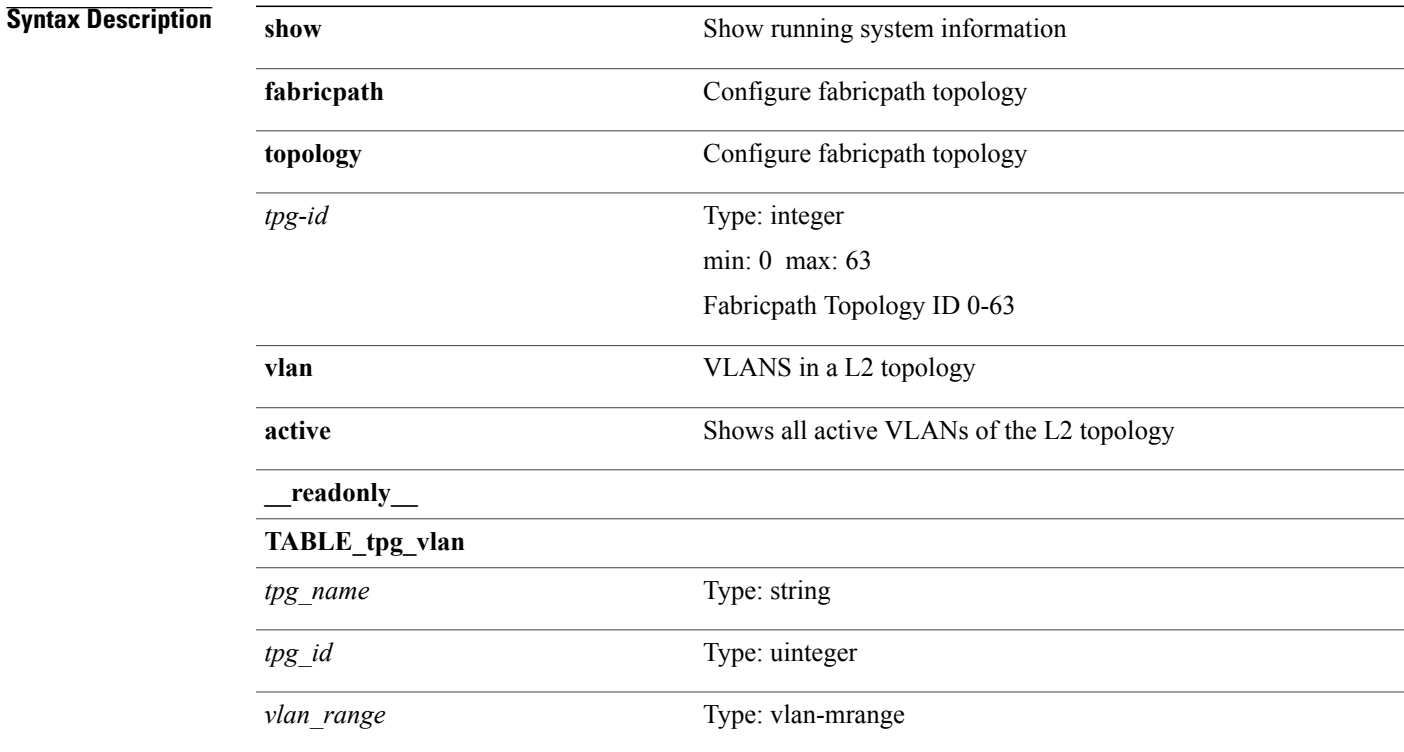

#### **Command Modes**

 $\mathbf I$ 

T

## <span id="page-15-0"></span>**show feature**

**show feature** [**\_\_readonly\_\_** [**TABLE\_cfcFeatureCtrlTable** *cfcFeatureCtrlName2 cfcFeatureCtrlInstanceNum2 cfcFeatureCtrlOpStatus2*]]

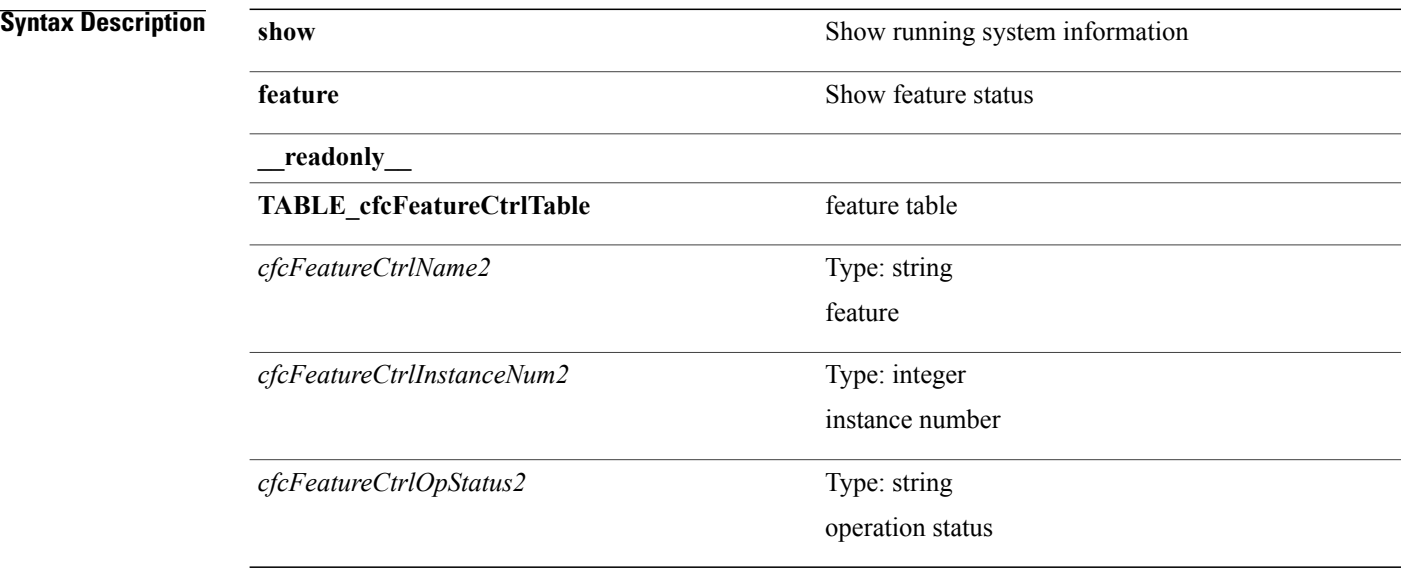

#### **Command Modes**

 $\mathbf I$ 

## <span id="page-16-0"></span>**show feature-set**

**show feature-set** [*name*| *id*] [**\_\_readonly\_\_ TABLE-cfcFeatureSetTable** *name-out id-out cfcFeatureSetName cfcFeatureSetAction cfcFeatureSetLastAction cfcFeatureSetLastActionResult cfcFeatureSetLastFailureReason cfcFeatureSetOpStatus cfcFeatureSetOpStatusReason*]

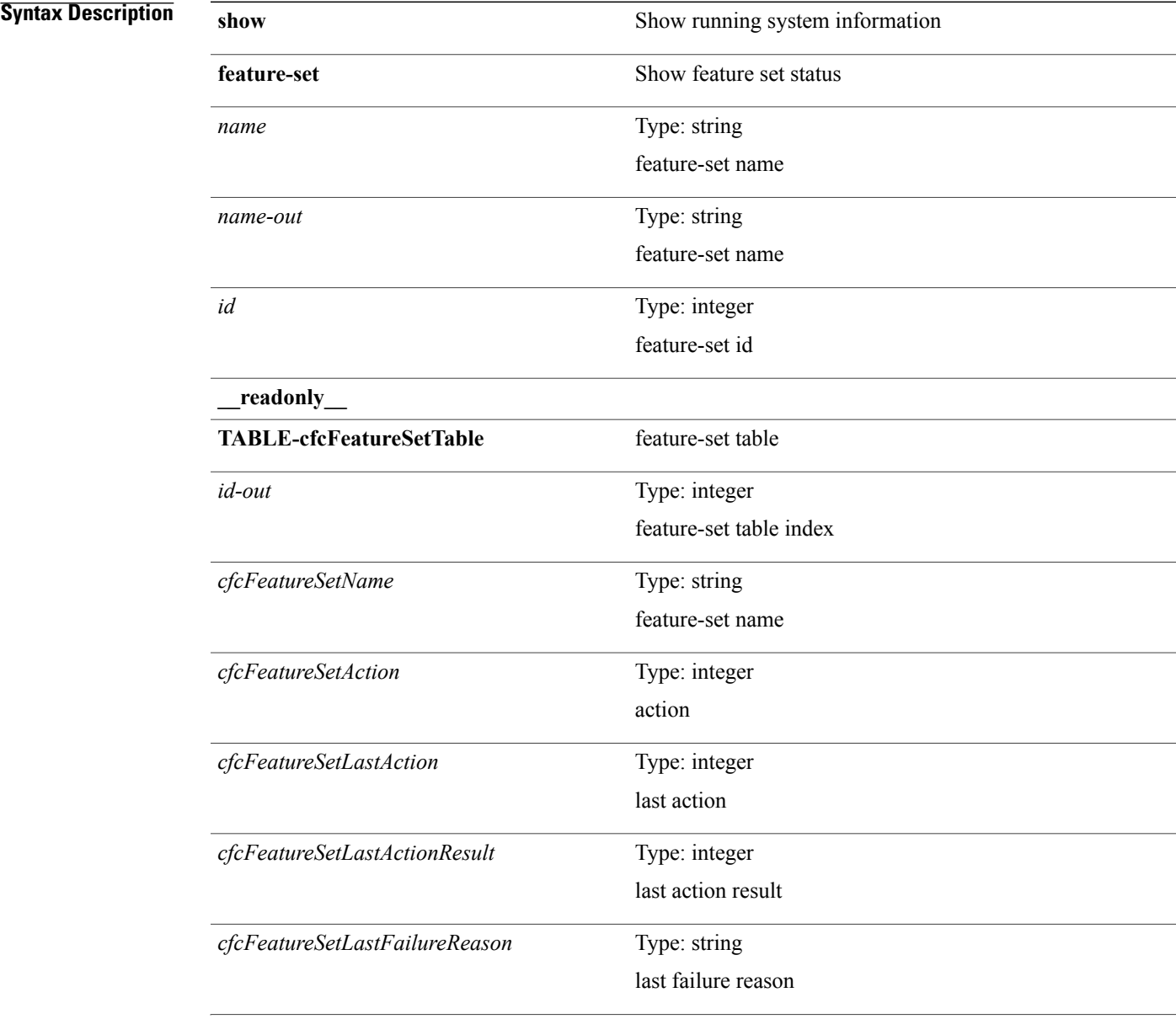

T

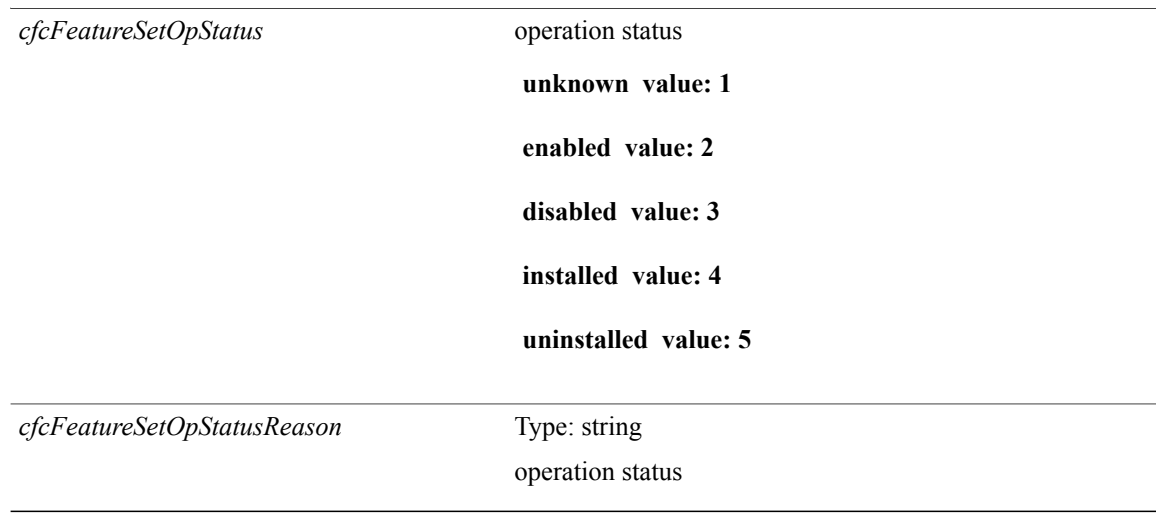

**Command Modes**

• /exec

 **Cisco Nexus 9000 Series NX-OS Command Reference (Show Commands), Release 6.1(2)I2(2)**

## <span id="page-18-0"></span>**show feature-set services**

**show feature-set services** *s0* [**\_\_readonly\_\_ TABLE\_services** *service\_name count feature\_set*]

## **Syntax Description**

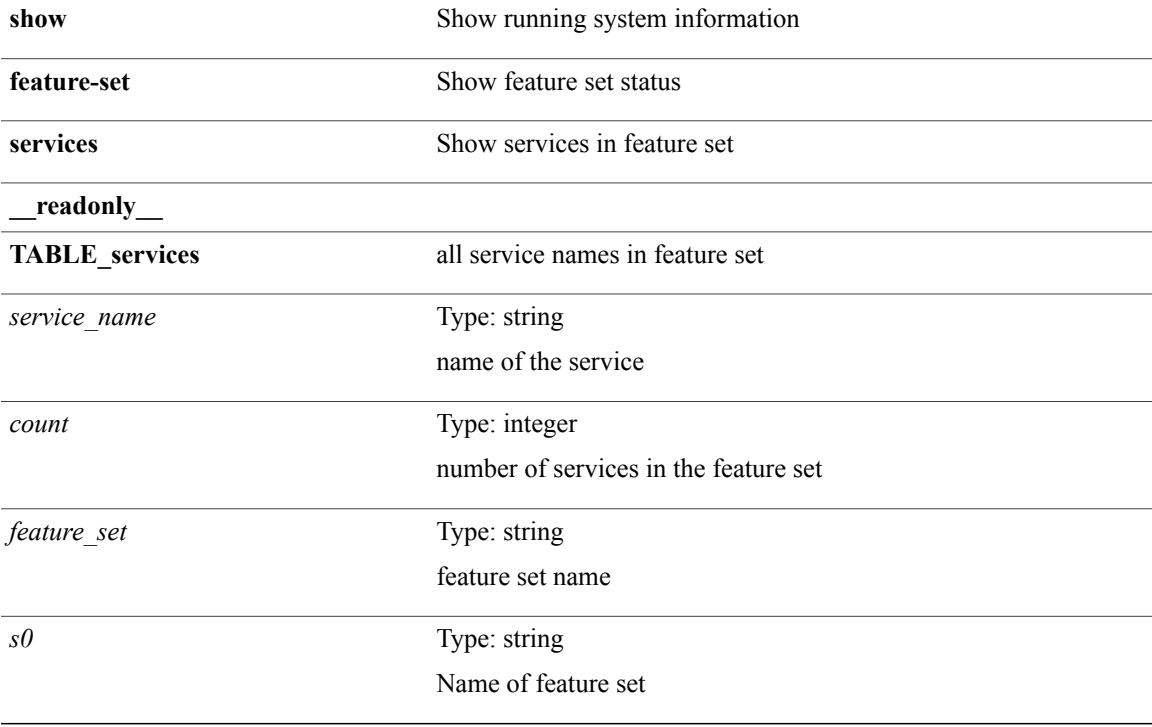

**Command Modes**

 $\mathbf I$ 

I

## <span id="page-19-0"></span>**show fex (satmgr)**

**show fex** *chas\_no* [**detail| ports| event-history**] [**\_\_readonly\_\_ TABLE\_fex\_info** *chas\_id descr fex\_state fex\_ver sw\_ver fex\_interim\_ver sw\_interim\_ver model serial part\_no card\_id mac num\_macs bay rack enclosure enclosure\_ser rack\_id fex\_sw\_gen sw\_sw\_gen pin\_mode max\_link post\_level fbr\_port\_control* **TABLE\_fbr\_state** *fbr\_index fbr\_oper\_state fsm\_state* **TABLE\_fex\_port** *fex\_port fex\_port\_oper\_state fbr\_port primary\_fabric* **TABLE\_logs** *log*]

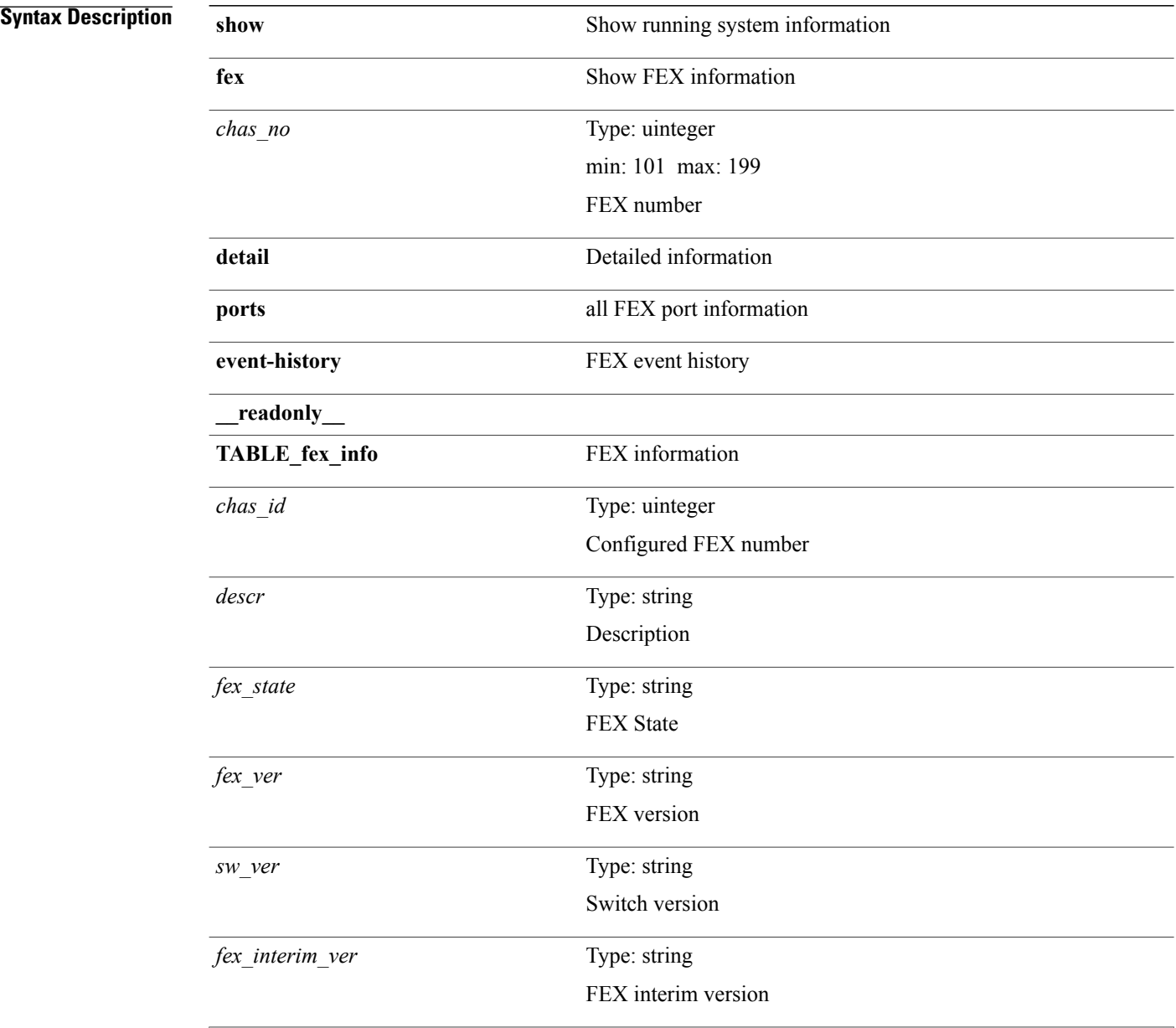

 $\mathbf I$ 

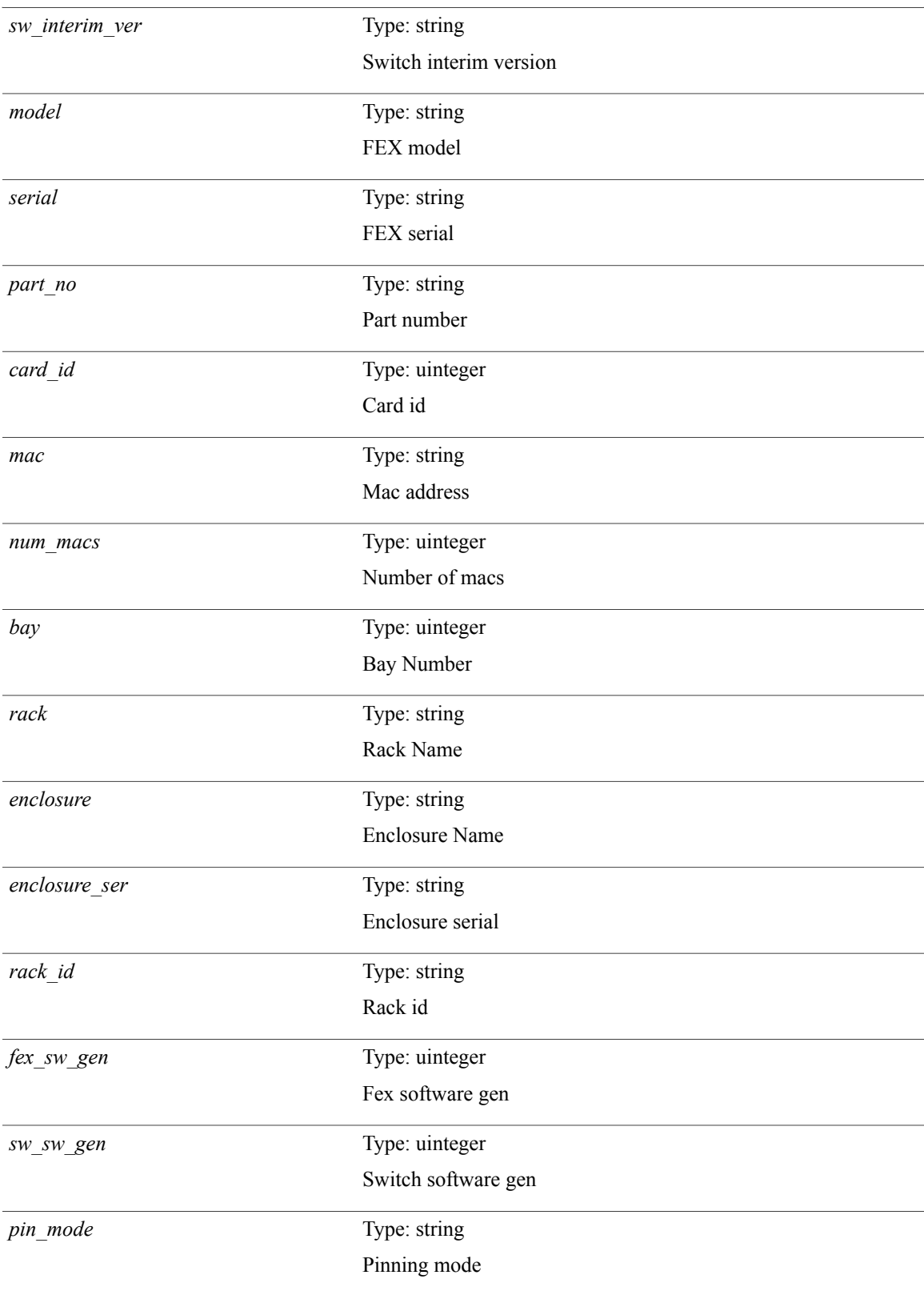

T

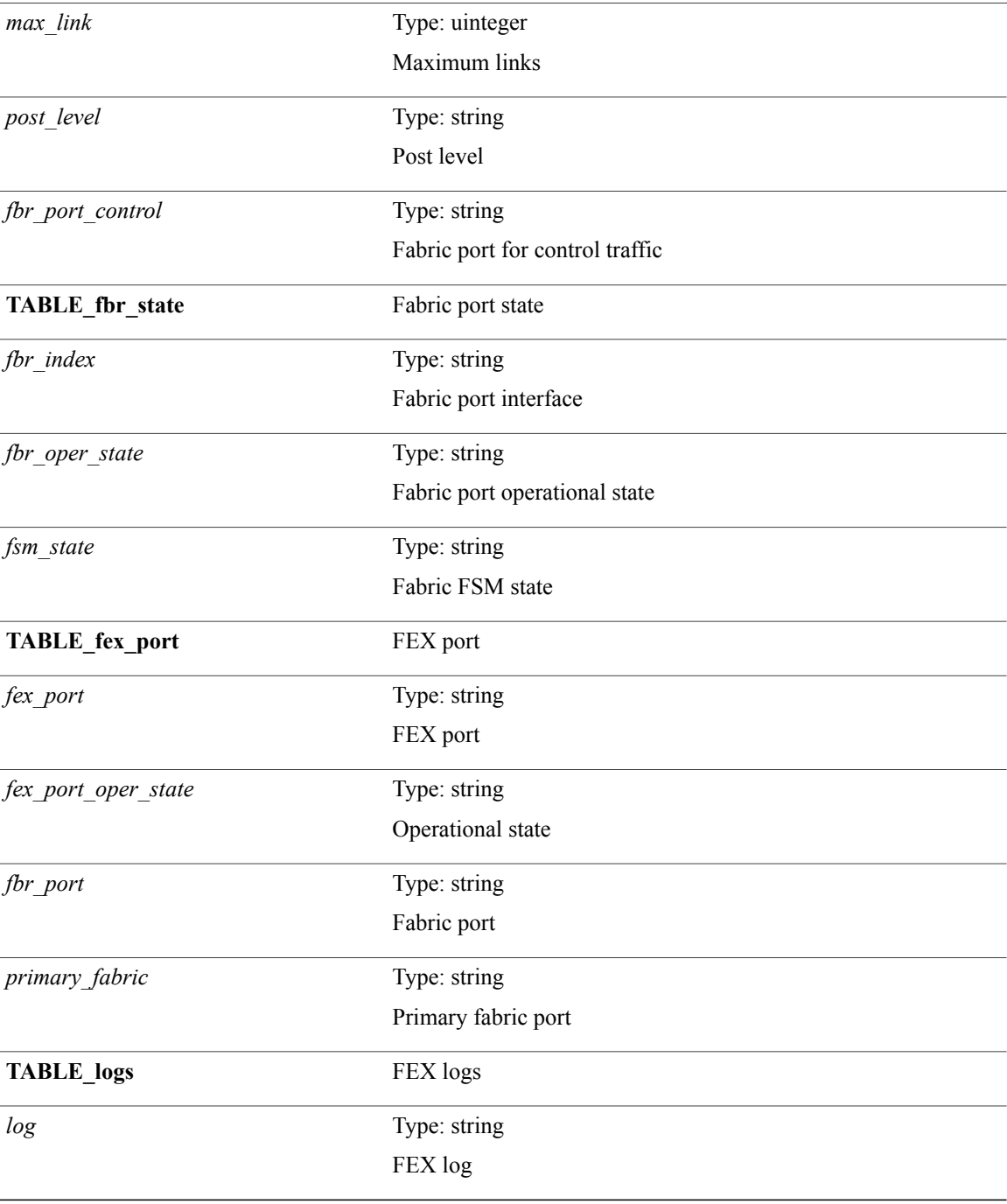

### **Command Modes**

 $\mathbf{I}$ 

# <span id="page-22-0"></span>**show fex (satmgr)**

**show fex** [**\_\_readonly\_\_ TABLE\_fex** *fex\_number chas\_vendor fex\_model chas\_ser mod\_model fex\_ser module\_no mod\_partno fex\_descr fex\_state*]

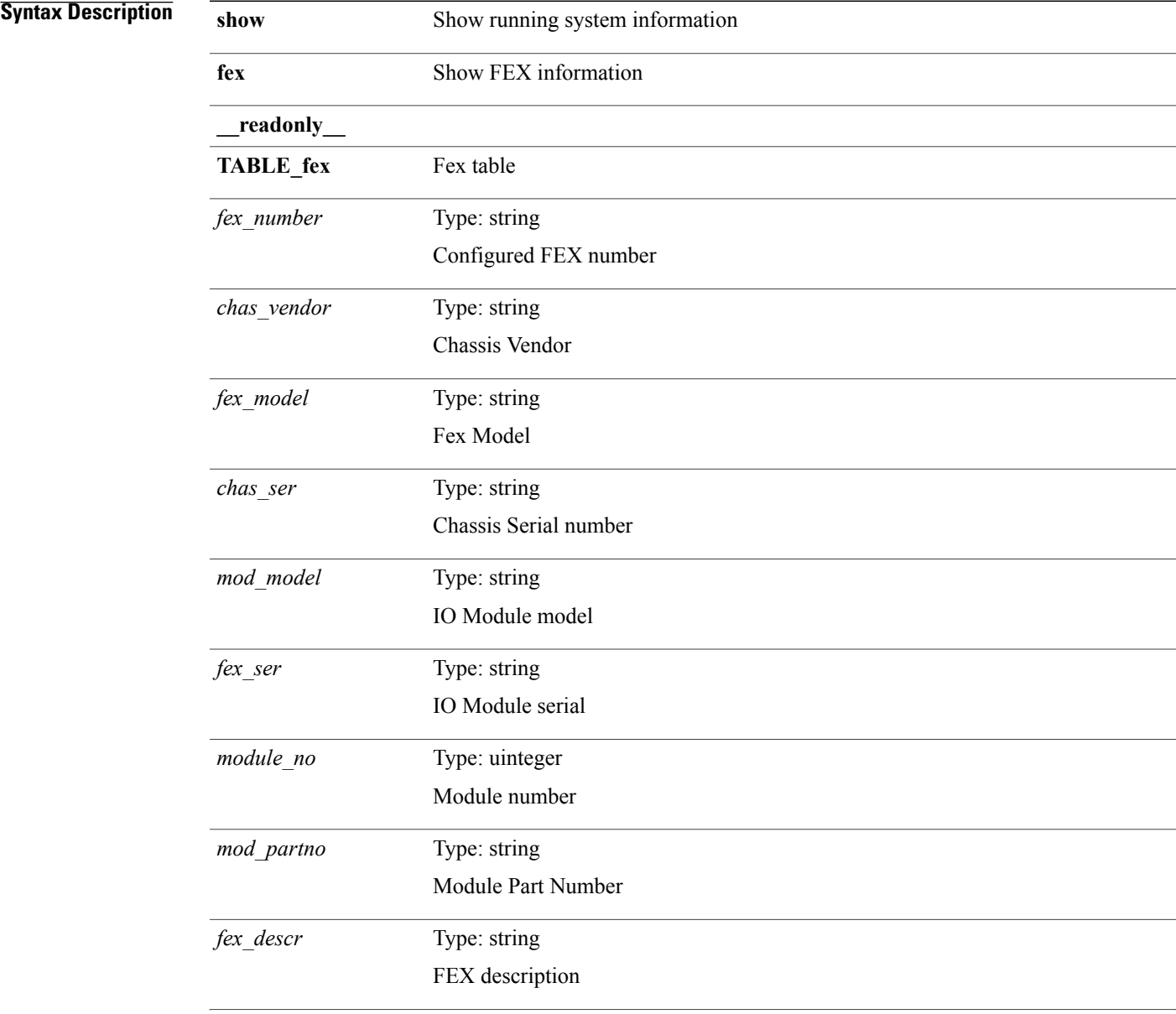

T

*fex\_state*

Module State **Unknown value: 0** fex in state unknown **Init value: 3** fex in state init **Discovered value: 4** fex in state discovered **Connected value: 5** fex in state connected **Registration value: 6** fex in state registration **Registered value: 7** fex in state registered **Ready value: 8** fex in state ready **Online\_sequence value: 9** fex in state online sequence **Online value: 10** fex in state online **Offline\_request value: 11** fex in state offline request **Offline\_sequence value: 12** fex in state offline sequence **Offline value: 13** fex in state offline **Image\_Download value: 14** fex in state image download **Failed value: 15** fex in state failed **Removed value: 16** fex in state removed **Hl\_Upgrade\_seq value: 17** fex in state hitless upgrade seq

**Chk\_Upg\_Rdy\_seq value: 18**

 $\mathbf I$ 

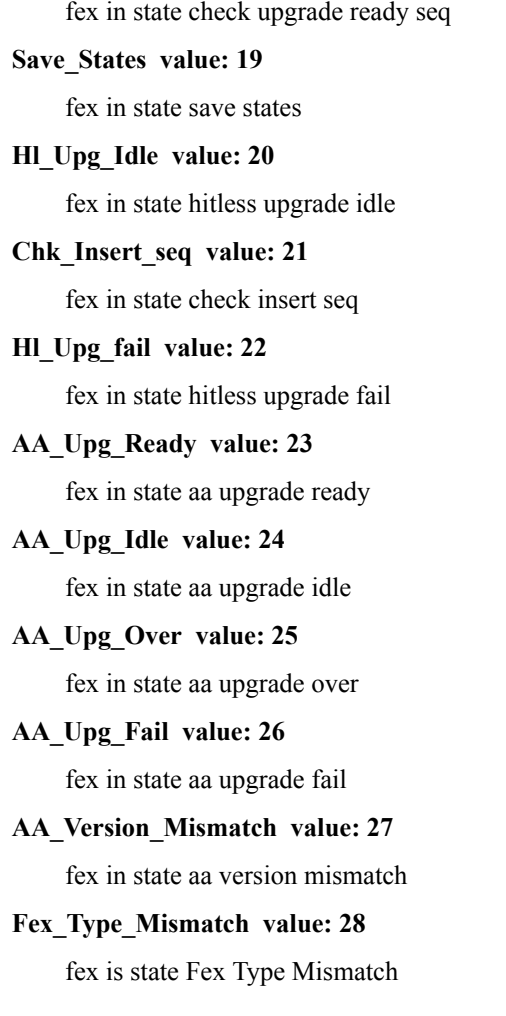

**Command Modes**

Г

## <span id="page-26-0"></span>**show fex detail**

**show fex detail** [**\_\_readonly\_\_ TABLE\_fex\_info** *chas\_id descr fex\_state fex\_ver sw\_ver fex\_interim\_ver sw\_interim\_ver model serial part\_no card\_id mac num\_macs bay rack enclosure enclosure\_ser rack\_id fex\_sw\_gen sw\_sw\_gen pin\_mode max\_link post\_level fbr\_port\_control* **TABLE\_fbr\_state** *fbr\_index fbr\_oper\_state fsm\_state* **TABLE\_fex\_port** *fex\_port fex\_port\_oper\_state fbr\_port primary\_fabric* **TABLE\_logs** *log*]

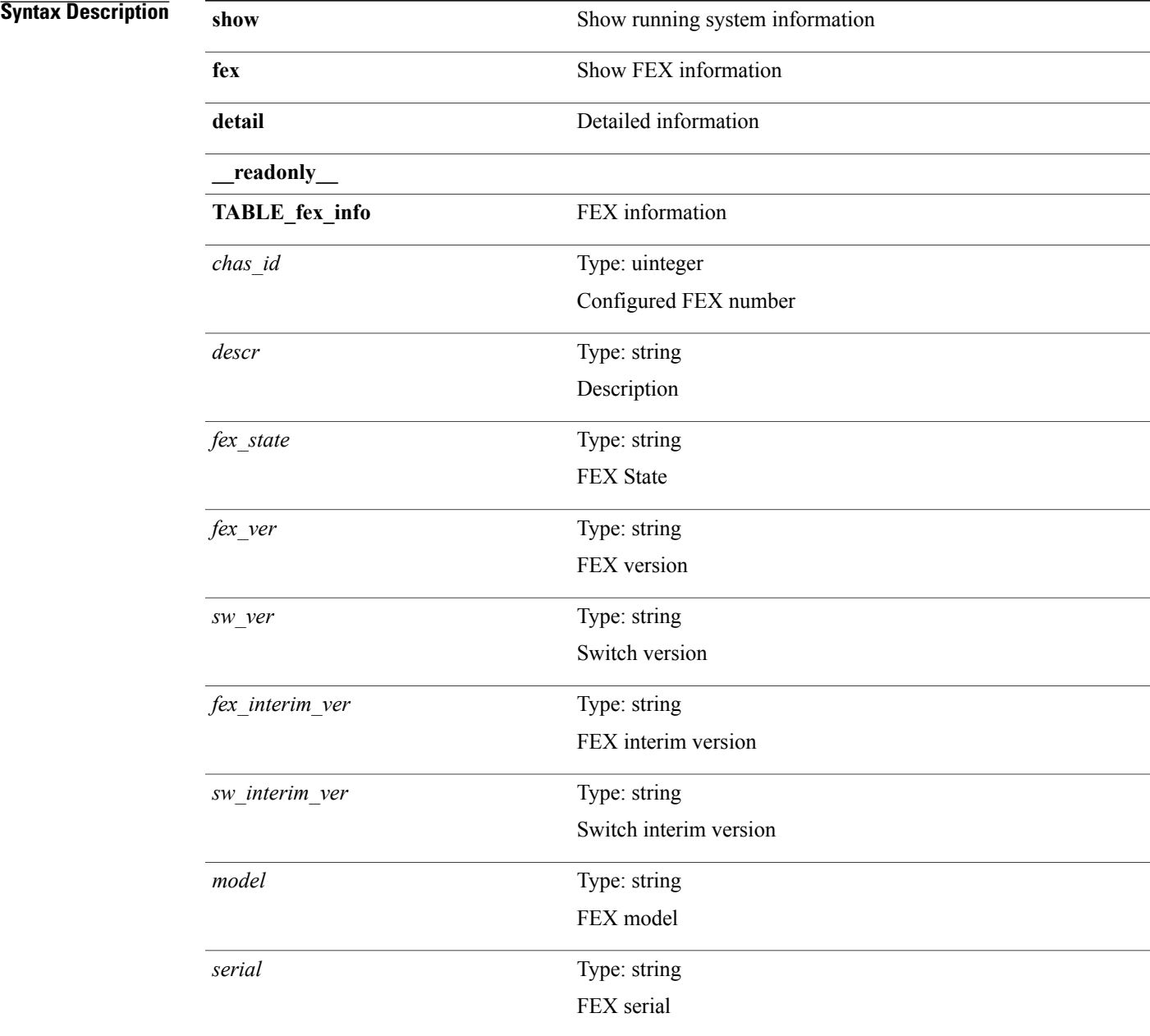

 $\mathbf l$ 

I

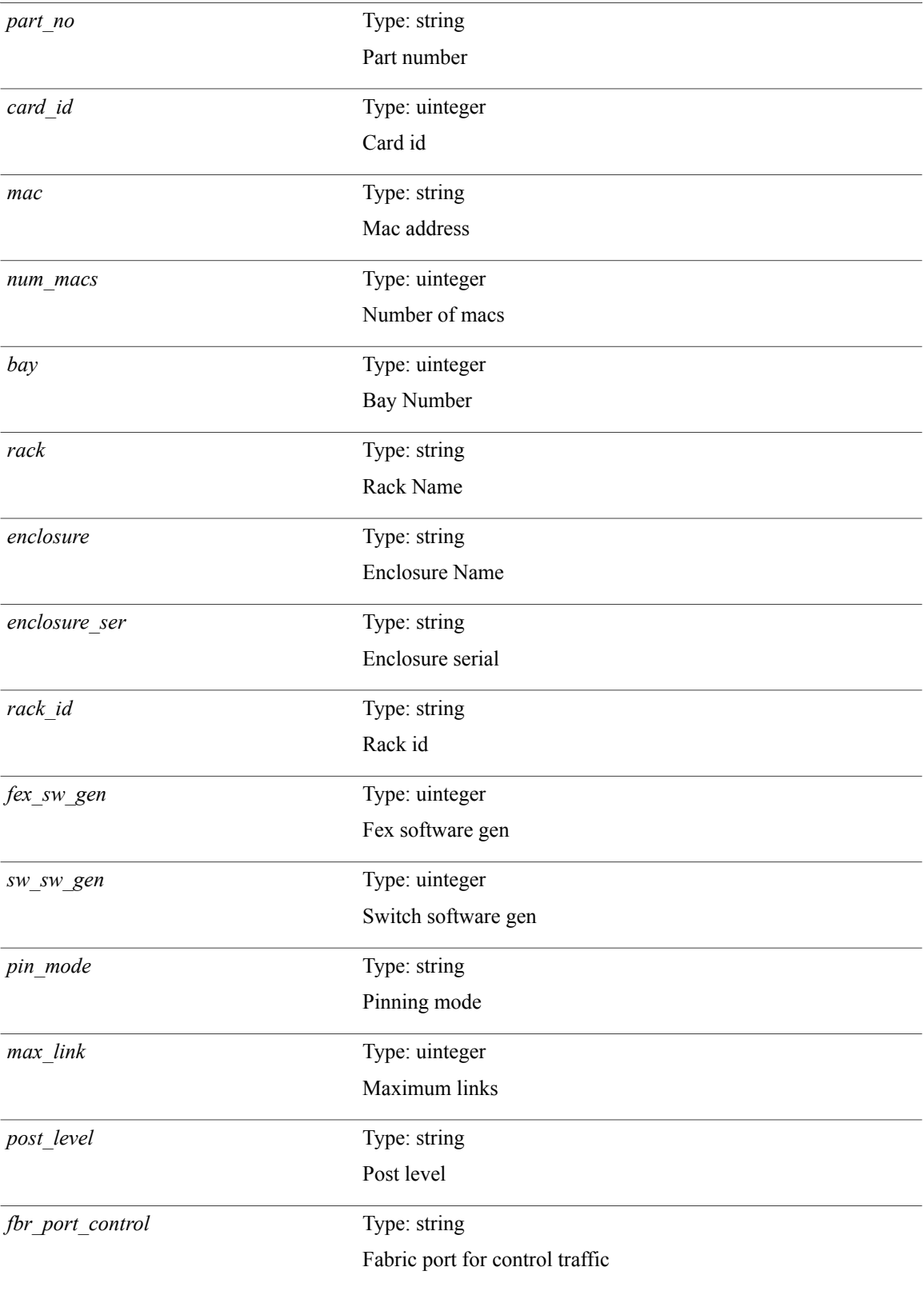

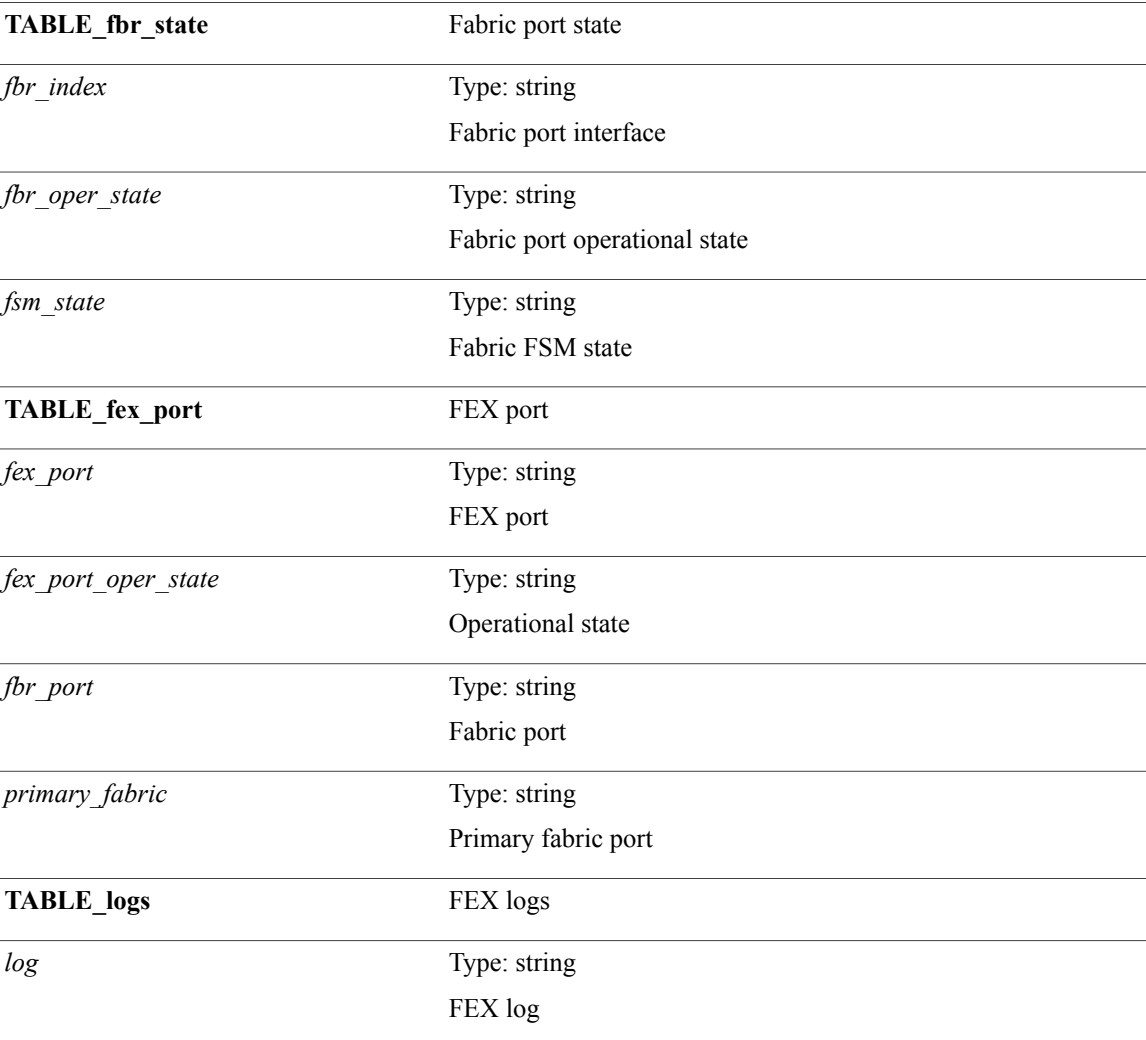

**Command Modes**

 $\mathbf{I}$ 

T

## <span id="page-29-0"></span>**show fex transceiver**

**show fex** *chas\_no* **transceiver** [**calibration| detail**]

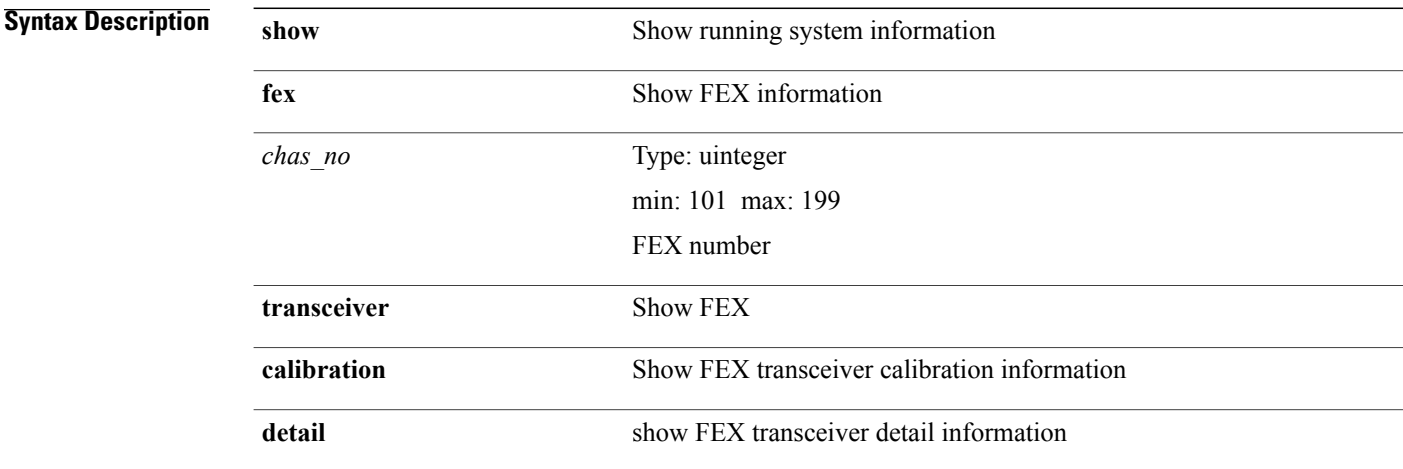

**Command Modes**

# <span id="page-30-0"></span>**show fex version**

**show fex** *i* **version**

**Syntax Description** 

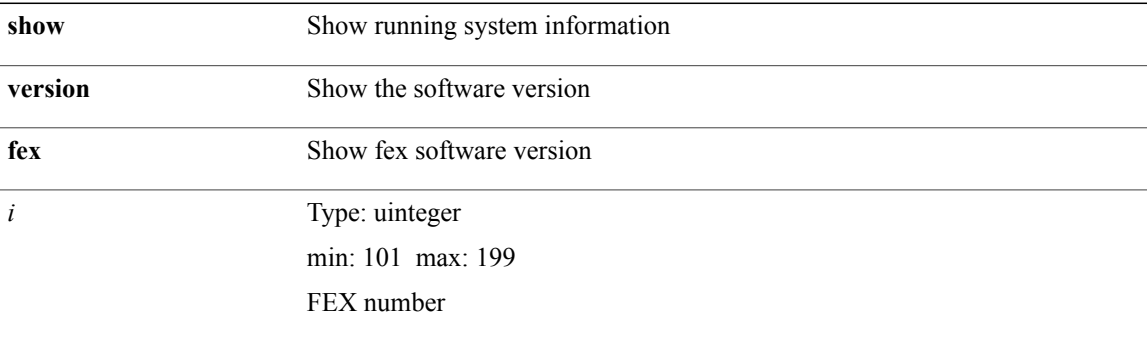

### **Command Modes**

 $\mathbf{I}$ 

T

# <span id="page-31-0"></span>**show file**

**show file** *uri0* [**cksum| md5sum**] [**\_\_readonly\_\_** [ *file\_content* ]+ [ *file\_content\_cksum* ] [ *file\_content\_md5sum* ]]

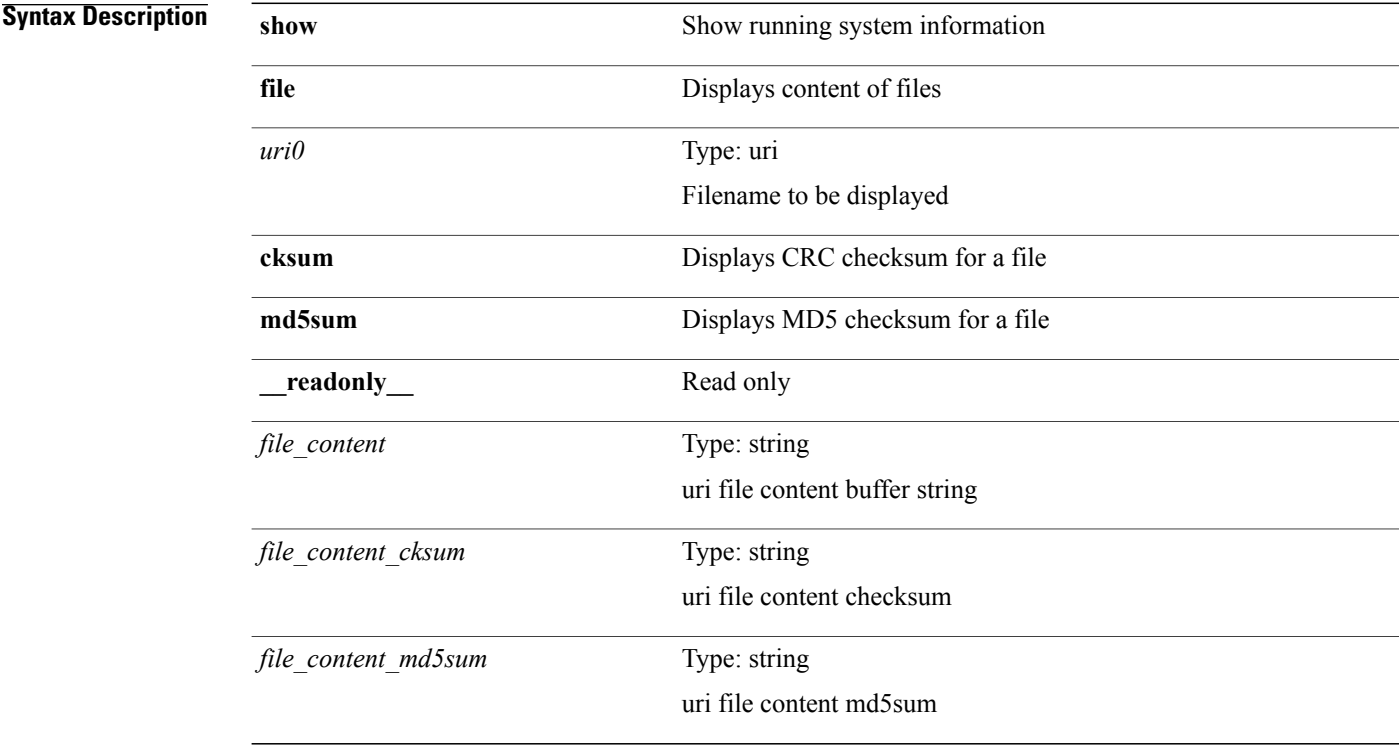

**Command Modes**

# <span id="page-32-0"></span>**show fips status**

**show fips status** [**\_\_readonly\_\_ operation\_status** *o\_status*]

**Syntax Description** 

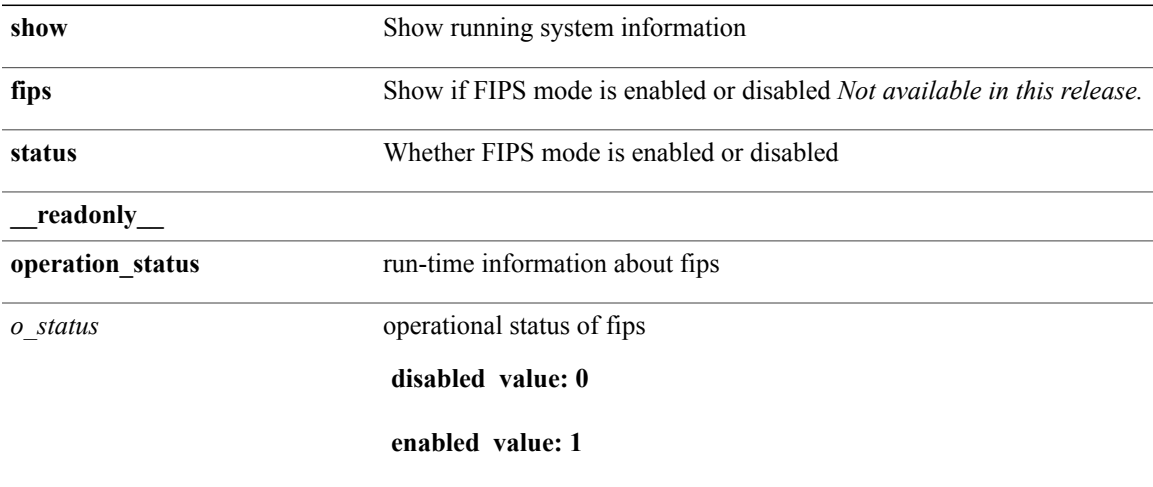

**Command Modes**

 $\mathbf I$ 

ı

## <span id="page-33-0"></span>**show forwarding**

**show forwarding** [**vrf** {*vrf-name*| *vrf-known-name***| all**}| **table** *table\_id*] [**ip| ipv4**] {**route| rnhdb**} **[recursive]** [**summary|detail|platform**| *prefix* **[longer-prefixes]** [**detail|platform**]| *address*[**detail|platform**]| **interface** *interface* [**detail| platform**]| **next-hop** *nh* [**detail| platform**]**| attached| unresolved**| **adjacency** {*aif anh***| drop| glean| punt**}] [**max-display-count** *display\_count*] [**module** *module*| **vrf** {*vrf-name*| *vrf-known-name***| all**}]+ [**\_\_readonly\_\_ TABLE\_vrf** *vrf\_name\_out table\_name prefix\_count* **TABLE\_prefix** *ip\_prefix* **TABLE\_path**[*ip\_nexthop*|*special*] *ifname route\_count path\_count mask\_length routes\_per\_mask packet\_cnt byte\_cnt dmac src\_rloc dst\_rloc lisp\_header*]

#### **Syntax Description show**

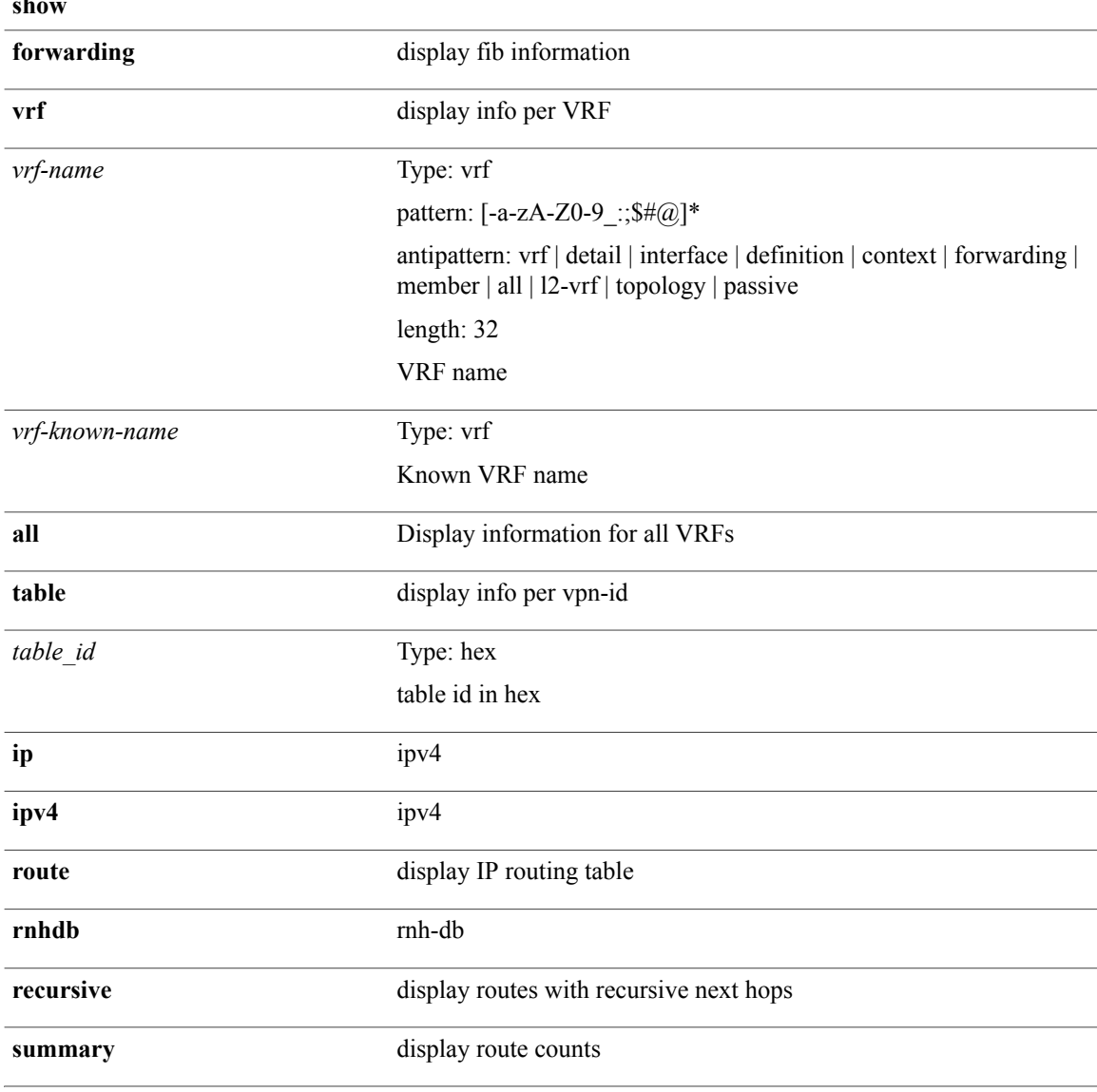

 $\mathbf I$ 

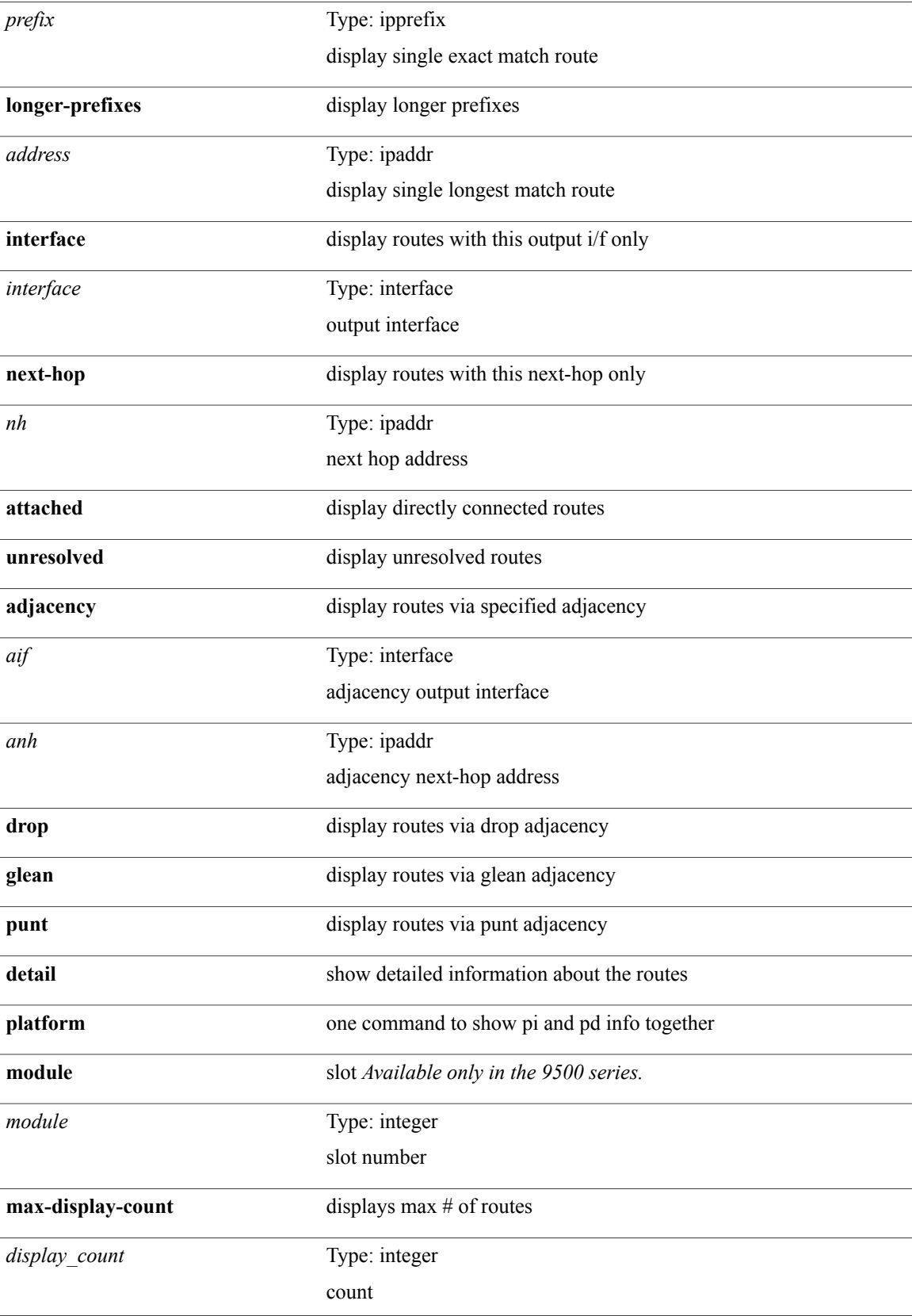

T

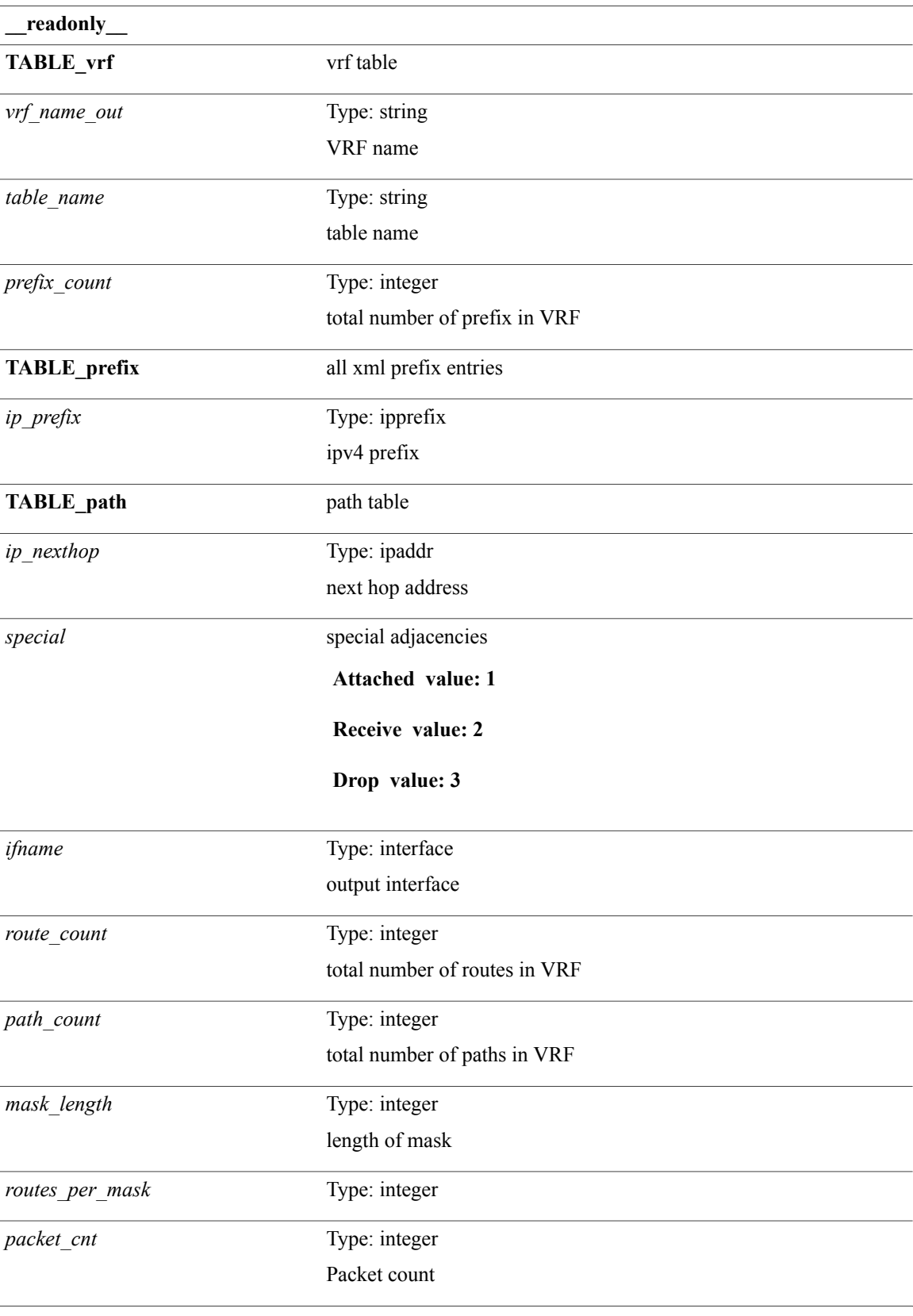
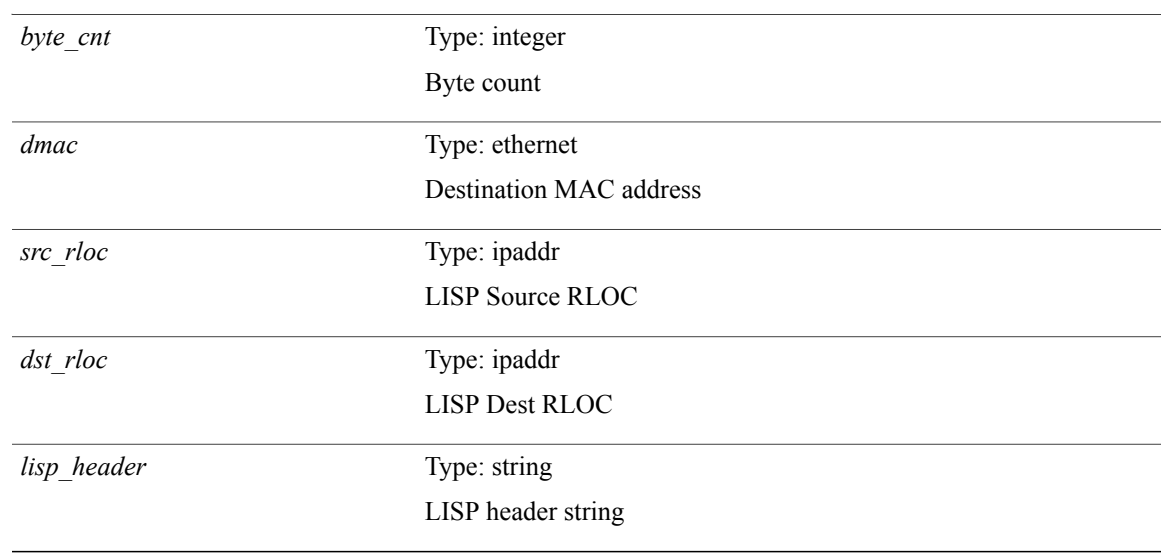

**Command Modes**

 $\mathbf{I}$ 

Τ

# **show forwarding adjacency**

**show forwarding** [**vrf** {*vrf-name*| *vrf-known-name***| all**}] [**ip| ipv4**] **adjacency [mpls] [lisp]** [ *aif* ] [ *anh* ] [**detail| stats| platform**] [**module** *module*] [**\_\_readonly\_\_** *adj-count nexthop rewinfo interface bgp\_rnh bgp\_orig\_as bgp\_peer\_as pkts bytes exp src\_addr dest\_addr lisp\_flags lisp\_inst\_id pltfm\_key refcount*]

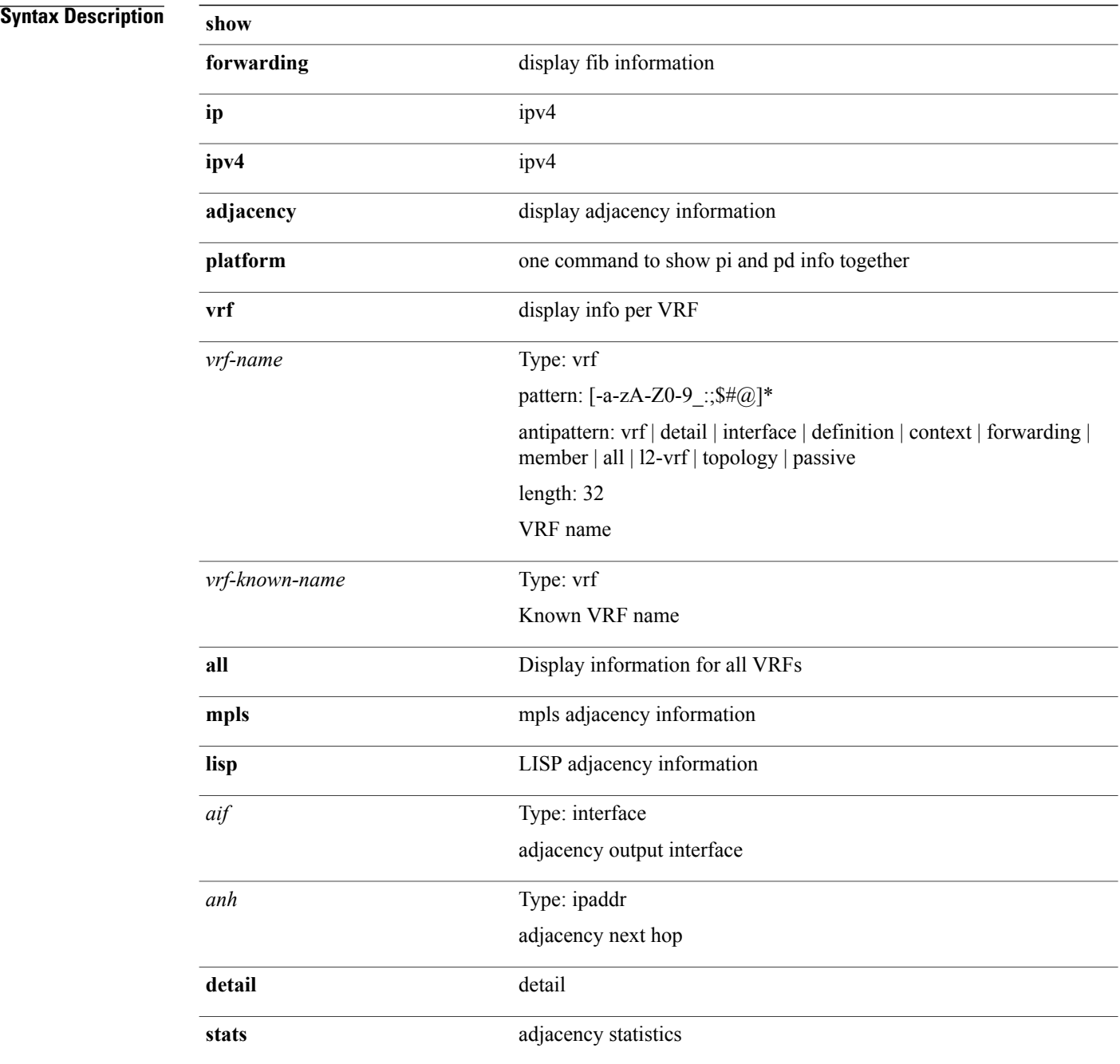

 $\mathbf I$ 

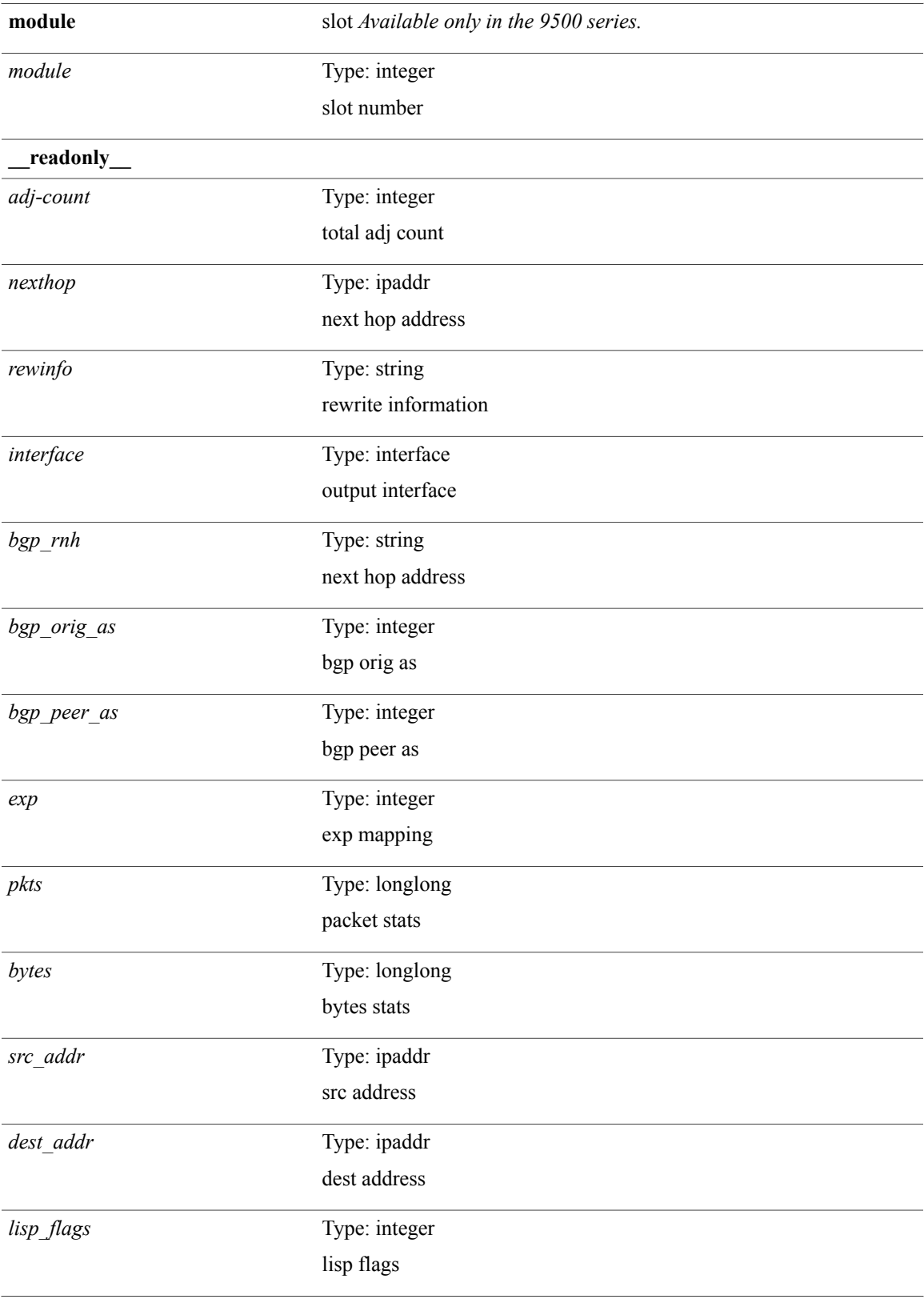

T

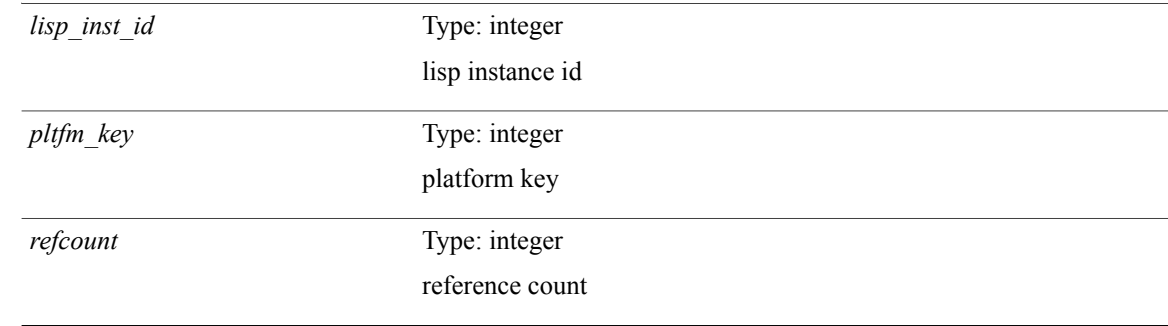

### **Command Modes**

# **show forwarding bypass-hardware**

**show forwarding bypass-hardware** [**module** *module*]

## **Syntax Description**

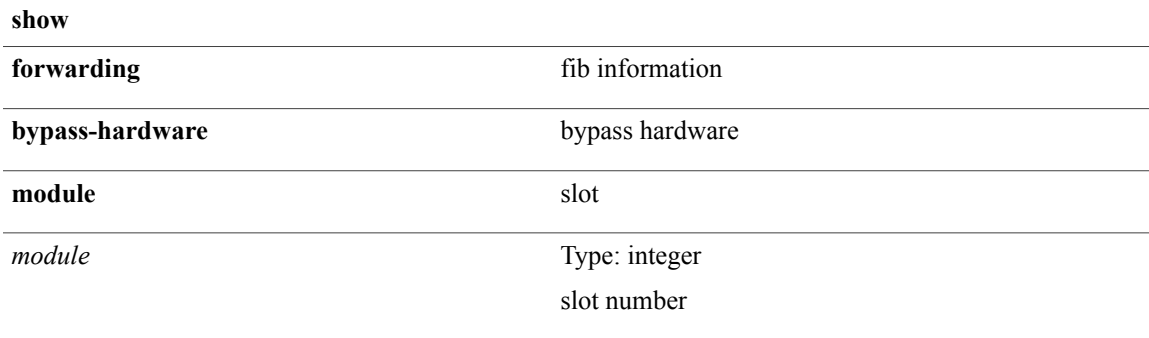

### **Command Modes**

 $\mathsf I$ 

# **show forwarding capture**

**show forwarding capture** [**module** *module*] [**\_\_readonly\_\_** *type len data*]

## **Syntax Description**

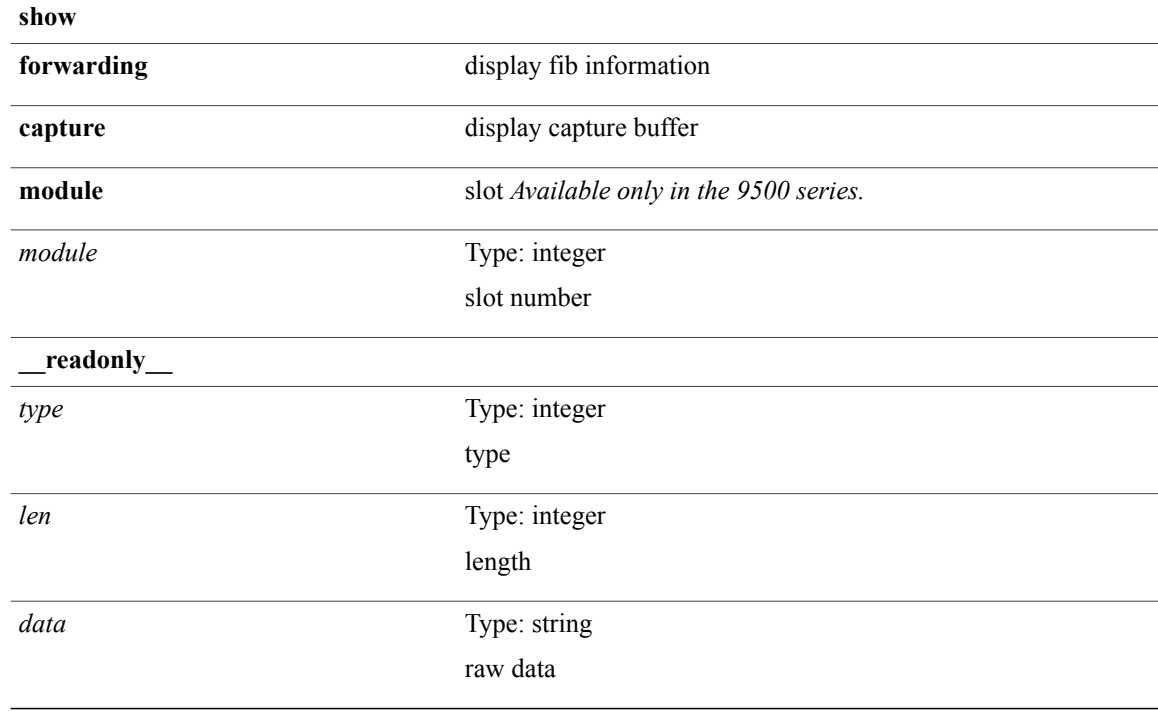

#### **Command Modes**

# **show forwarding distribution**

**show forwarding distribution** {**pauz| rezum**}

## **Syntax Description**

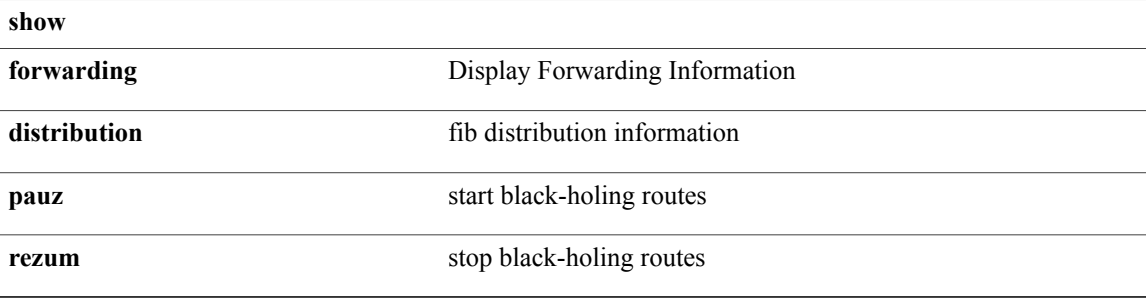

### **Command Modes**

 $\mathbf I$ 

# **show forwarding distribution capture**

**show forwarding distribution capture** [**\_\_readonly\_\_** *type len data*]

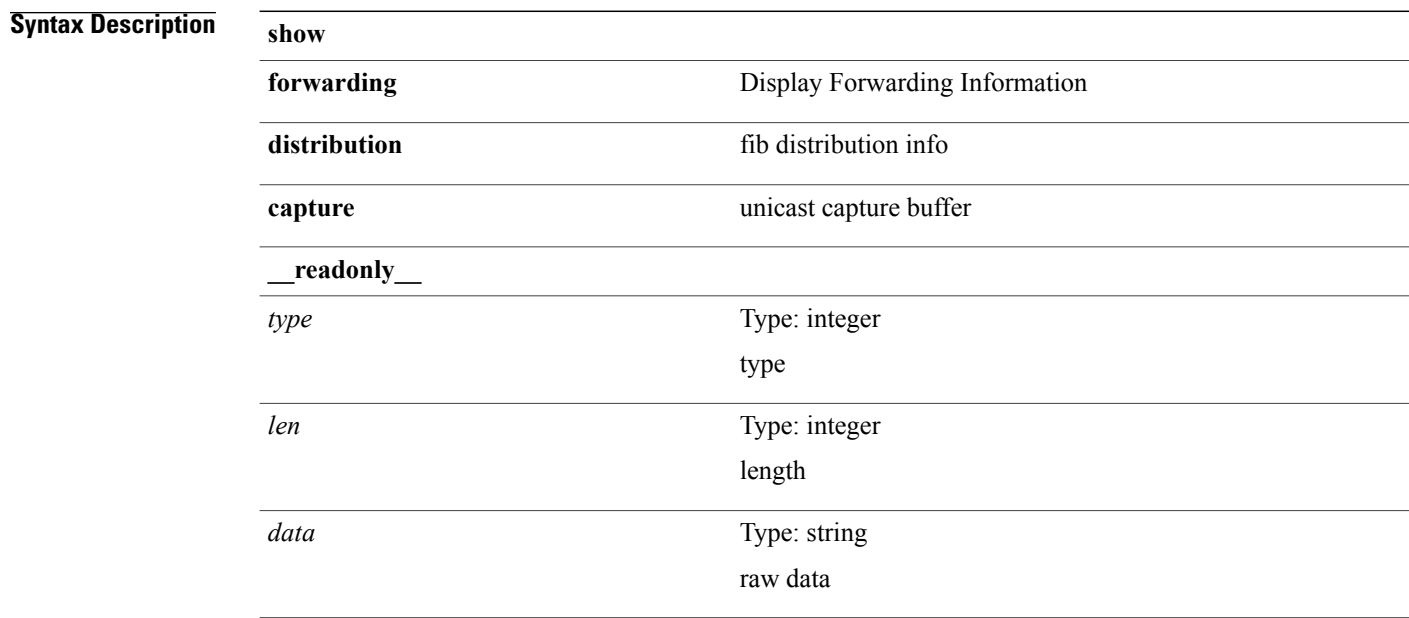

### **Command Modes**

# **show forwarding distribution clients**

**show forwarding distribution clients** [**\_\_readonly\_\_** *id pid name shms shme shmn*]

### **Syntax Description**

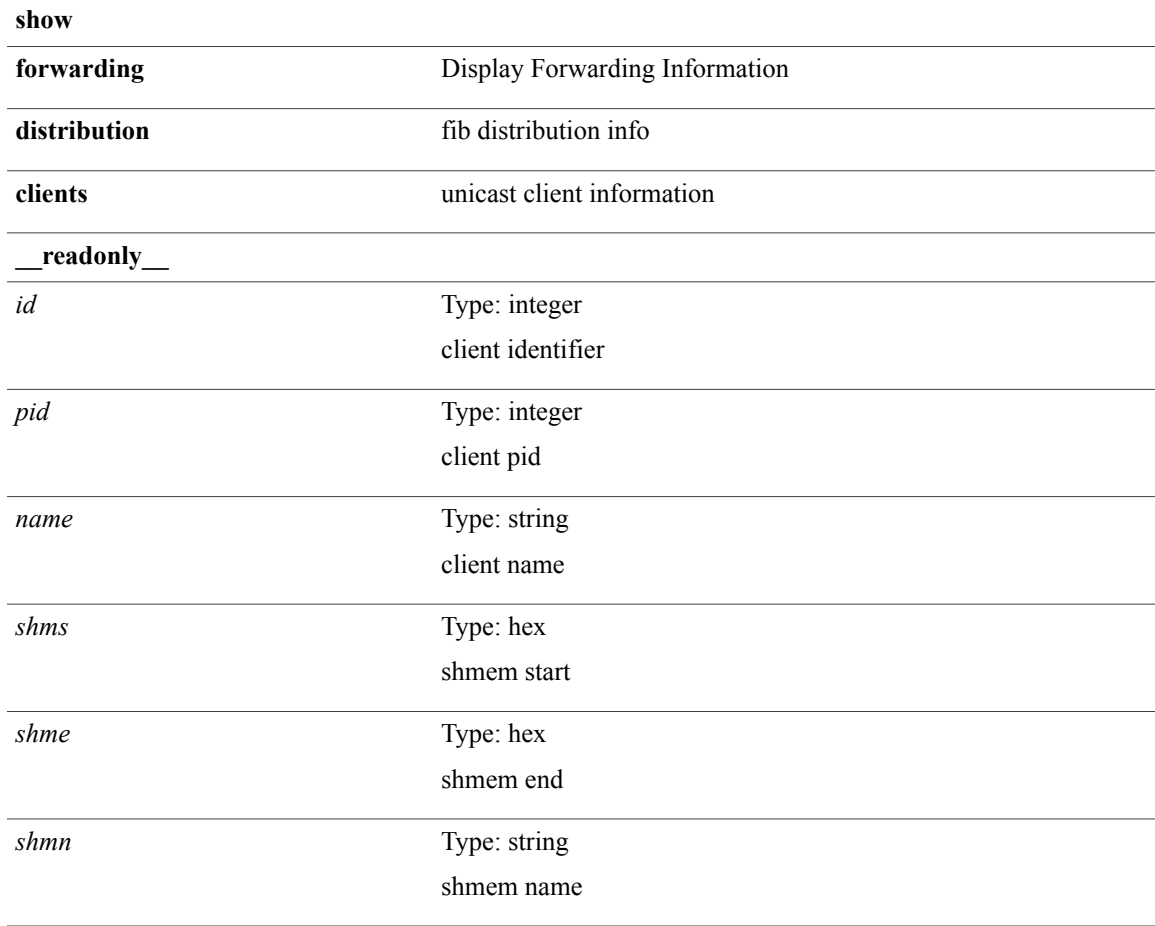

### **Command Modes**

Г

# **show forwarding distribution fib-state**

**show forwarding distribution fib-state** [**\_\_readonly\_\_** *slot state ttc tprc tv4ac tv6ac* **TABLE\_fib\_state** *tid tafi prc pc tname*]

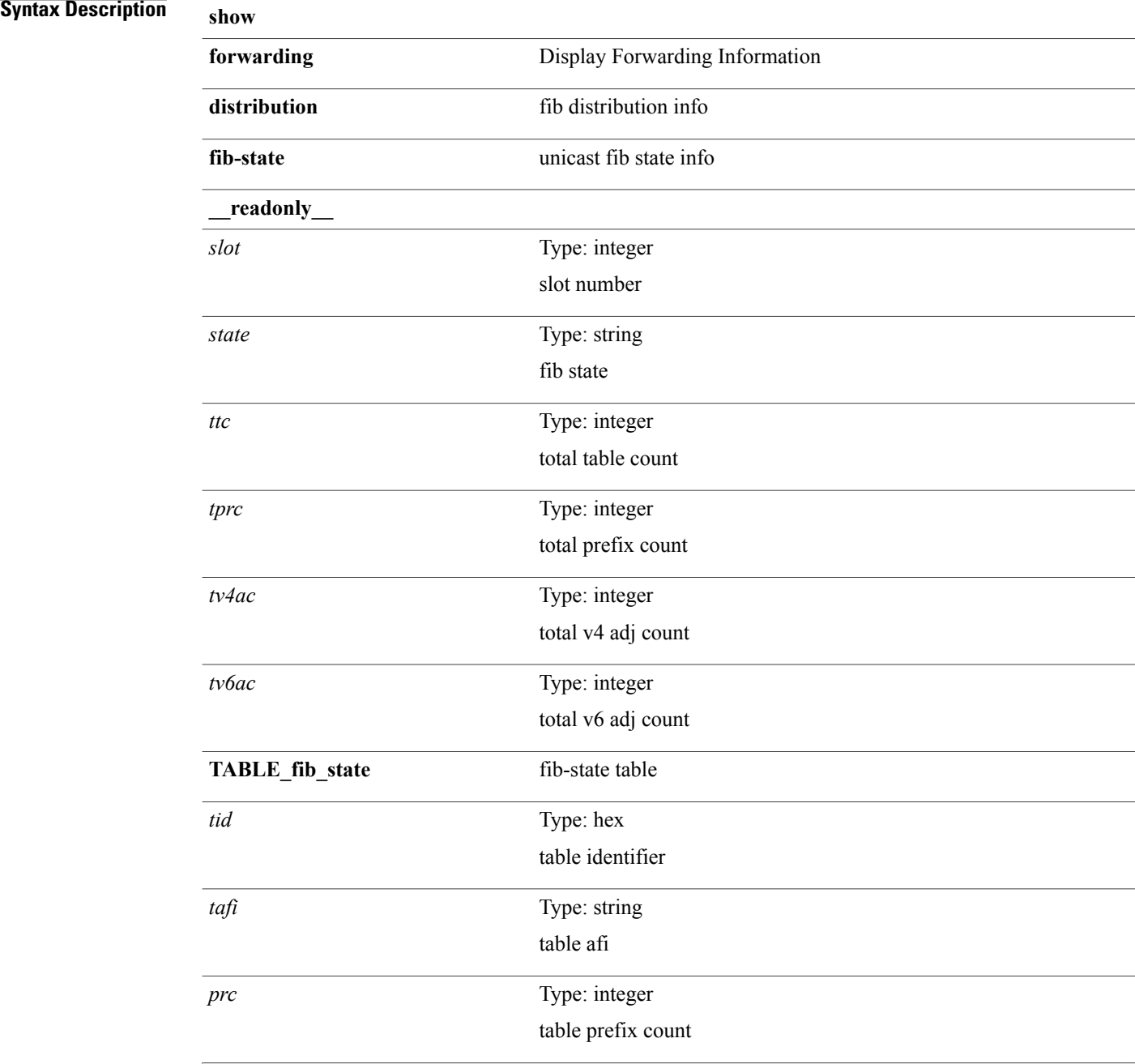

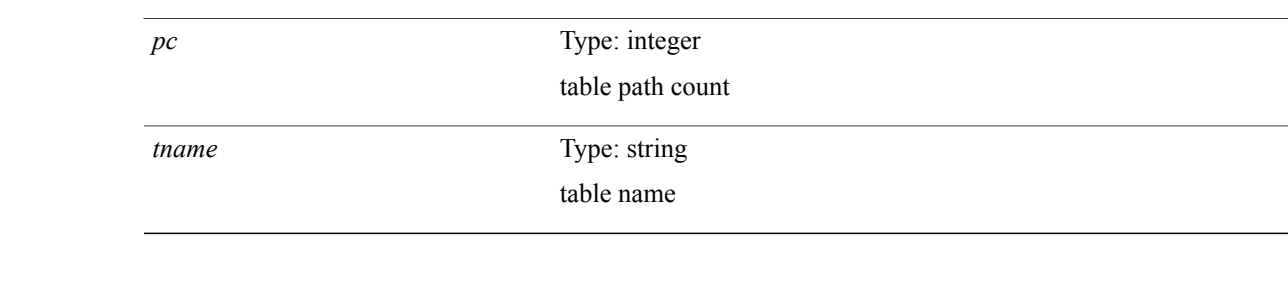

**Command Modes**

 $\mathbf I$ 

 $\overline{\phantom{a}}$ 

# **show forwarding distribution ip igmp snooping**

**show forwarding distribution ip igmp snooping** [**vlan** *vlan-id* [**group** [*grpaddr*| *mac-grpaddr*] [**source** *srcaddr*]]] **[detail]** [**\_\_readonly\_\_** *refcount oiflist\_id last\_oiflist\_id ftag-id*]

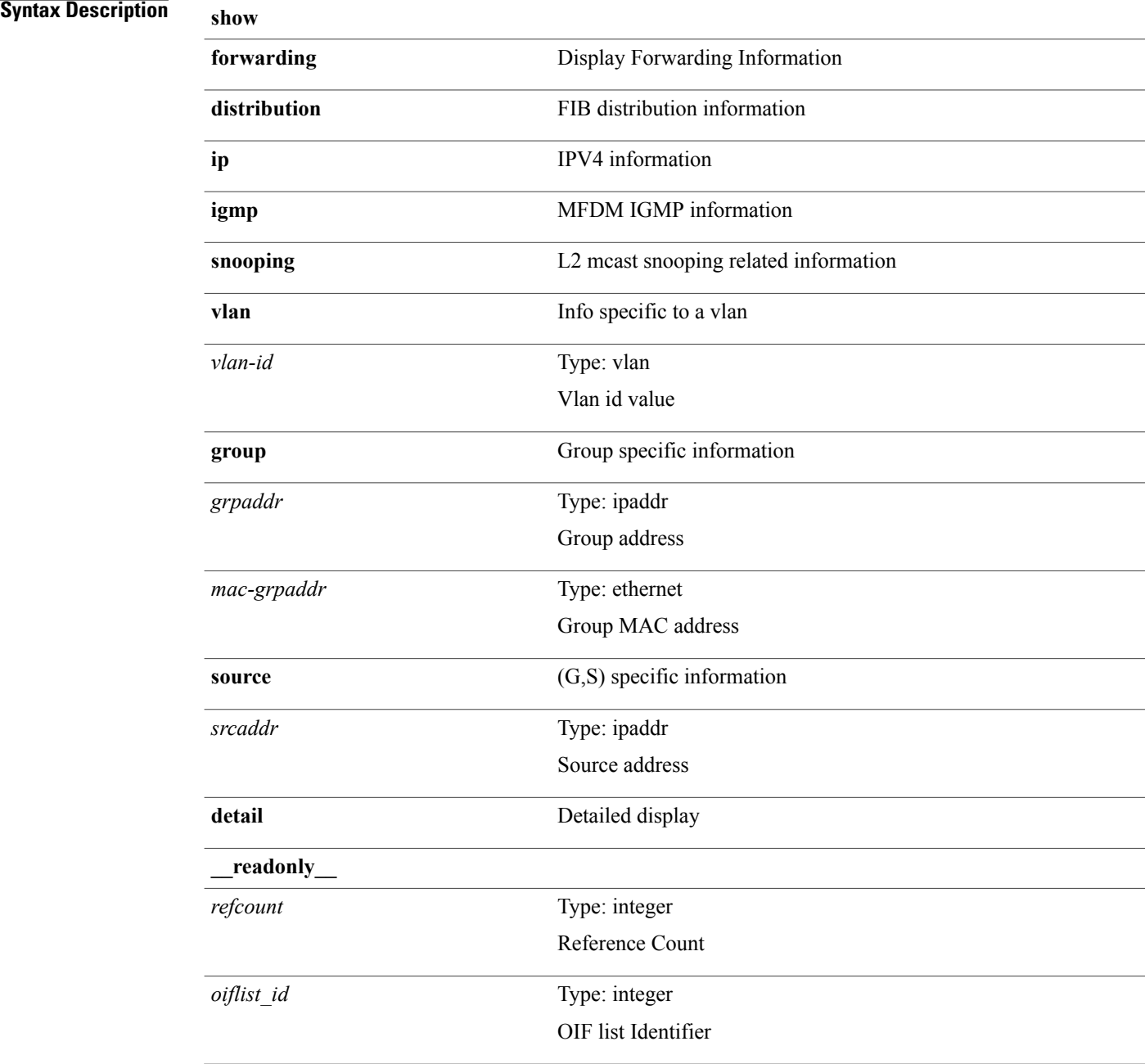

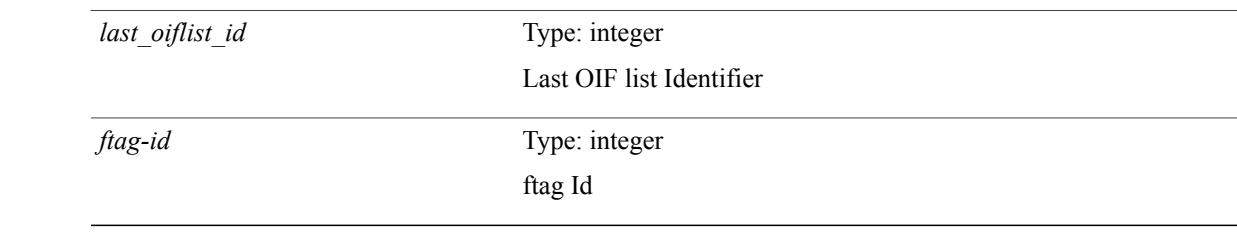

**Command Modes**

 $\mathbf I$ 

I

## **show forwarding distribution ipv6 multicast route**

**show forwarding distribution ipv6 multicast route** [**table** *table\_id*| **vrf** *vrf-name*] [*group* [ *source* ]**| summary**] [**\_\_readonly\_\_** *table\_type num\_routes num\_starg\_routes num\_sg\_routes num\_gprefix\_routes num\_groups num\_sources src\_len grp\_len df\_ordinal rpfif address flag route\_pkts route\_bytes mti\_src\_if mti\_grp\_ip mti\_src\_ip*]

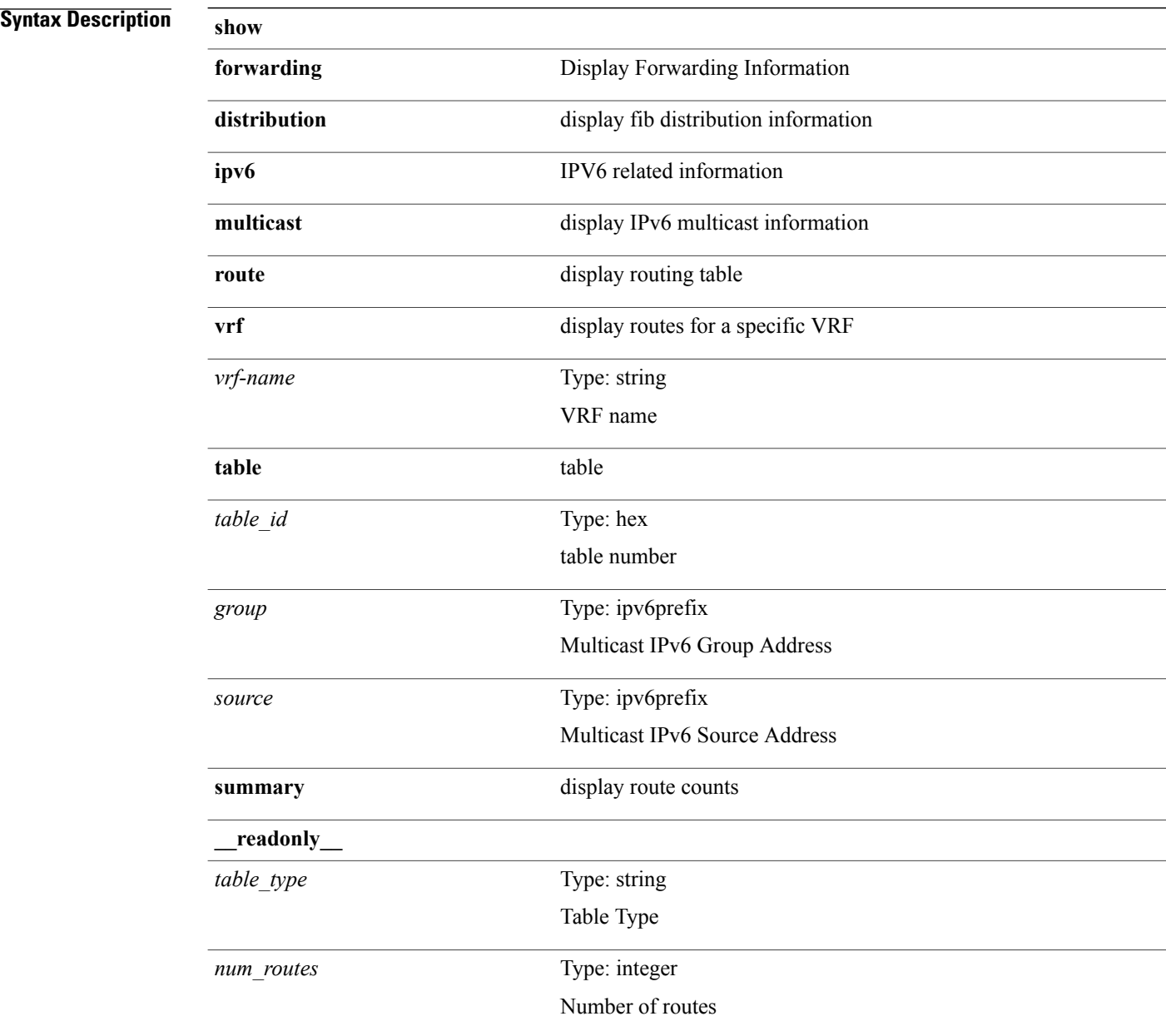

 $\overline{\phantom{a}}$ 

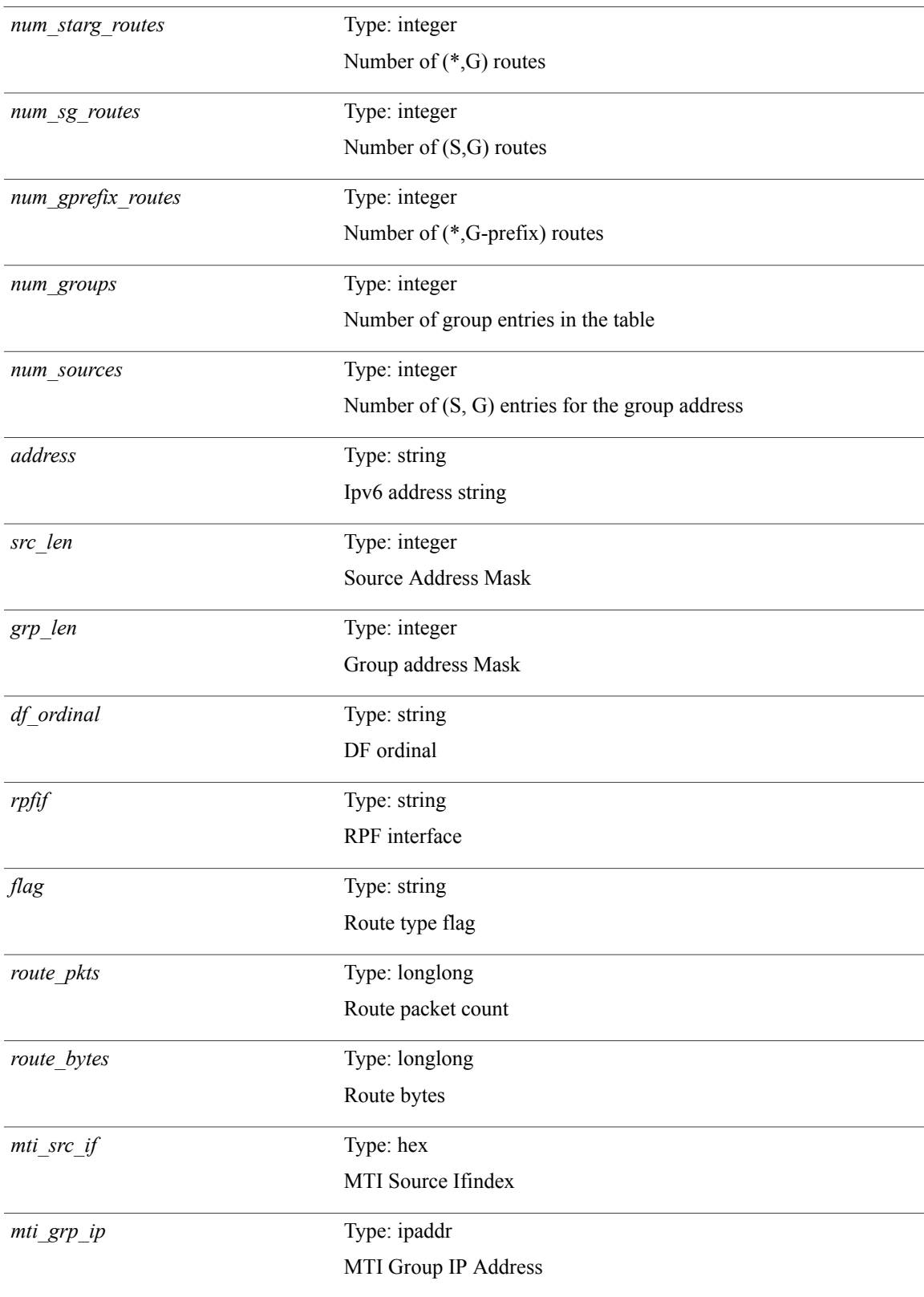

T

*mti\_src\_ip*

Type: ipaddr MTI Source IP Address

## **Command Modes**

## **show forwarding distribution l2 multicast**

**show forwarding distribution l2 multicast** [**ip-based| mac-based**] [**vlan** *vlan-id* [**group** *grpaddr* [**source** *srcaddr*]|**destination-mac** *dmac*]] **[summary]** [**\_\_readonly\_\_** *refcount oiflist\_id last\_oiflist\_id ftag-id src\_str grp\_str vlan num\_routes num\_starg\_routes num\_sg\_routes num\_gprefix\_routes*]

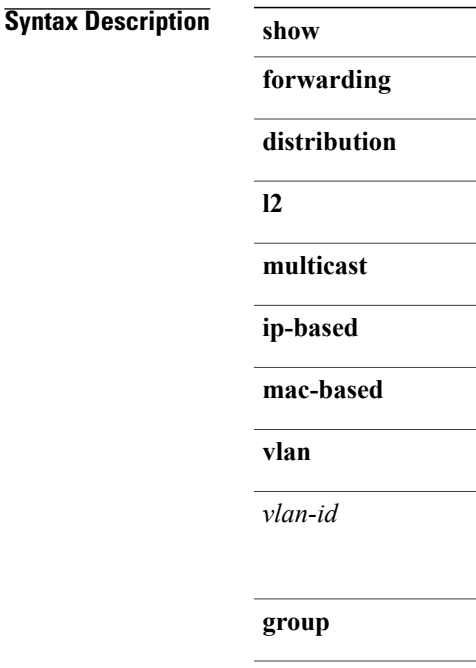

 $\overline{\phantom{a}}$ 

Г

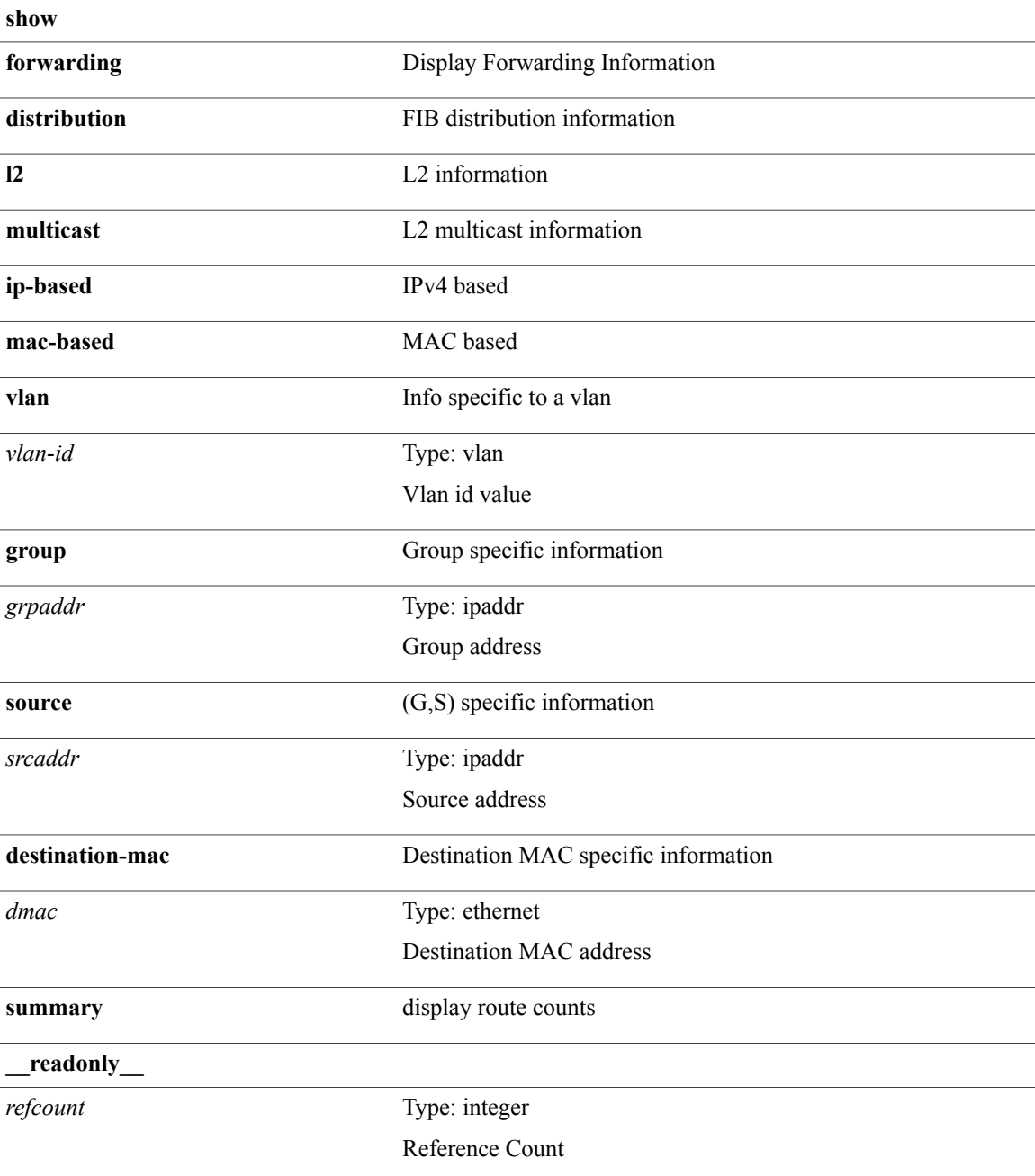

T

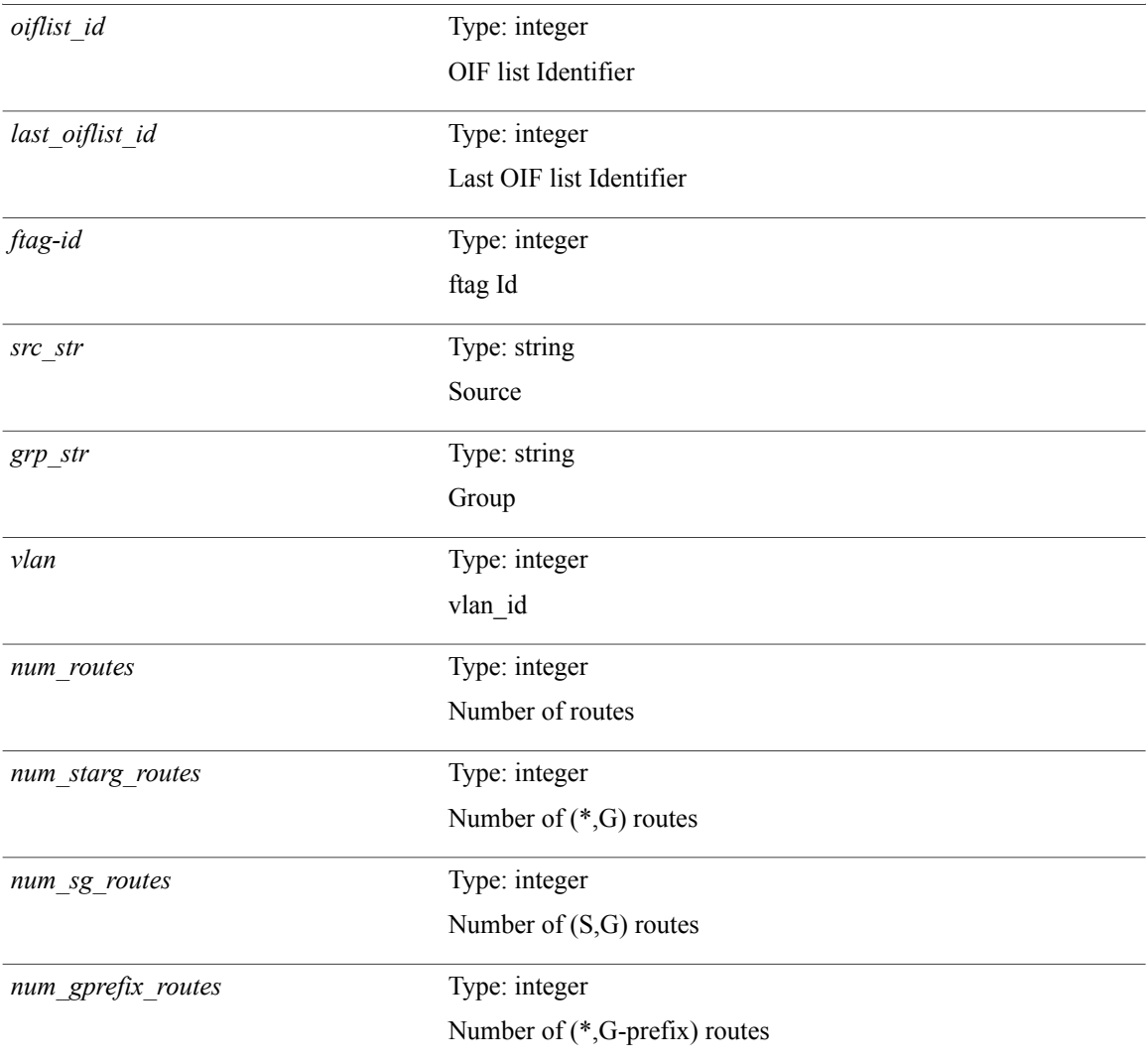

### **Command Modes**

# **show forwarding distribution lisp counters**

**show forwarding distribution lisp counters** [**\_\_readonly\_\_** *count*]

### **Syntax Description**

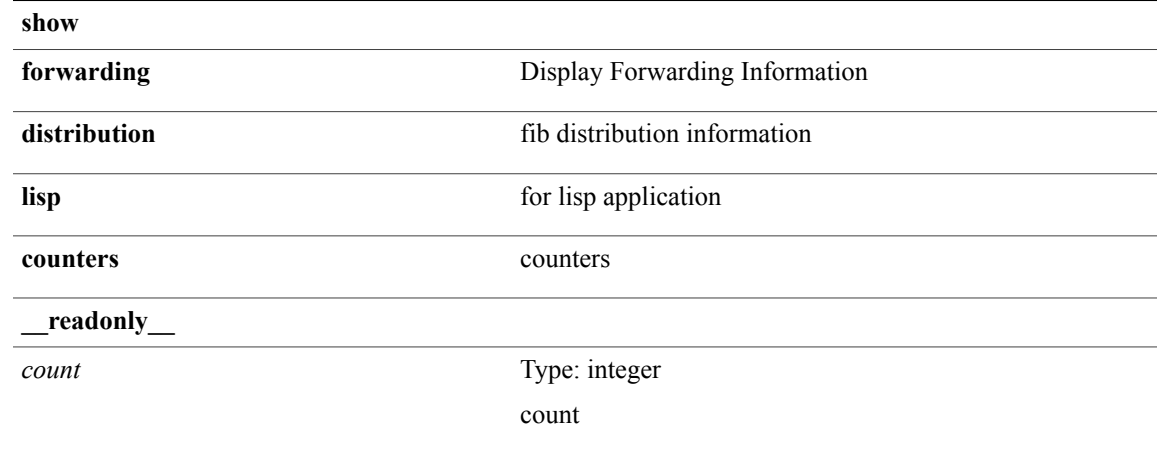

**Command Modes**

 $\mathsf I$ 

Τ

# **show forwarding distribution lisp vrf enabled**

**show forwardingdistributionlispvrf enabled**[**\_\_readonly\_\_ TABLE\_lisp\_vrf\_enabled***vrf lisp\_enabled req\_id operation*]

#### **Syntax Description show**

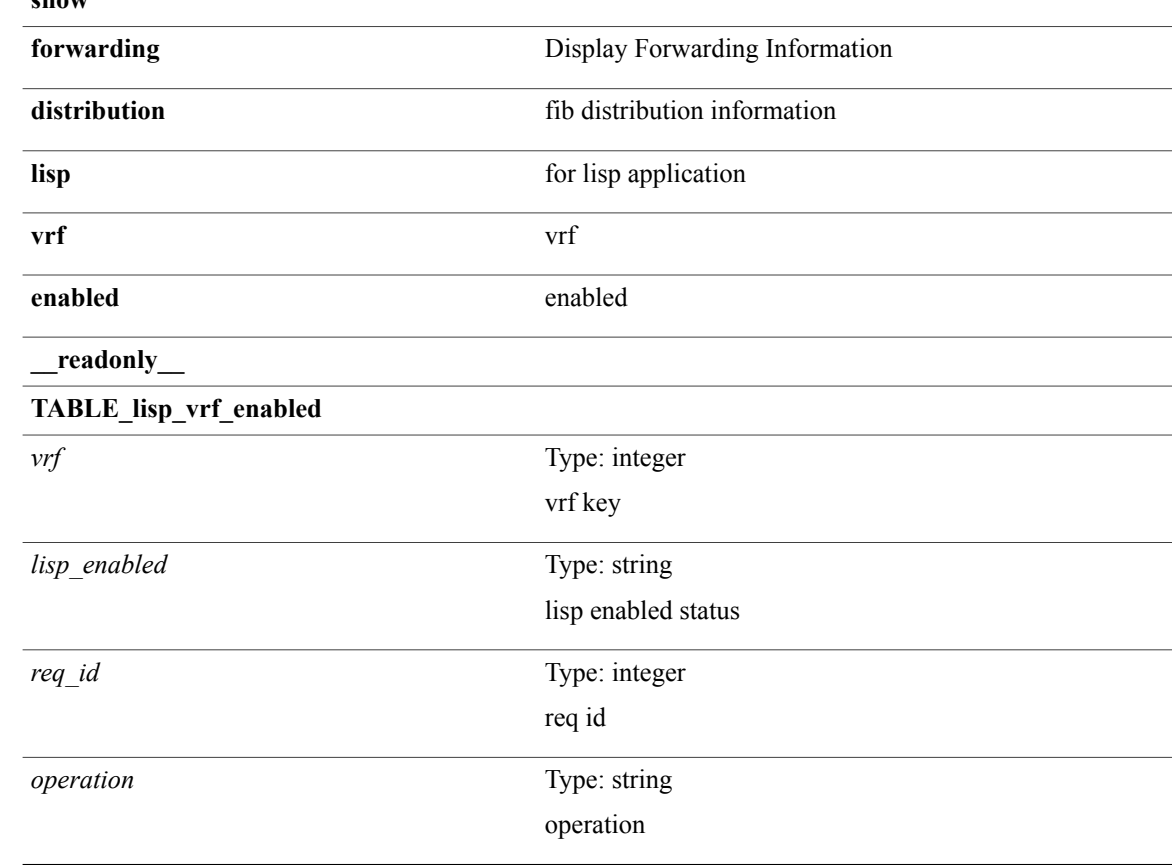

#### **Command Modes**

# **show forwarding distribution logging**

**show forwarding distribution logging** [**enable| disable**]

### **Syntax Description**

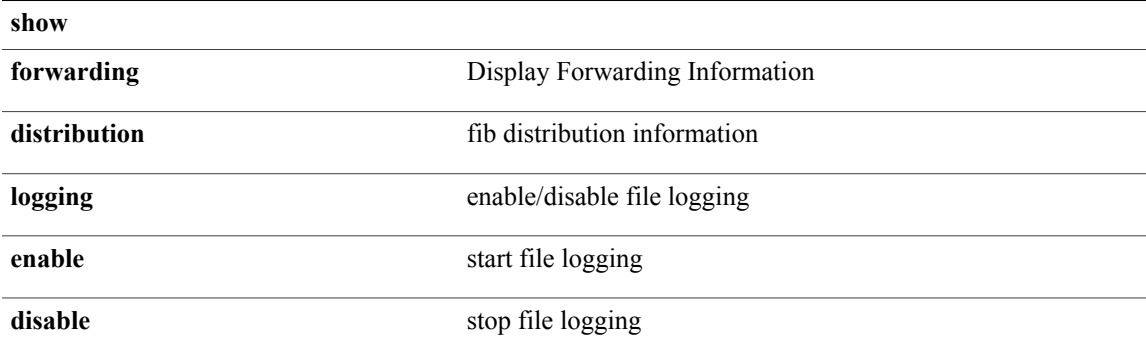

### **Command Modes**

 $\mathbf I$ 

Τ

# **show forwarding distribution multicast (mfdm)**

**show forwarding distribution multicast [messages]** [**\_\_readonly\_\_** *fibstate slot accepting\_routes num\_accepting\_routes*]

### **Syntax Description show**

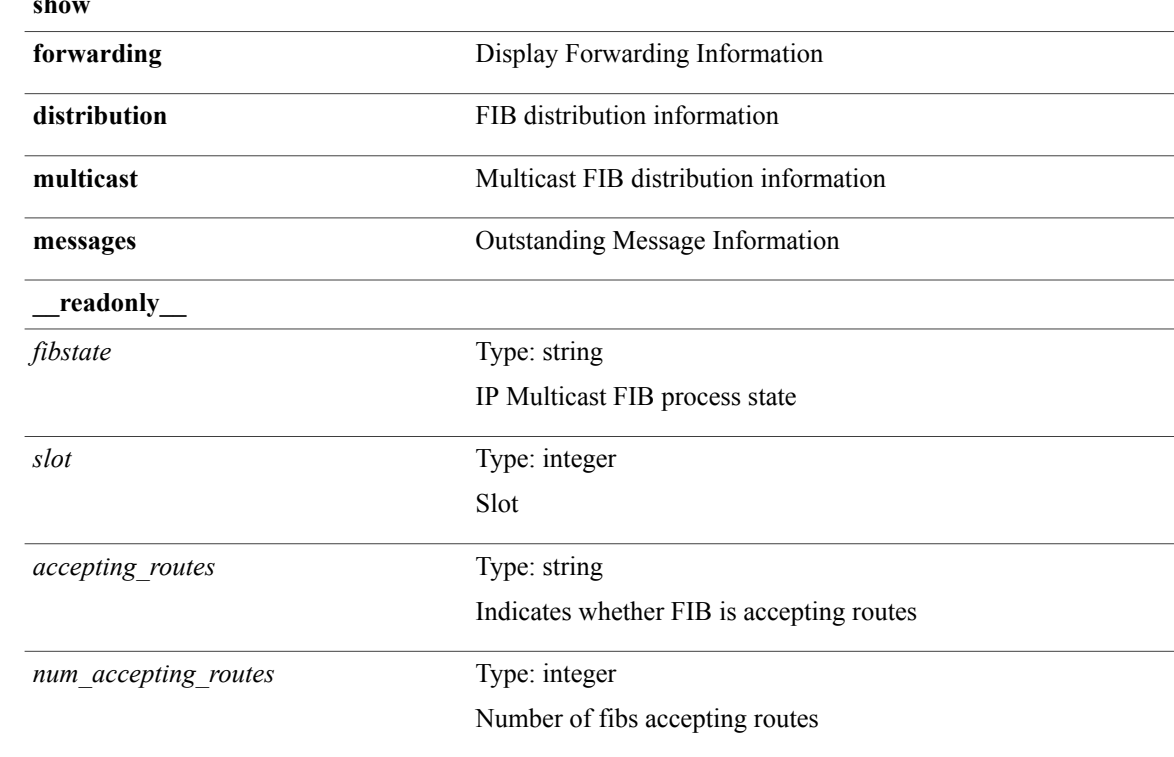

**Command Modes**

# **show forwarding distribution multicast (mfdm)**

**show forwarding distribution multicast** {**mfib-txlist** [**vrf** *vrf-name*]**| mfib-buffers**}

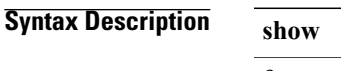

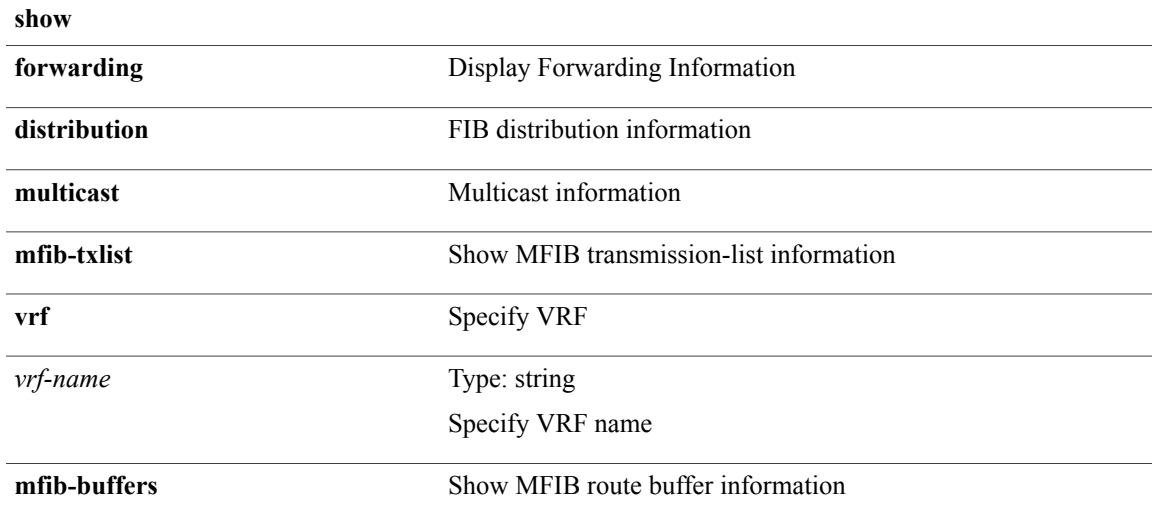

#### **Command Modes**

Г

# **show forwarding distribution multicast client-ack-db**

**show forwardingdistribution multicast client-ack-db**[**\_\_readonly\_\_** *xid num\_recepients num\_responses*]

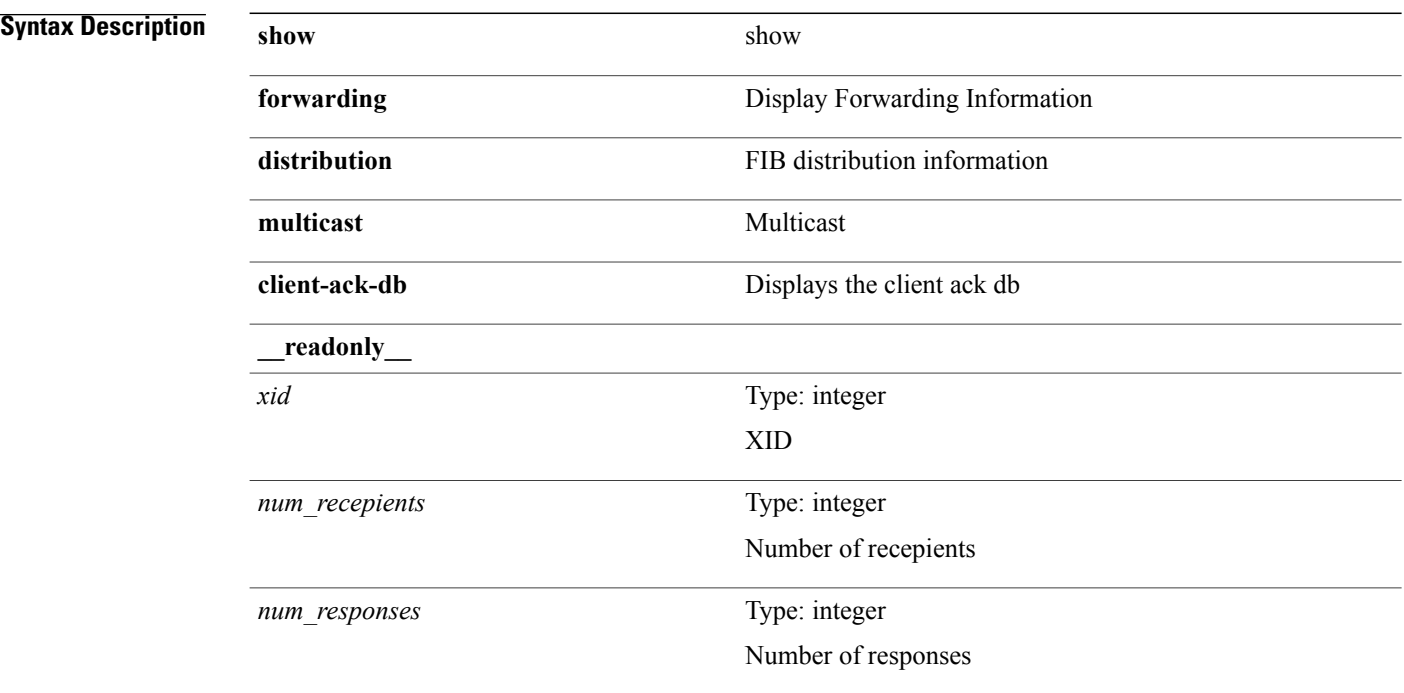

### **Command Modes**

# **show forwarding distribution multicast client**

**show forwardingdistribution multicast client** [**\_\_readonly\_\_** *num-clients client-name client-id shmem-name*]

### **Syntax Description**

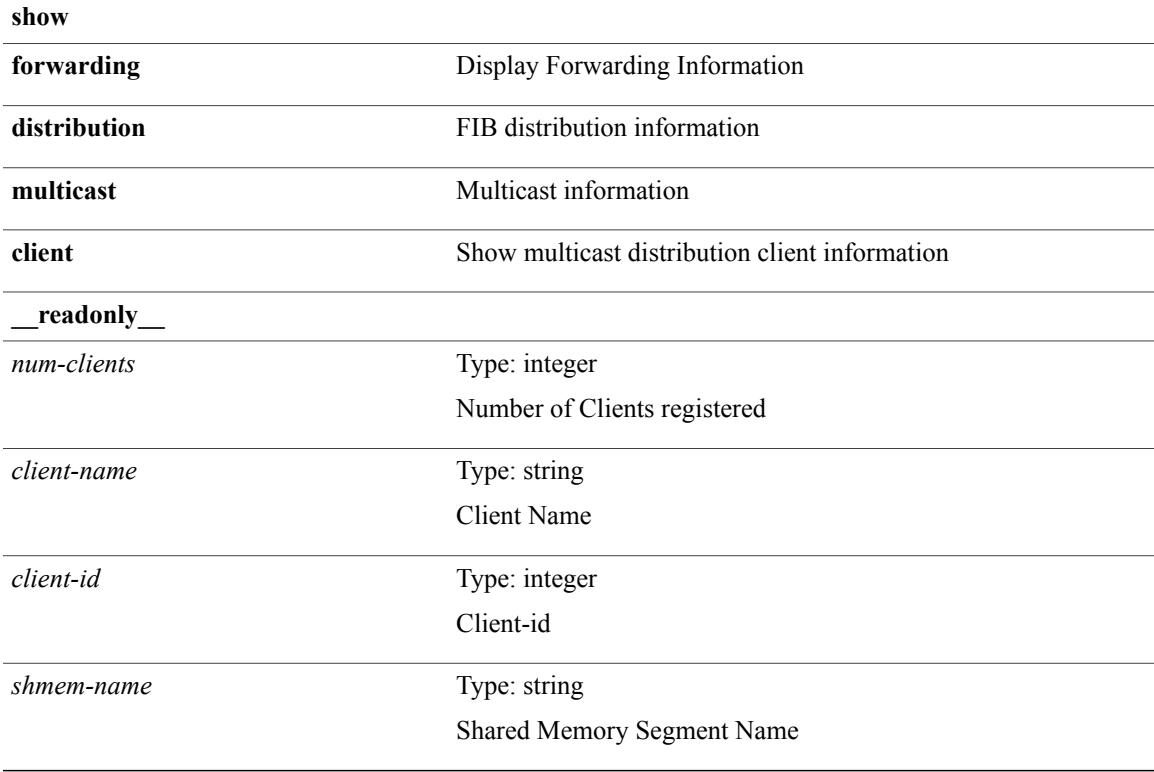

**Command Modes**

 $\mathsf I$ 

# **show forwarding distribution multicast outgoing-interface-list**

**show forwarding distribution multicast outgoing-interface-list** {**L2| L3| OTV**} [ *index* ] [**\_\_readonly\_\_** *platform\_index ref\_count num\_oif oif*]

## **Syntax Description** show

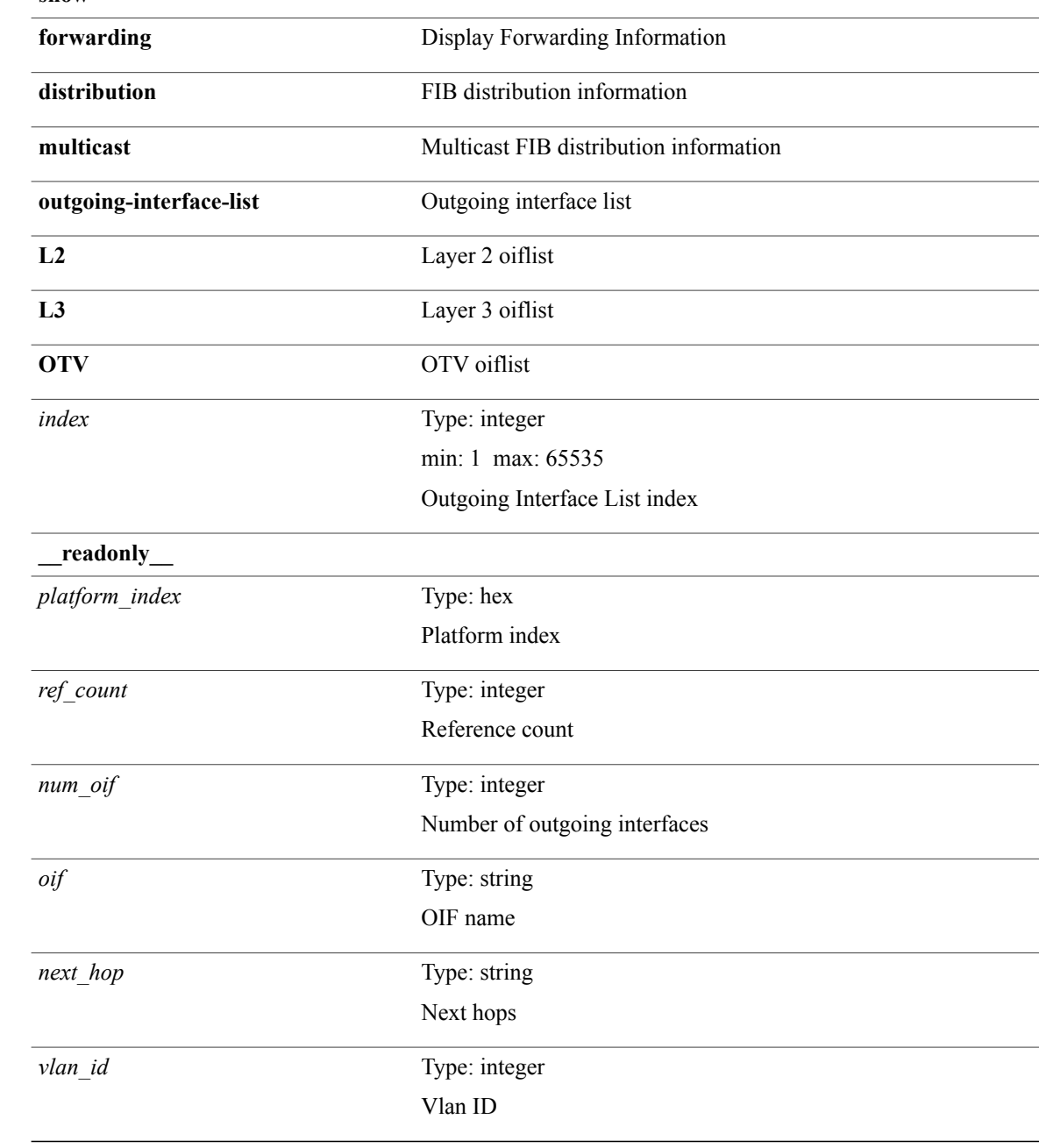

**Command Modes**

 $\mathbf I$ 

 $\overline{\phantom{a}}$ 

# **show forwarding distribution multicast resp-ack-timer-msgs**

**show forwarding distribution multicast resp-ack-timer-msgs**

### **Syntax Description**

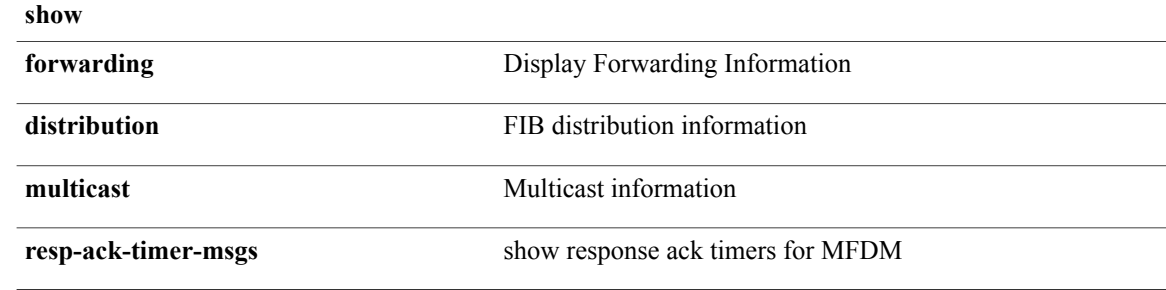

**Command Modes**

I

## **show forwarding distribution multicast route**

**show forwarding distribution [ip] multicast route** [**table** *id*| **vrf** {*vrf\_name***| all**}] [[**group** {*gaddr* [ *mask* ]| *gprefix*}] [**source** {*saddr* [ *smask* ]| *sprefix*}]**| summary**] [**\_\_readonly\_\_** *table\_name num\_routes num\_starg\_routes num\_sg\_routes num\_gprefix\_routes src\_len grp\_len df\_ordinal rpfif rpf\_ifname flag flag\_value num\_groups num\_sourcesrefcount oiflist\_id oif\_count oif\_name oif\_ifindex bytecnt pktcnt mti\_src\_if mti\_grp\_ip mti\_src\_ip*]

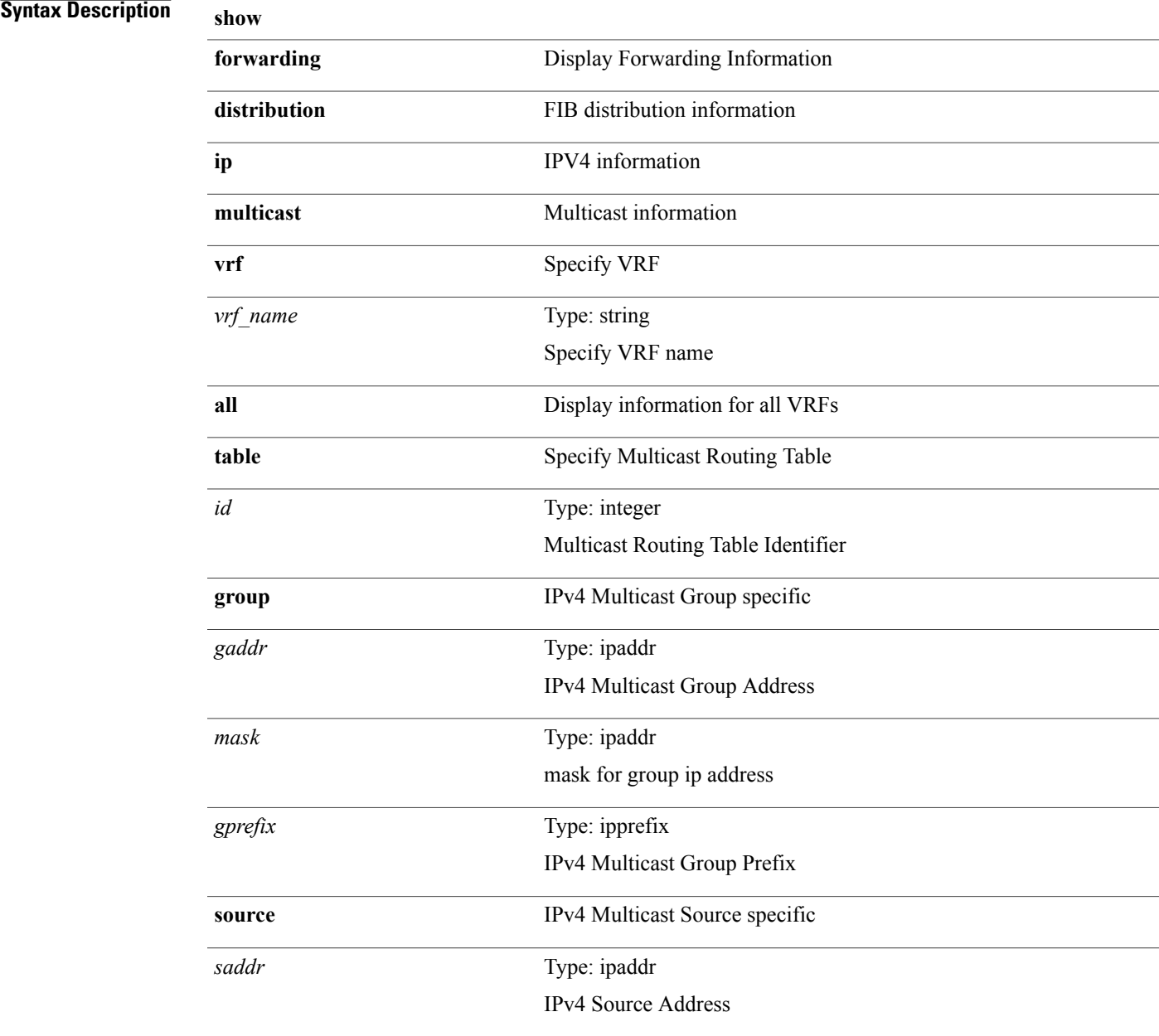

T

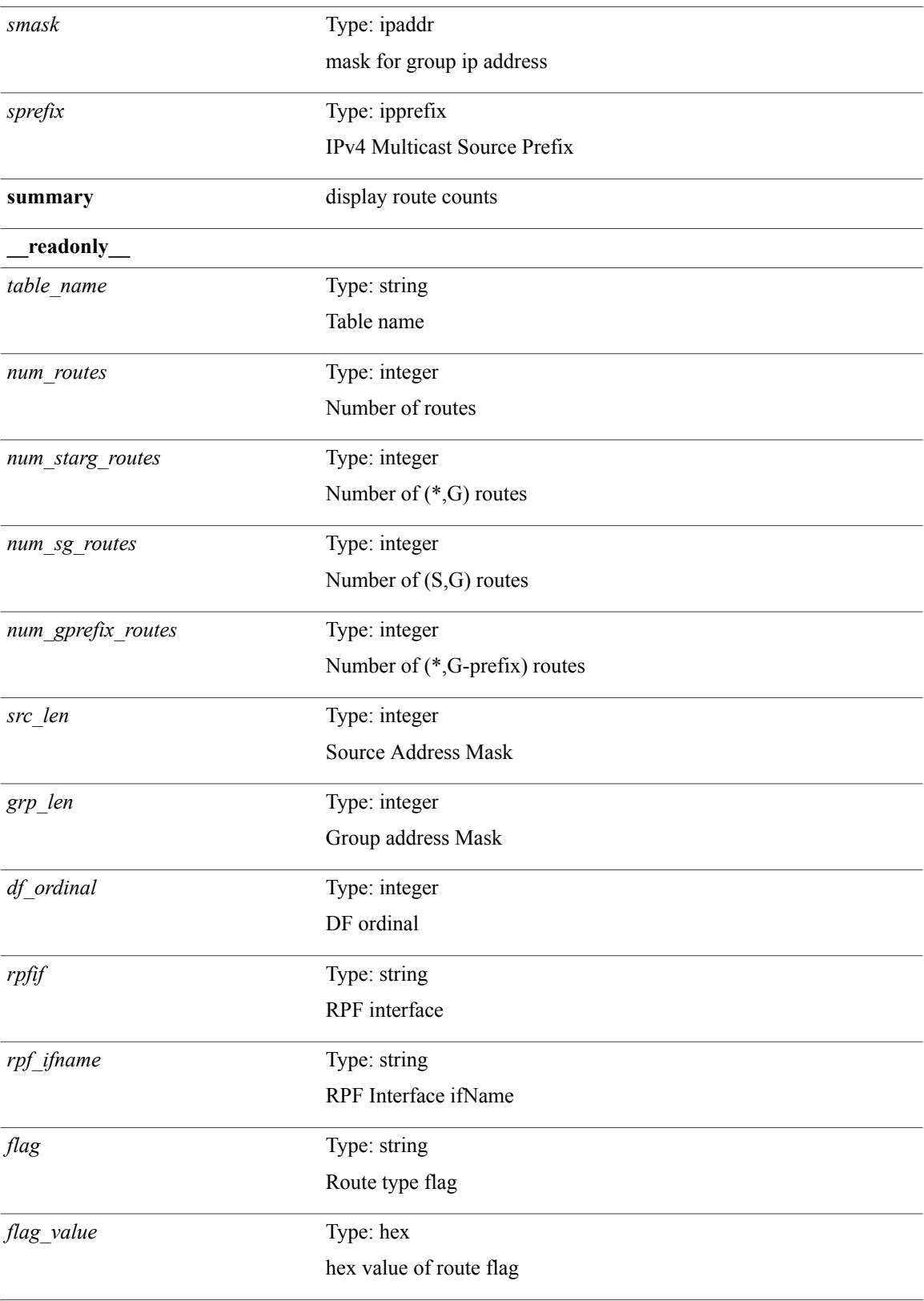

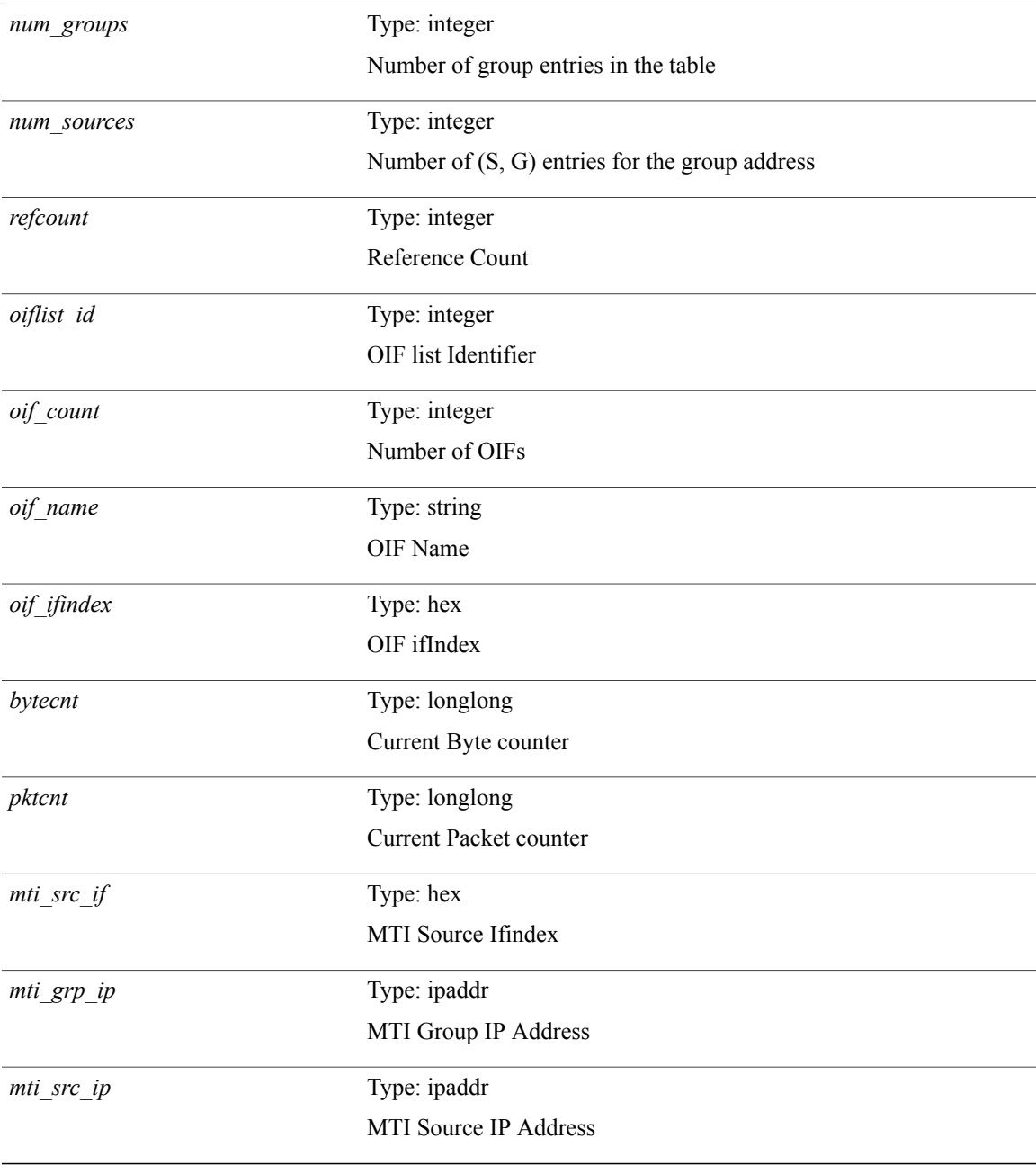

**Command Modes**

 $\overline{\phantom{a}}$ 

# **show forwarding distribution otv multicast route**

**show forwarding distribution otv multicast route** [**vlan** *vlan-id*] [**\_\_readonly\_\_** *refcount oiflist\_id src\_ip grp\_ip address grp\_length external\_intf ds dg if\_index*]

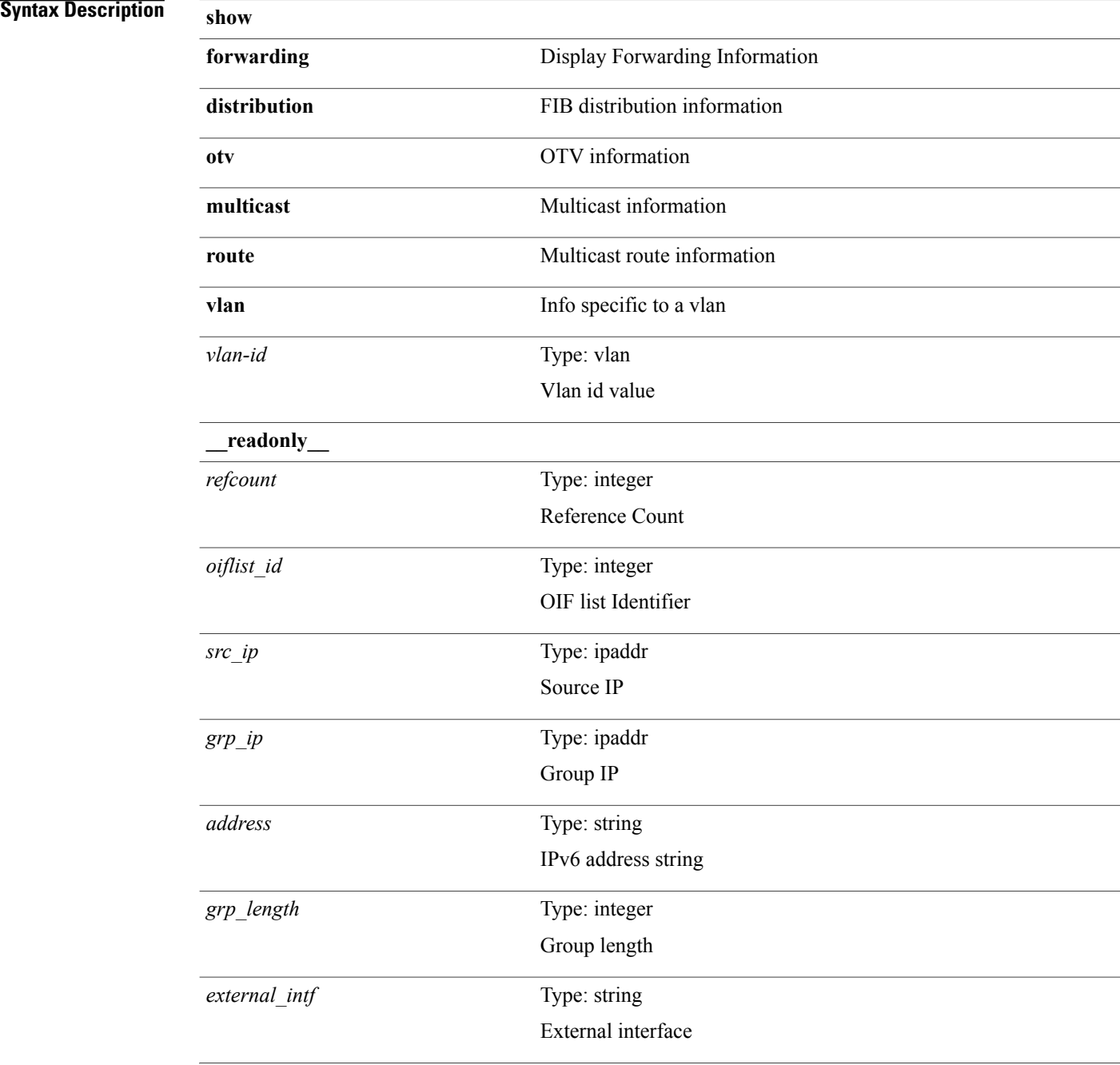

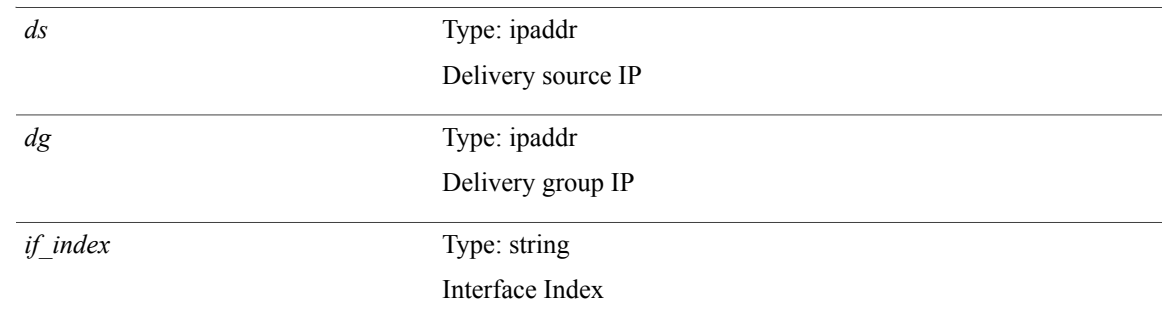

### **Command Modes**

 $\mathbf{I}$ 

# **show forwarding distribution peer-id**

**show forwarding distribution peer-id** [**vpls| otv**] [**\_\_readonly\_\_** *str*]

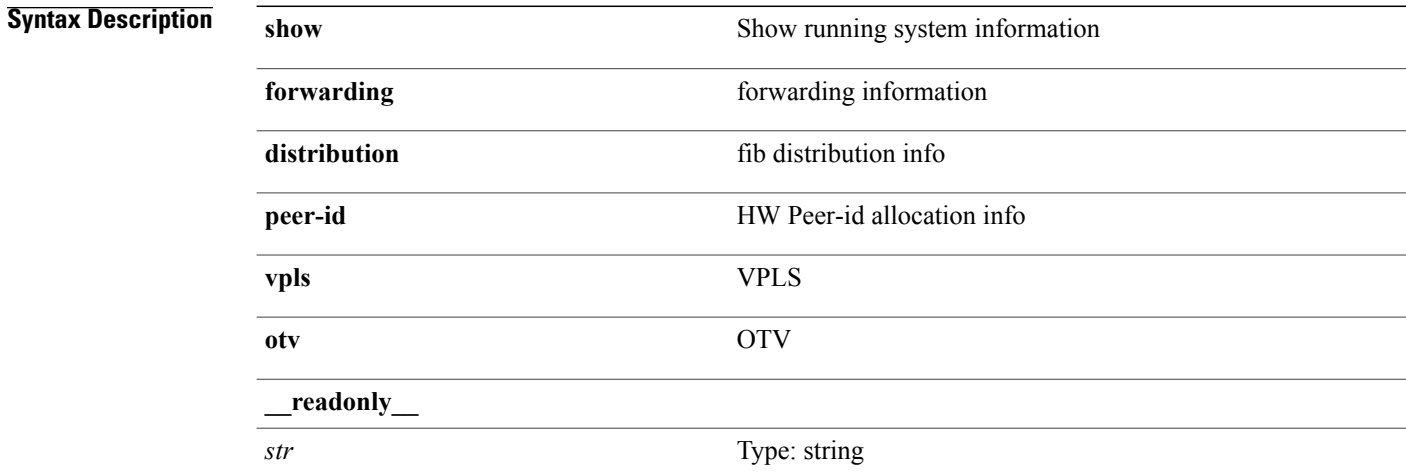

**Command Modes**

# **show forwarding distribution trace**

**show forwarding distribution trace**

## **Syntax Description**

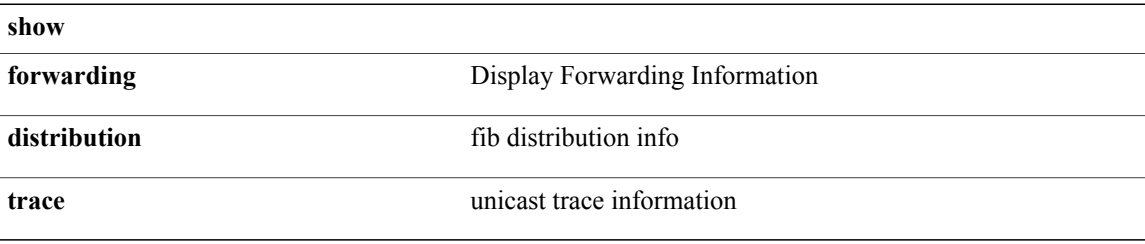

#### **Command Modes**

 $\mathbf I$ 

# **show forwarding ecmp**

**show forwarding ecmp**[[**vrf** {*vrf-name*| *vrf-known-name*}] **lisp**] **[platform]** [**module** *module*] [**\_\_readonly\_\_** *header ecmp\_hash intf nh v6nh hw\_index num\_mpls holder refcount num\_paths sw\_ptr*]

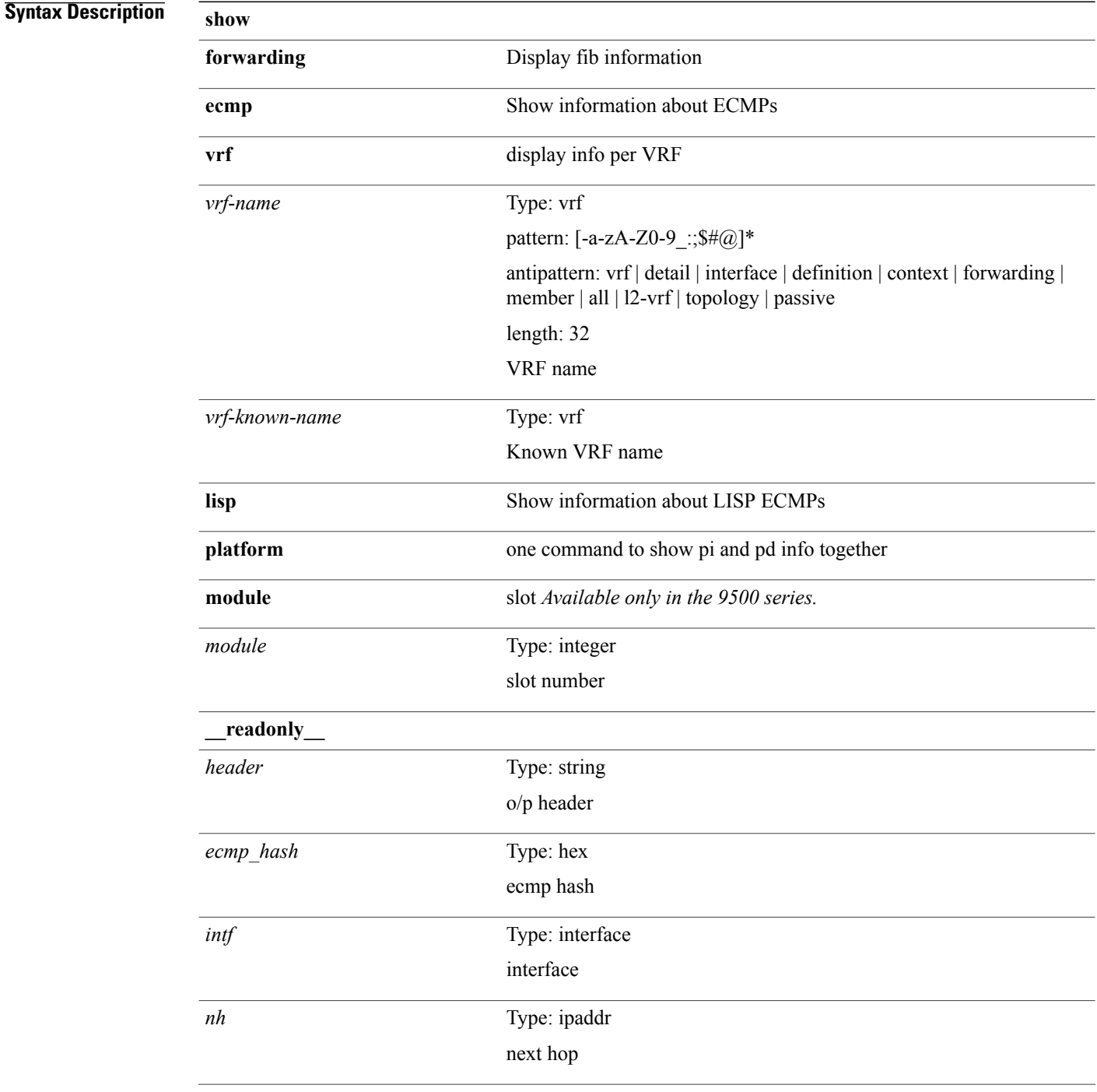
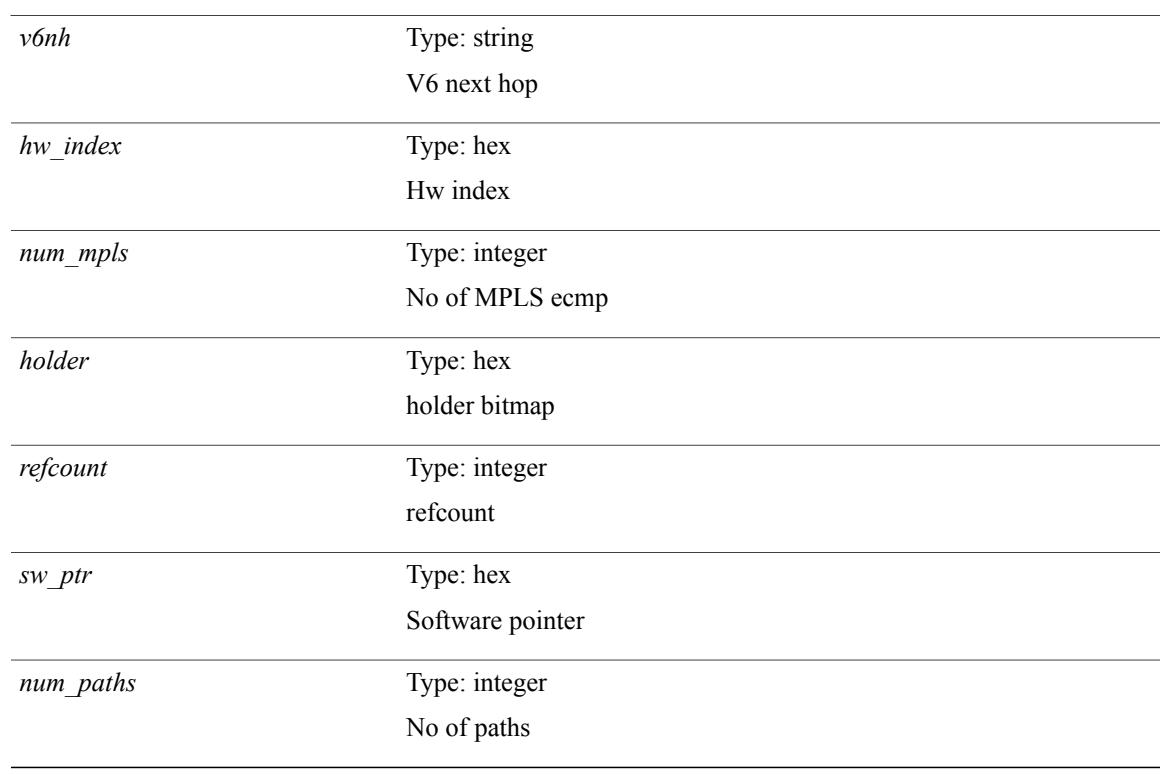

#### **Command Modes**

 $\overline{\phantom{a}}$ 

 $\overline{\phantom{a}}$ 

## **show forwarding ecmp recursive**

**show forwarding ecmp recursive [platform]** [**max-display-count** *display\_count*] [**module** *module*] [**\_\_readonly\_\_** *header num\_pfxs rnh\_table\_id nh rnh\_len v6nh hw\_instance nh\_vpn\_label cnh\_intf*]

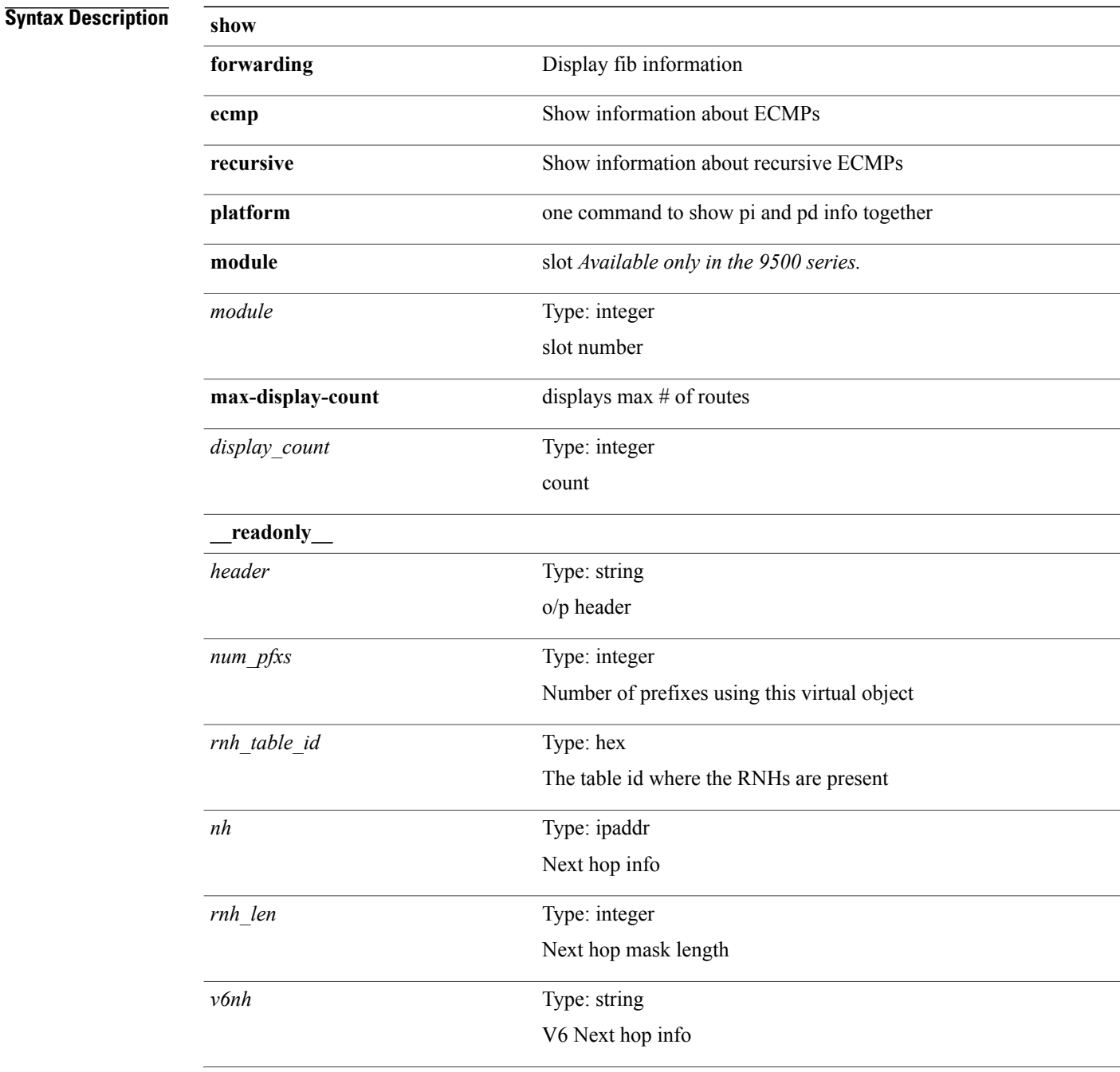

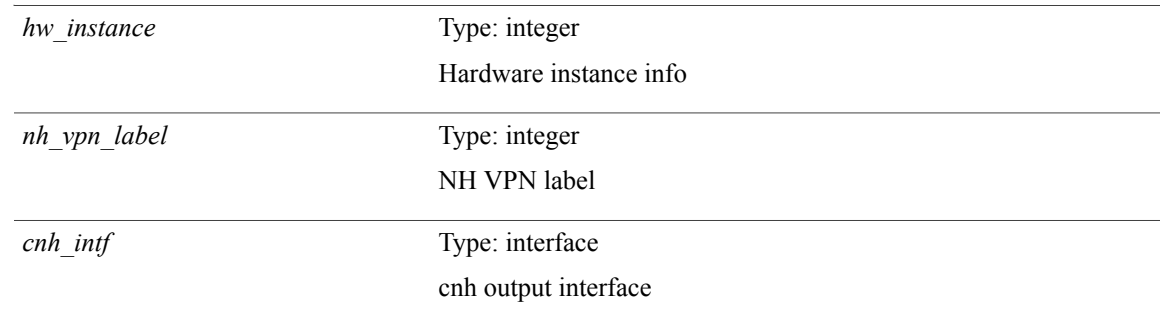

#### **Command Modes**

 $\mathbf{I}$ 

## **show forwarding file-log disable**

#### **show forwarding file-log disable**

### **Syntax Description**

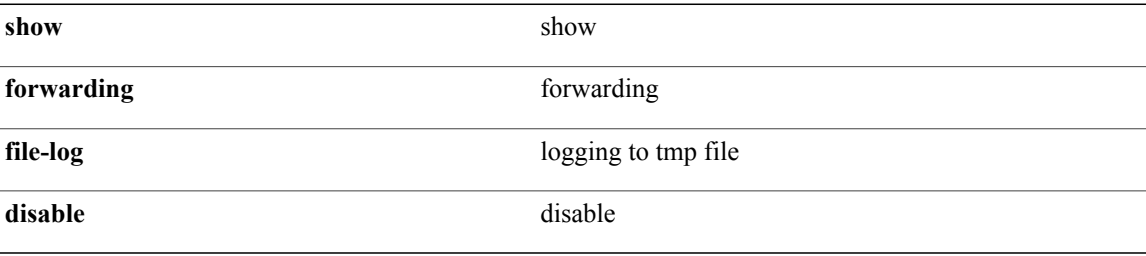

#### **Command Modes**

# **show forwarding file-log enable**

#### **show forwarding file-log enable**

### **Syntax Description**

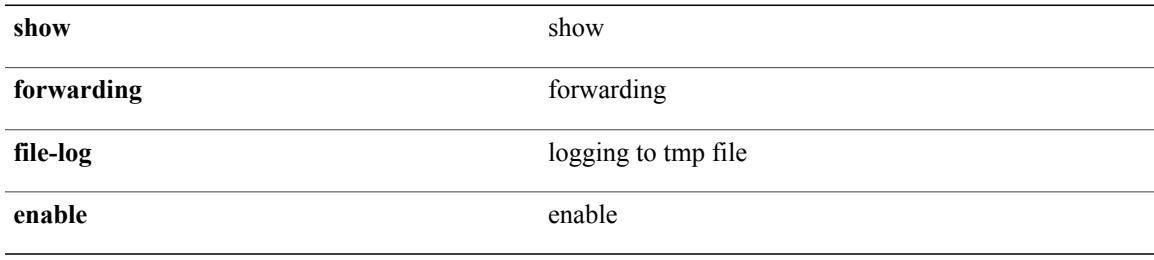

#### **Command Modes**

 $\mathbf I$ 

# **show forwarding interfaces**

**show forwarding interfaces** [**module** *module*] [**\_\_readonly\_\_** *intf v4adjcnt v6adjcnt rpfmode mac*]

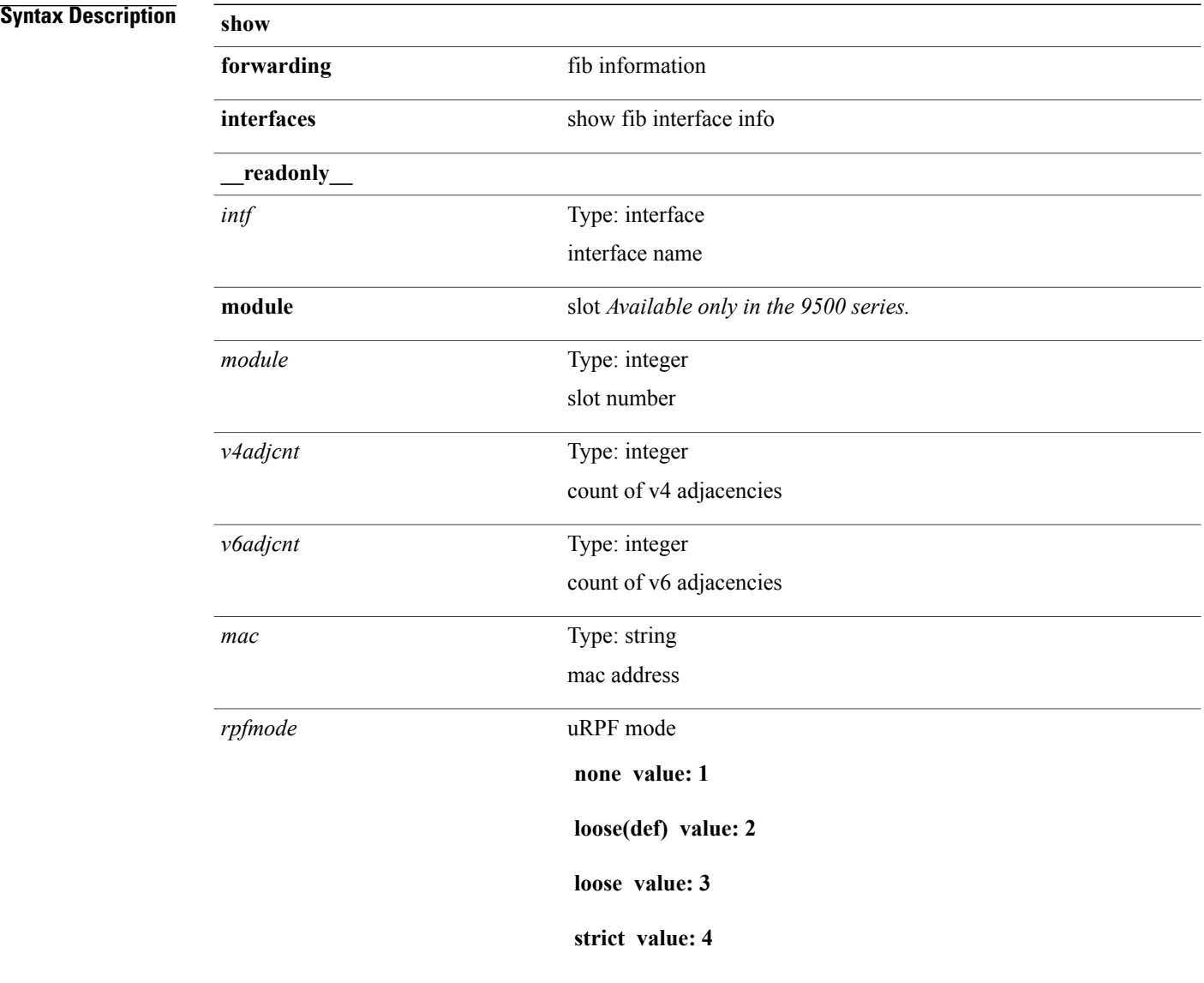

#### **Command Modes**

Г

### **show forwarding ipv6**

**show forwarding** [**vrf** {*vrf-name*| *vrf-known-name***| all**}| **table** *table\_id*] **ipv6** {**route| rnhdb**} **[recursive]** [**detail|summary|platform**| *prefix* **[longer-prefixes]** [**detail|platform**]| *address*[**detail|platform**]| **interface** *interface*| **next-hop** *nh***| attached| unresolved**| **adjacency** {*aif anh***| drop| glean| punt**}] [**max-display-count** *display\_count*] [**module** *module*| **vrf** {*vrf-name*| *vrf-known-name***| all**}]+ [**\_\_readonly\_\_** *header vrfname tblname prefix-count pfx* {*nexthop*| *special*} *intf route-count path-count mask-length routes-per-mask*]

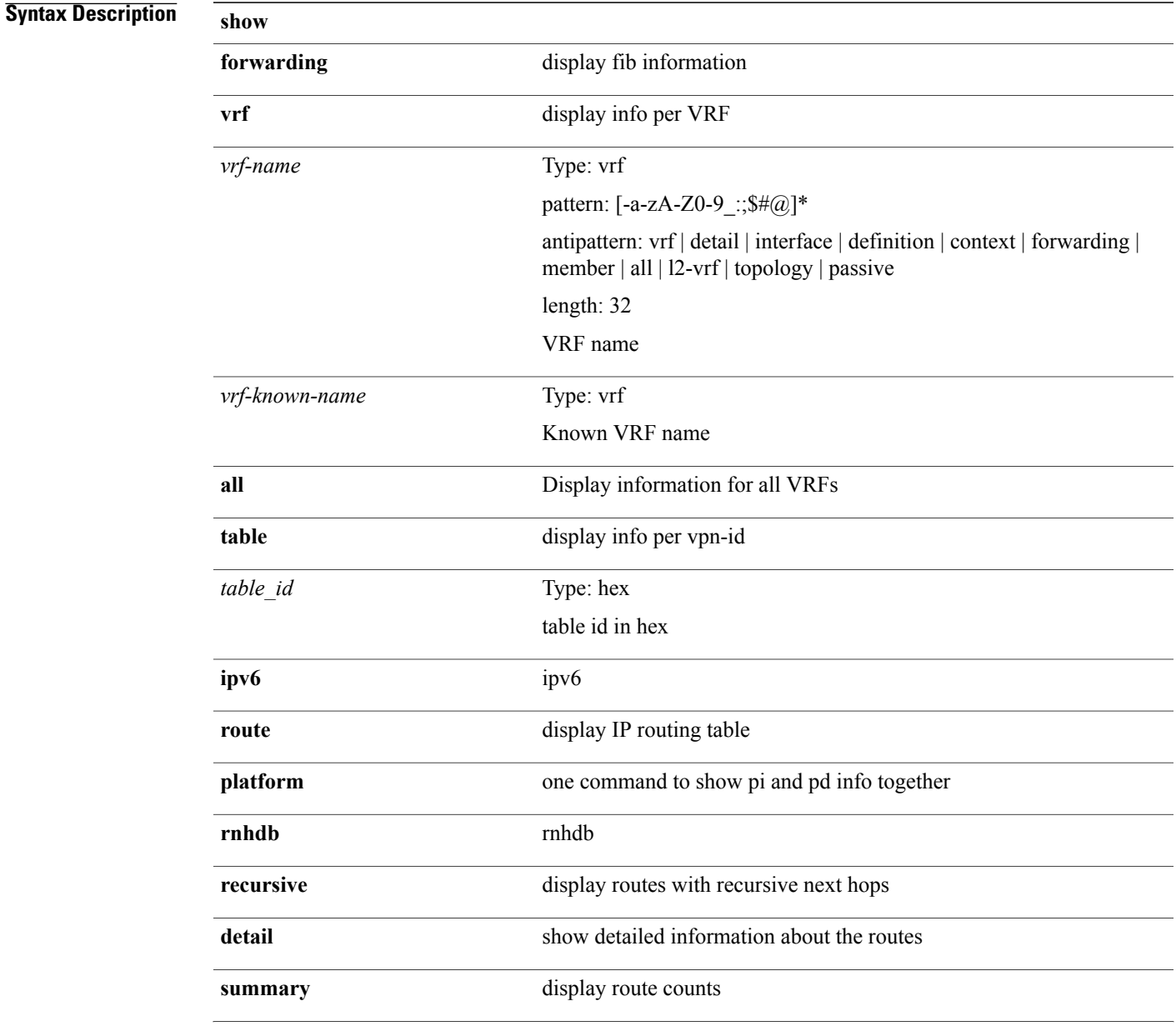

T

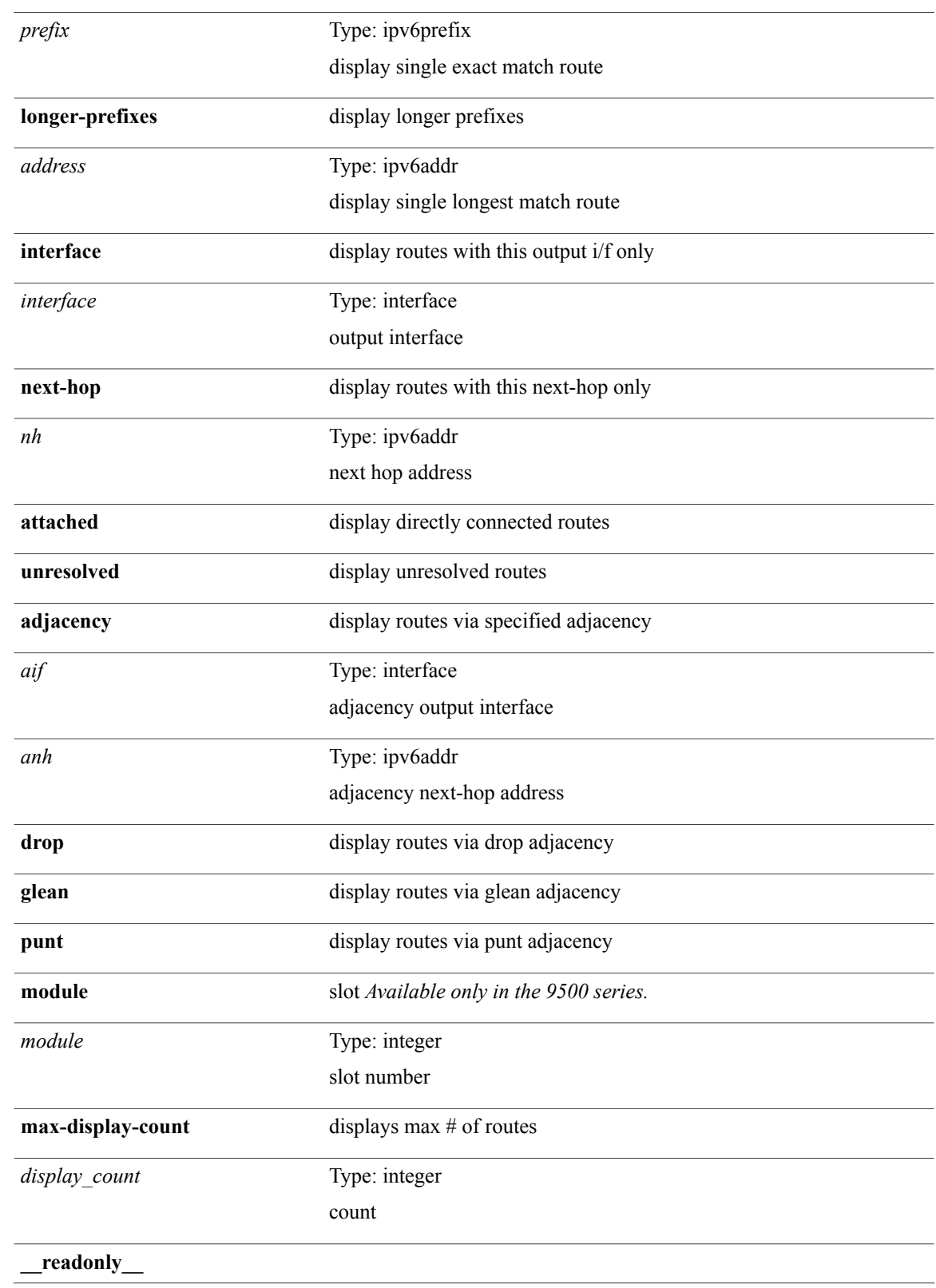

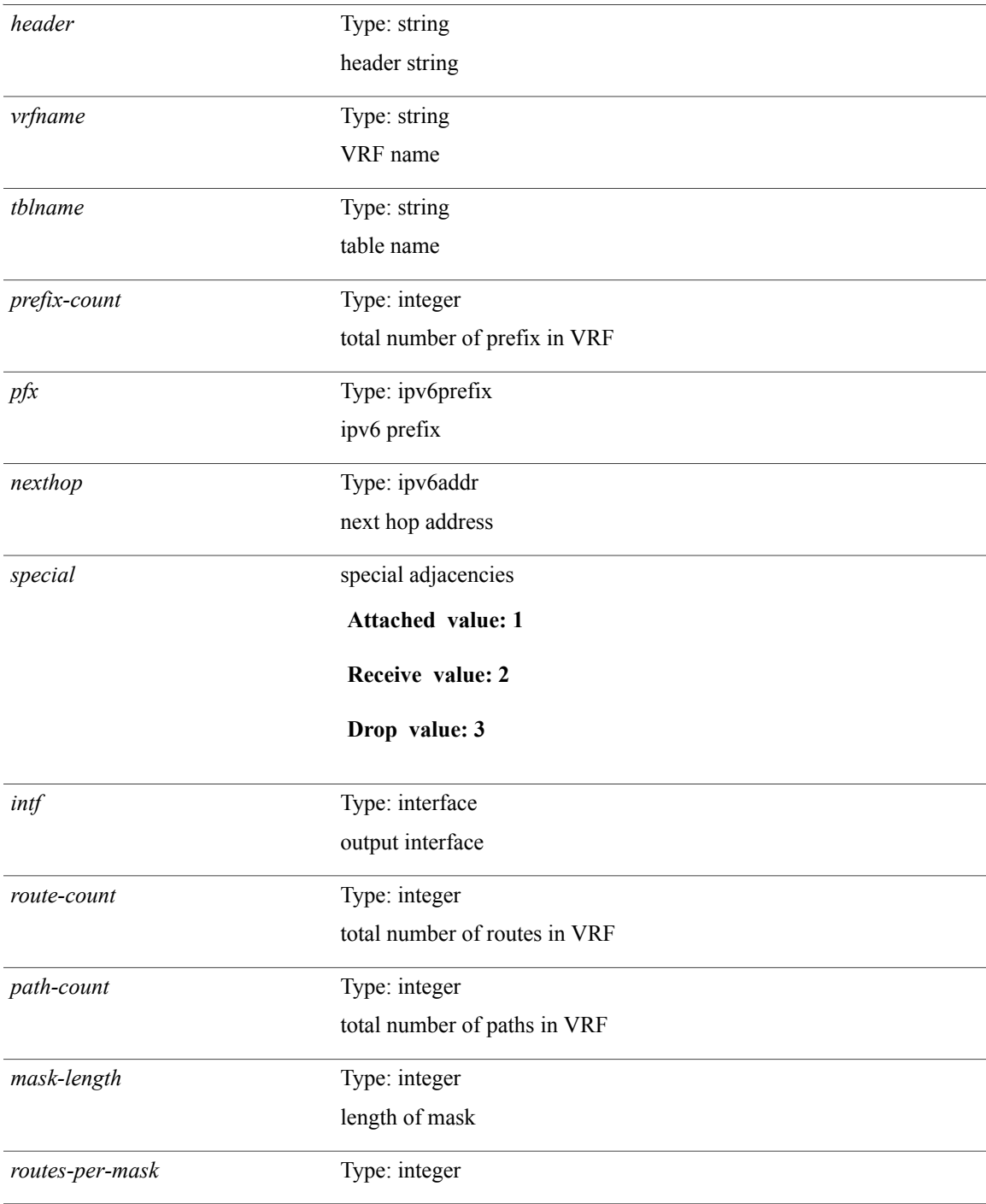

### **Command Modes**

 $\mathbf{I}$ 

## **show forwarding ipv6 adjacency**

**show forwarding** [**vrf** {*vrf-name*| *vrf-known-name***| all**}] **ipv6 adjacency [mpls]** [ *aif* ] [ *anh* ] [**detail| stats| platform**] [**module** *module*] [**\_\_readonly\_\_** *adj-count nexthop rewinfo interface bgp\_rnh bgp\_orig\_as bgp\_peer\_as*]

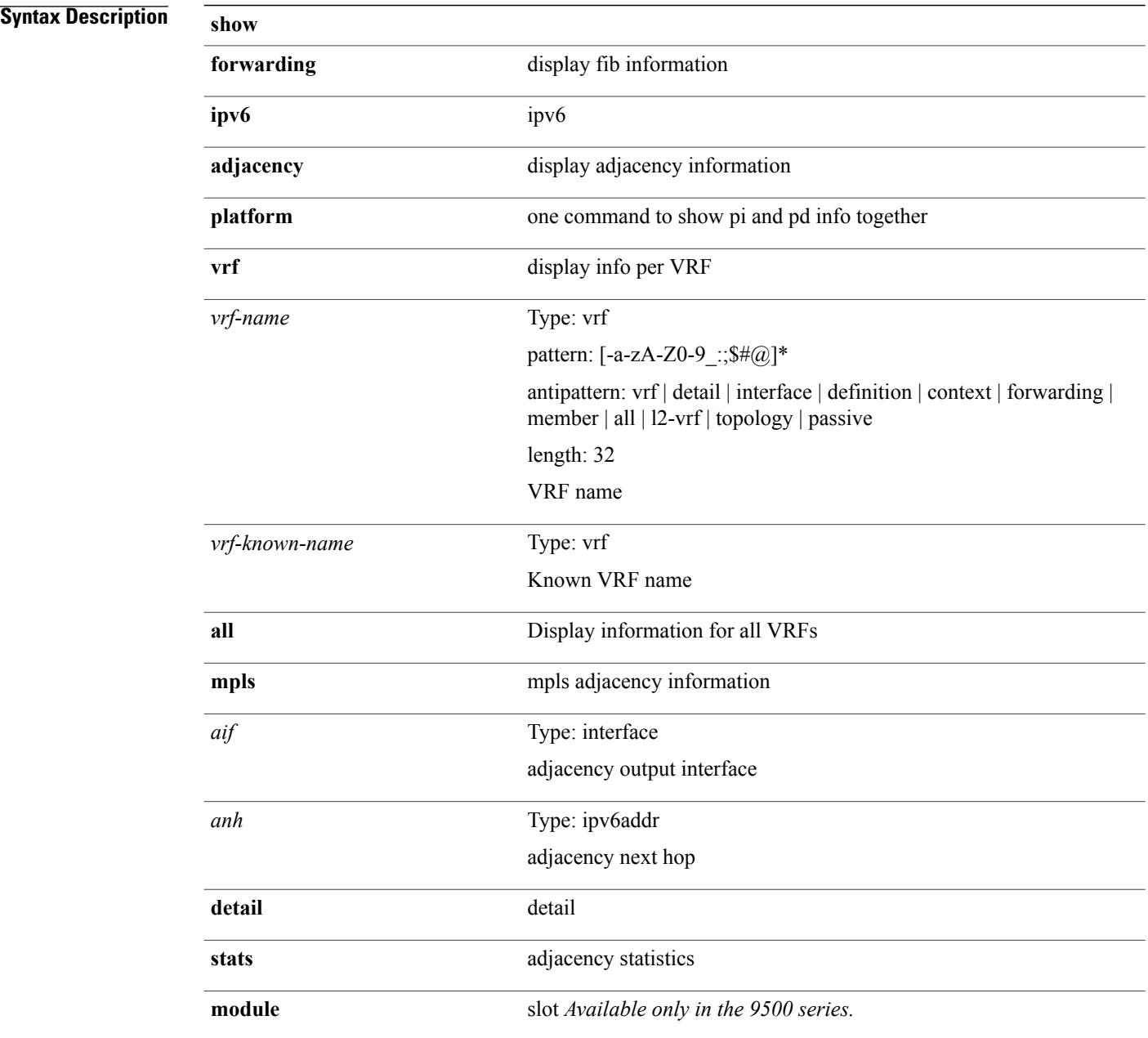

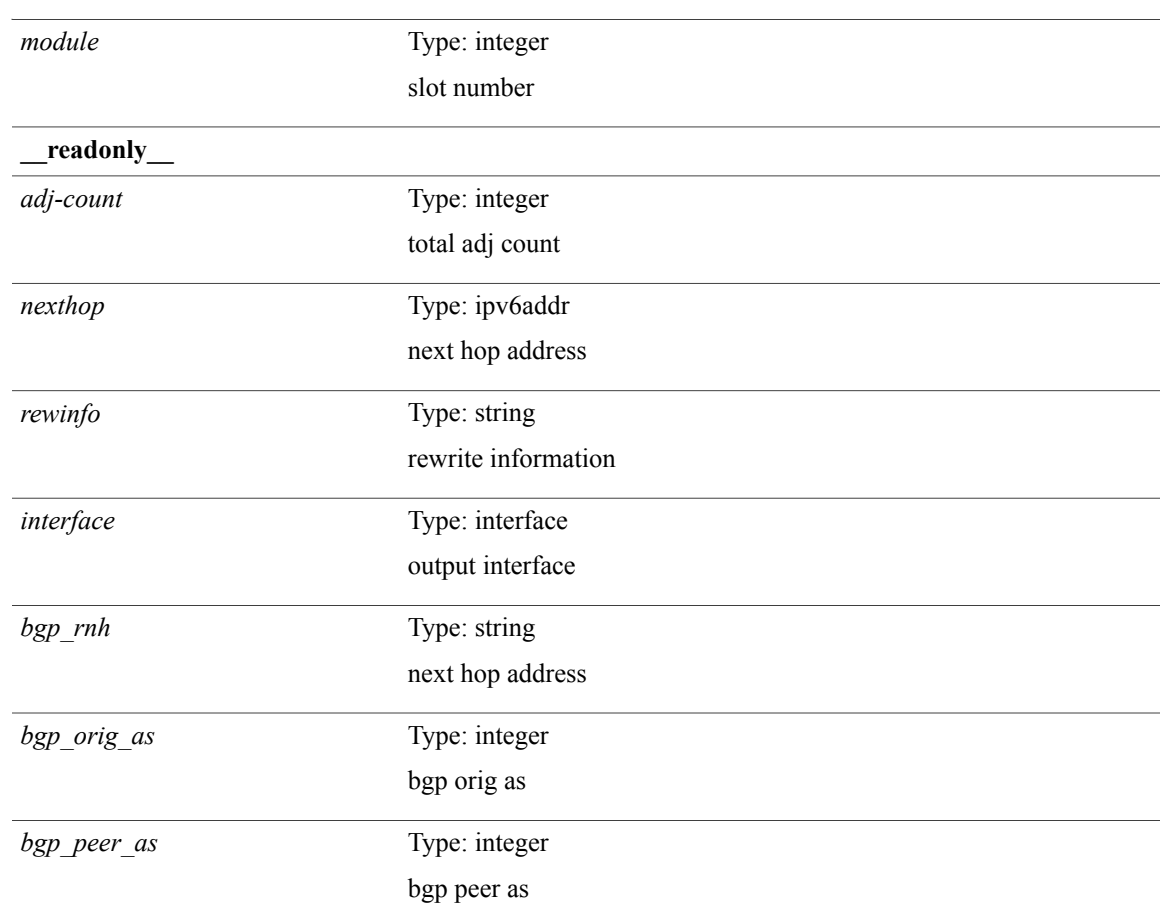

#### **Command Modes**

 $\overline{\phantom{a}}$ 

ι

### **show forwarding ipv6 multicast route**

**show forwarding** [**vrf** {*vrf-name*| *vrf-known-name***| all**}| **table** *tab\_id*] **ipv6 multicast route** {[**group**{*group*| *group\_addr*}| **source** {*source*| *source\_addr*}| **module** *module*| **vrf** {*vrf-name***| all**}]+| **summary** [**module** *module*| **vrf** {*vrf-name*| *vrf-known-name***| all**}]+} [**\_\_readonly\_\_** *table\_type num\_routes num\_starg\_routes num\_sg\_routes num\_gprefix\_routes num\_prefix\_insert\_fail num\_groups num\_sources src\_len grp\_len df\_ordinal rpfif address flag route\_pkts route\_bytes*]

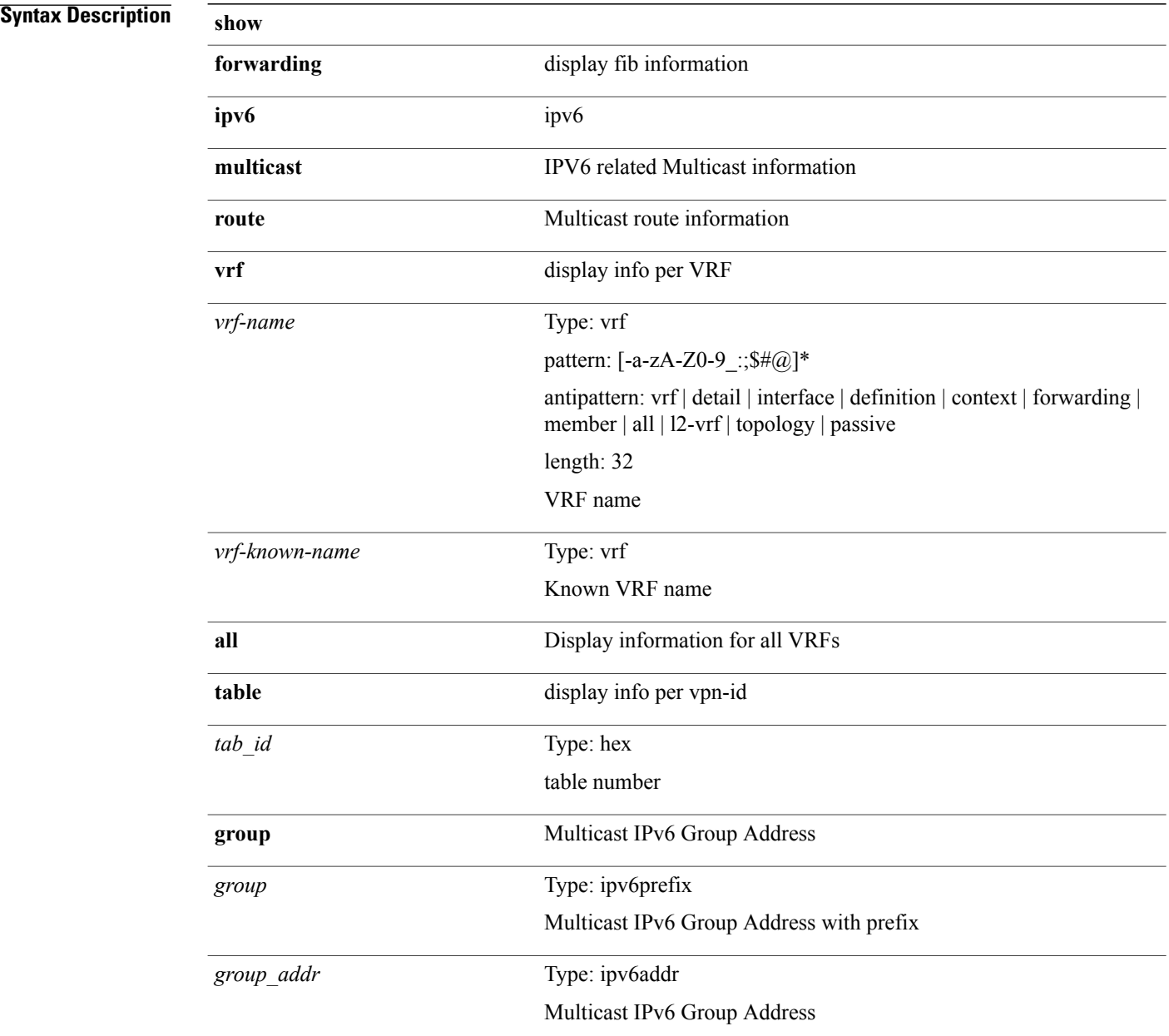

 $\mathbf I$ 

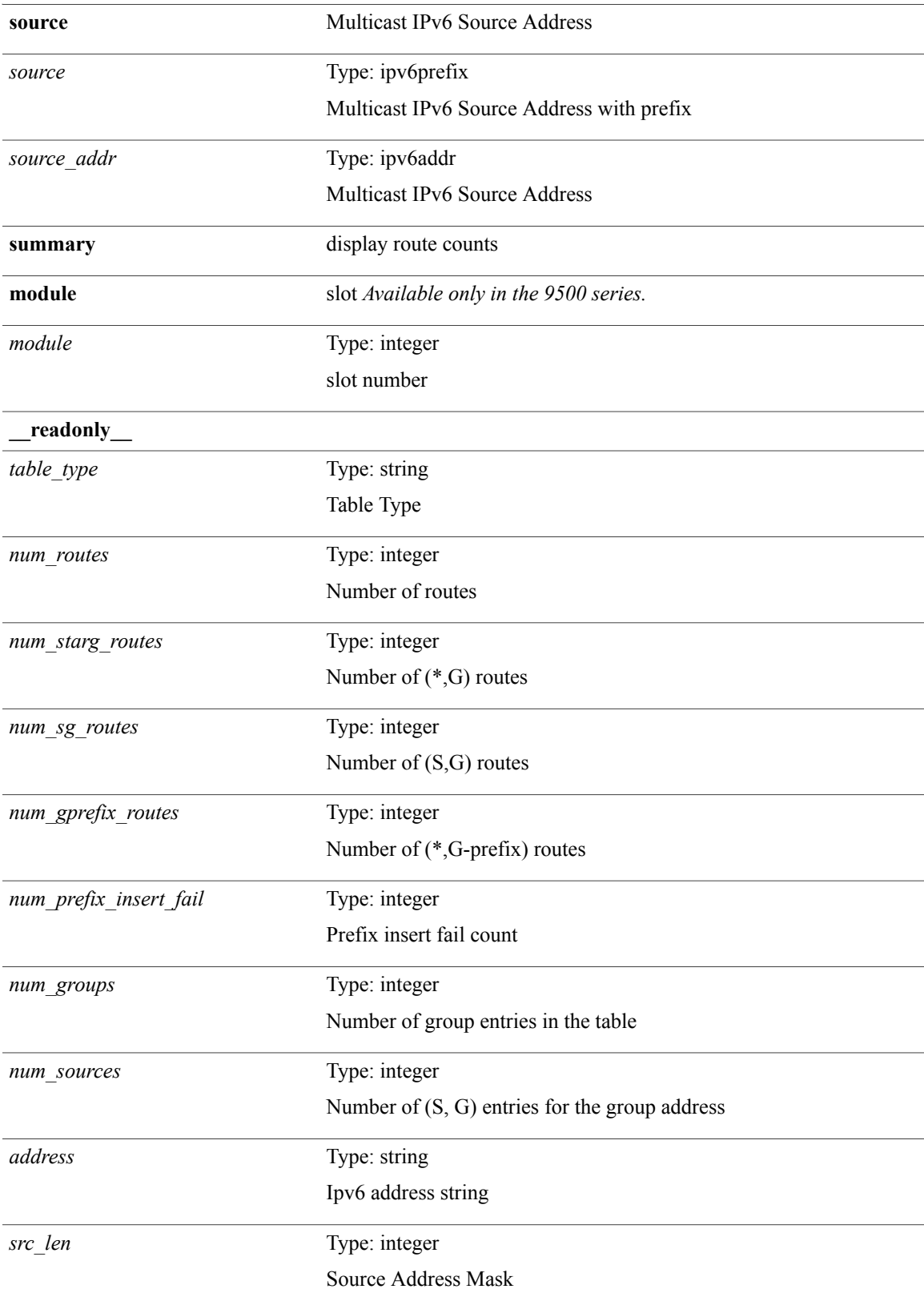

T

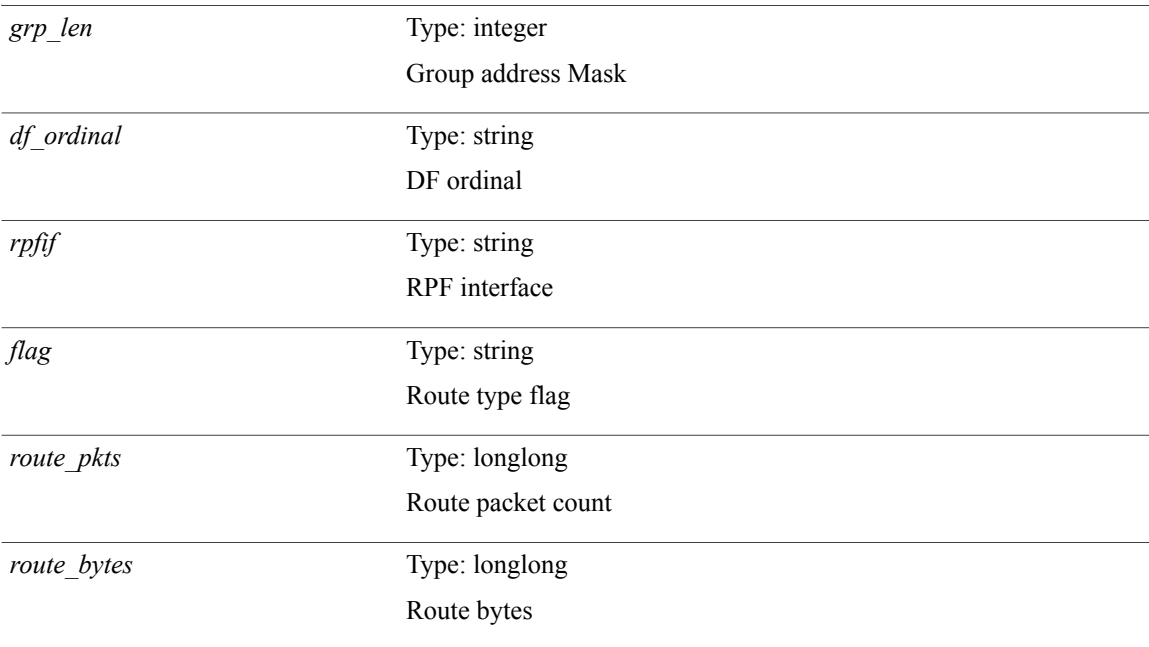

#### **Command Modes**

# **show forwarding ipv6 pss route**

**show forwarding** [**vrf** {*vrf-name*| *vrf-known-name*}| **table** *table\_id*] **ipv6 pss route** [**module** *module*]

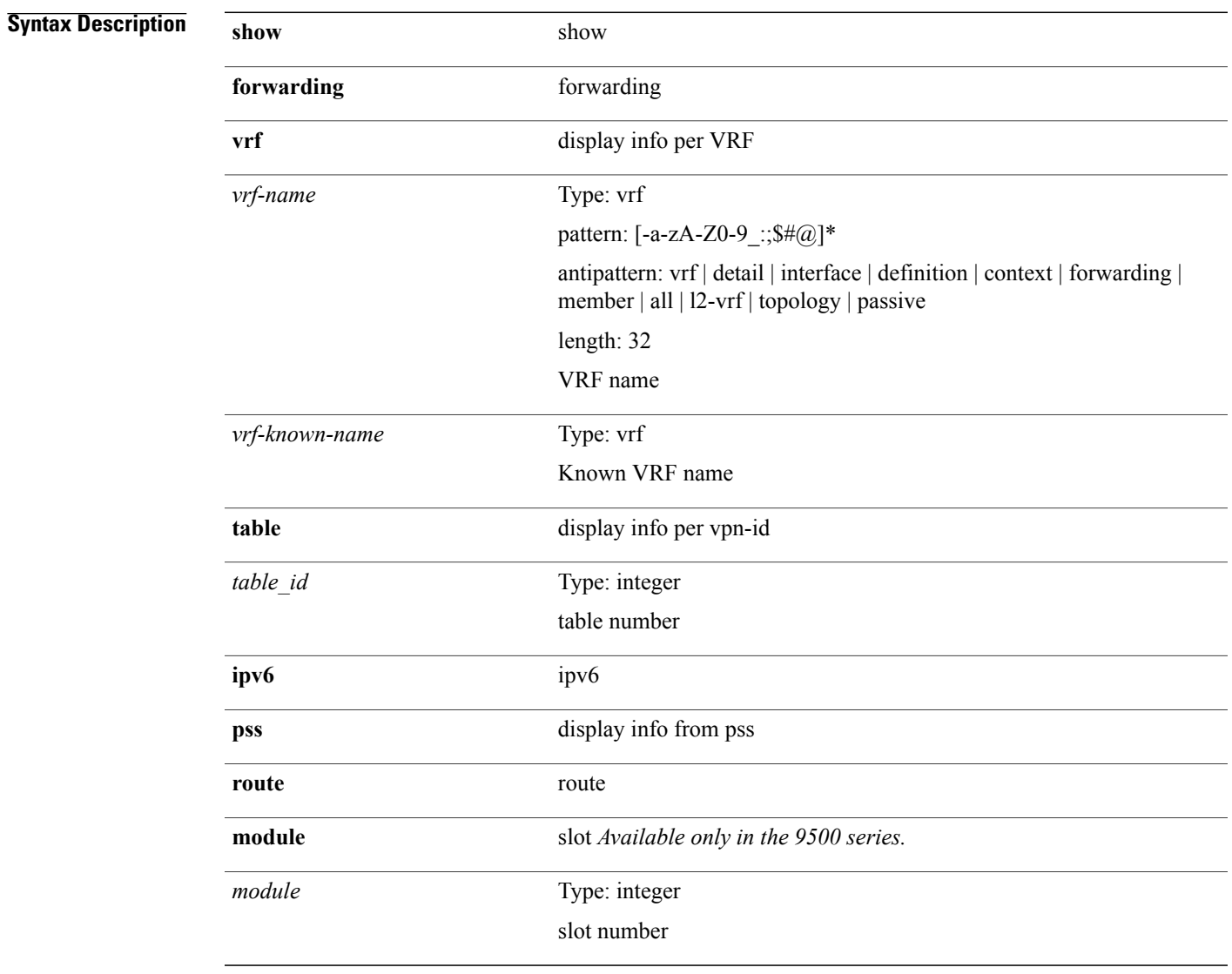

#### **Command Modes**

 $\mathbf I$ 

## **show forwarding l2 multicast**

**show forwarding l2 multicast** [**vlan** *vlan-id* [**group** *grpaddr* **source** *srcaddr*| **destination-mac** *dstmac*]] [**vdc** *vdc-id*] [**module** *num*] [**\_\_readonly\_\_** *epoch resource\_id dest\_index hw\_handle dmac text value*]

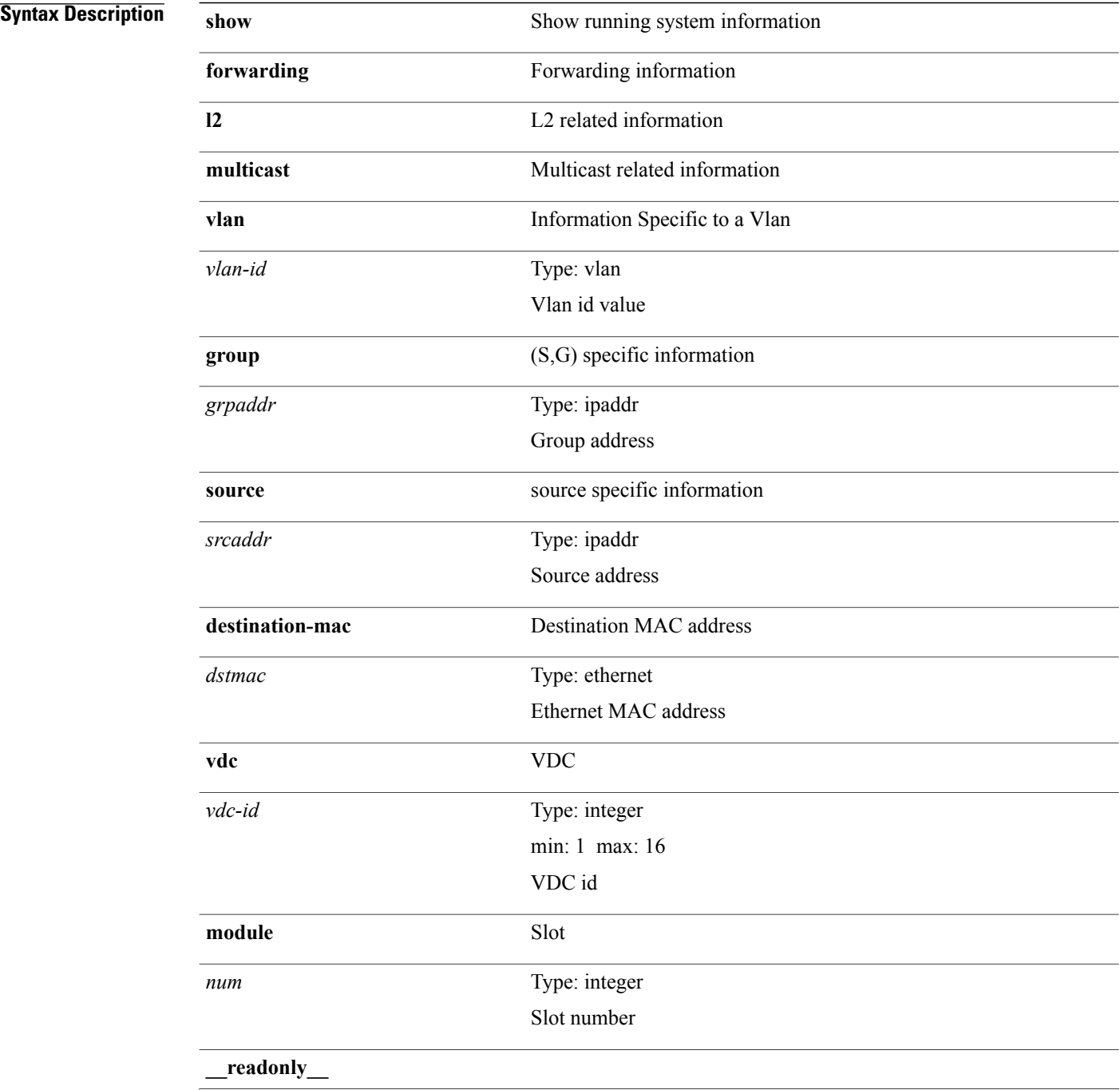

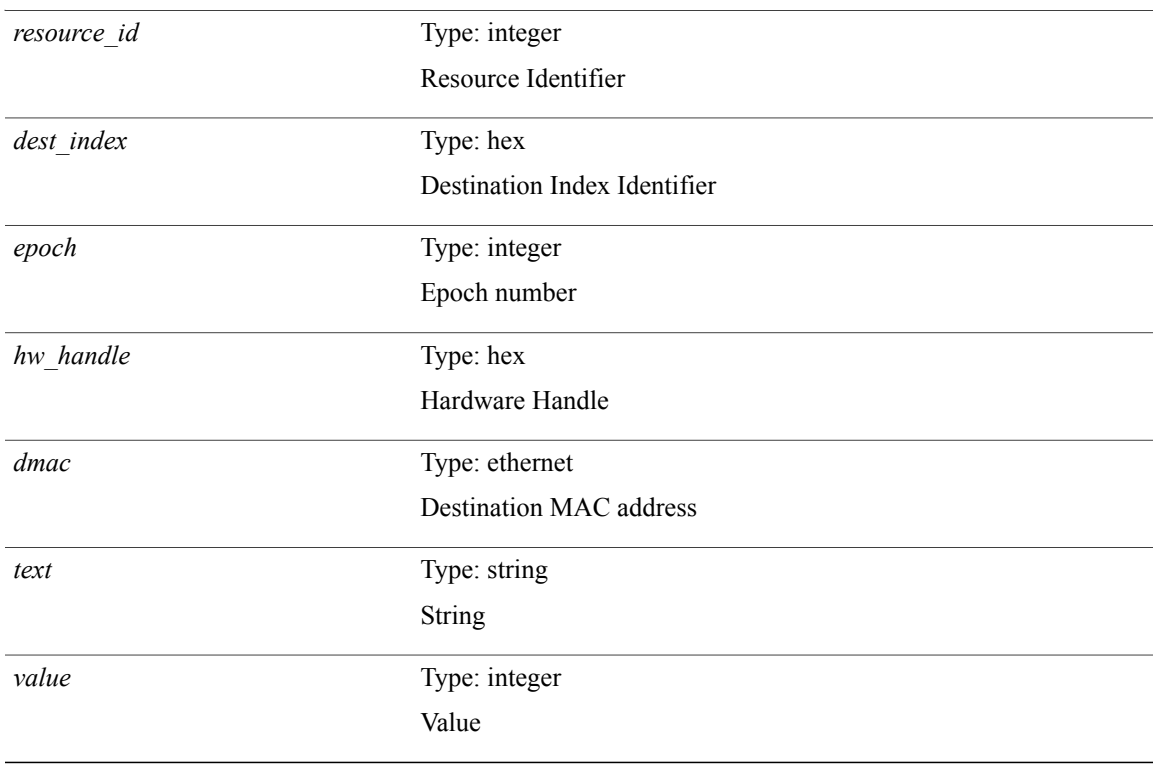

#### **Command Modes**

 $\overline{\phantom{a}}$ 

## **show forwarding l2vpn ipv6 multicast route**

**show forwarding l2vpn ipv6 multicast route** [[**vlan** *vlan-id*]| [**softwarebd** *software-bd*]] [**module** *module*]

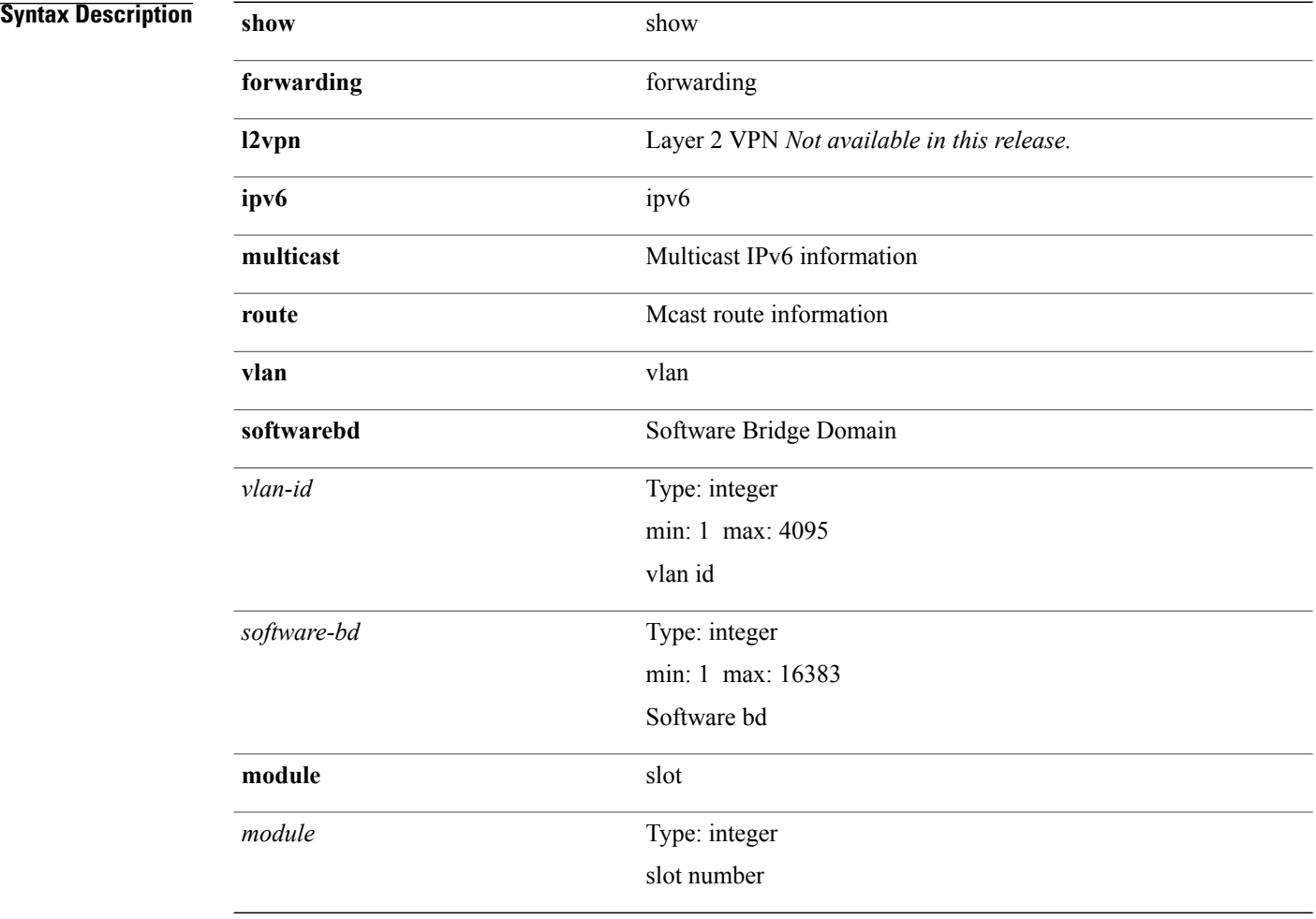

#### **Command Modes**

# **show forwarding l2vpn label vpls**

**show forwarding l2vpn label** [ *label\_id* ] **vpls** [**module module**] [**\_\_readonly\_\_** *label\_id*]

### **Syntax Description**

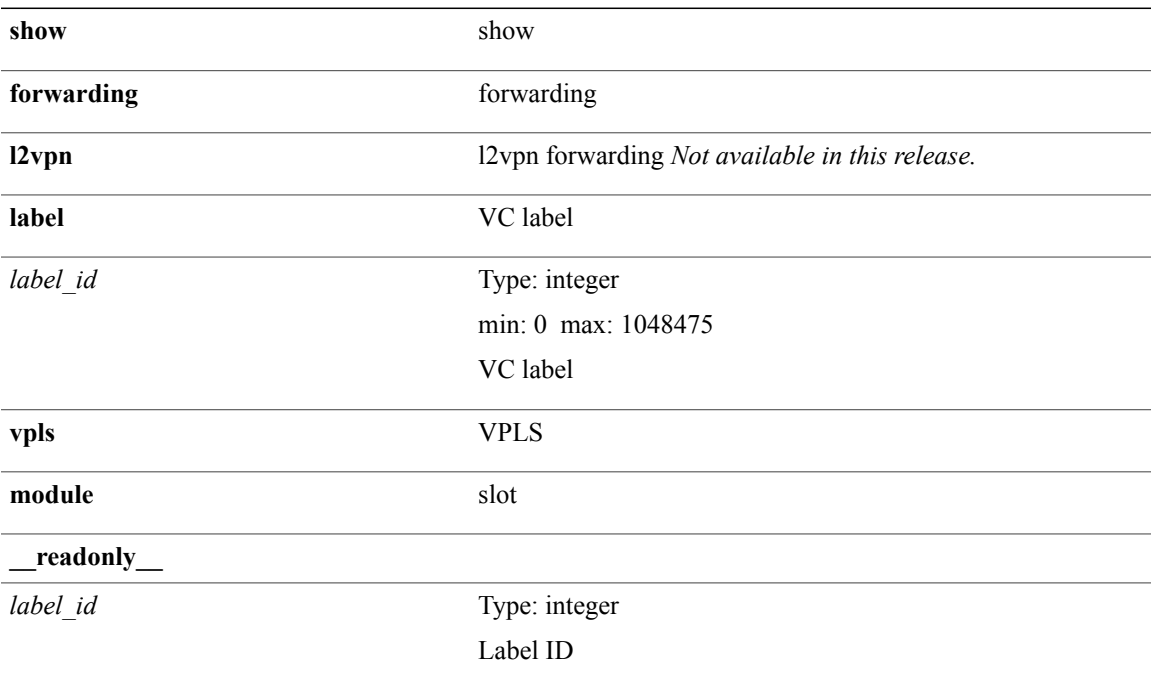

**Command Modes**

 $\mathbf I$ 

## **show forwarding l2vpn label xconnect**

**show forwarding l2vpn label** [ *label\_id* ] **xconnect** [**module module**] [**\_\_readonly\_\_** *label\_id*]

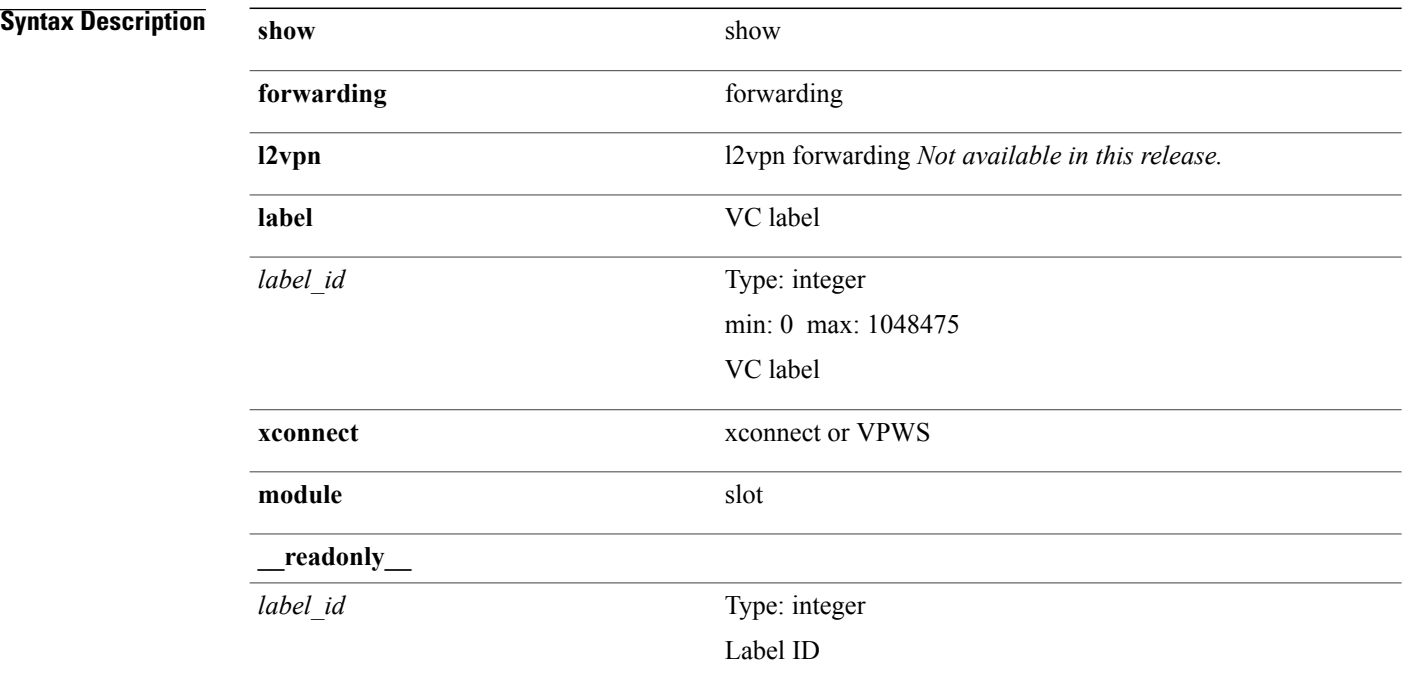

**Command Modes**

## **show forwarding l2vpn multicast outgoing-interface-list**

**show forwarding l2vpn multicast outgoing-interface-list** [**index** *oiflist-index*]

#### **Syntax Description**

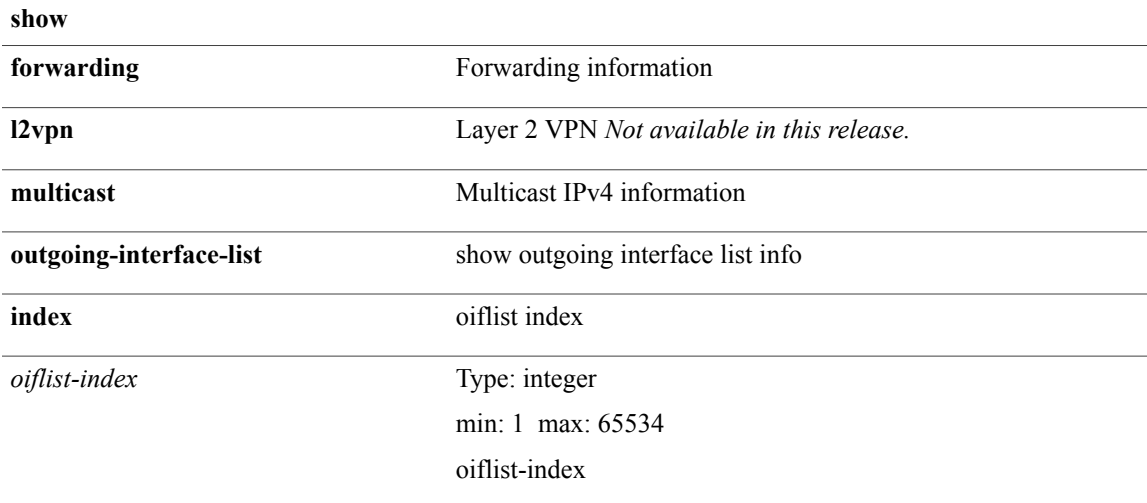

**Command Modes**

 $\mathsf I$ 

## **show forwarding l2vpn multicast route**

**show forwarding l2vpn multicast route** [[**vlan** *vlan-id*]| [**softwarebd** *software-bd*]] [**module** *module*]

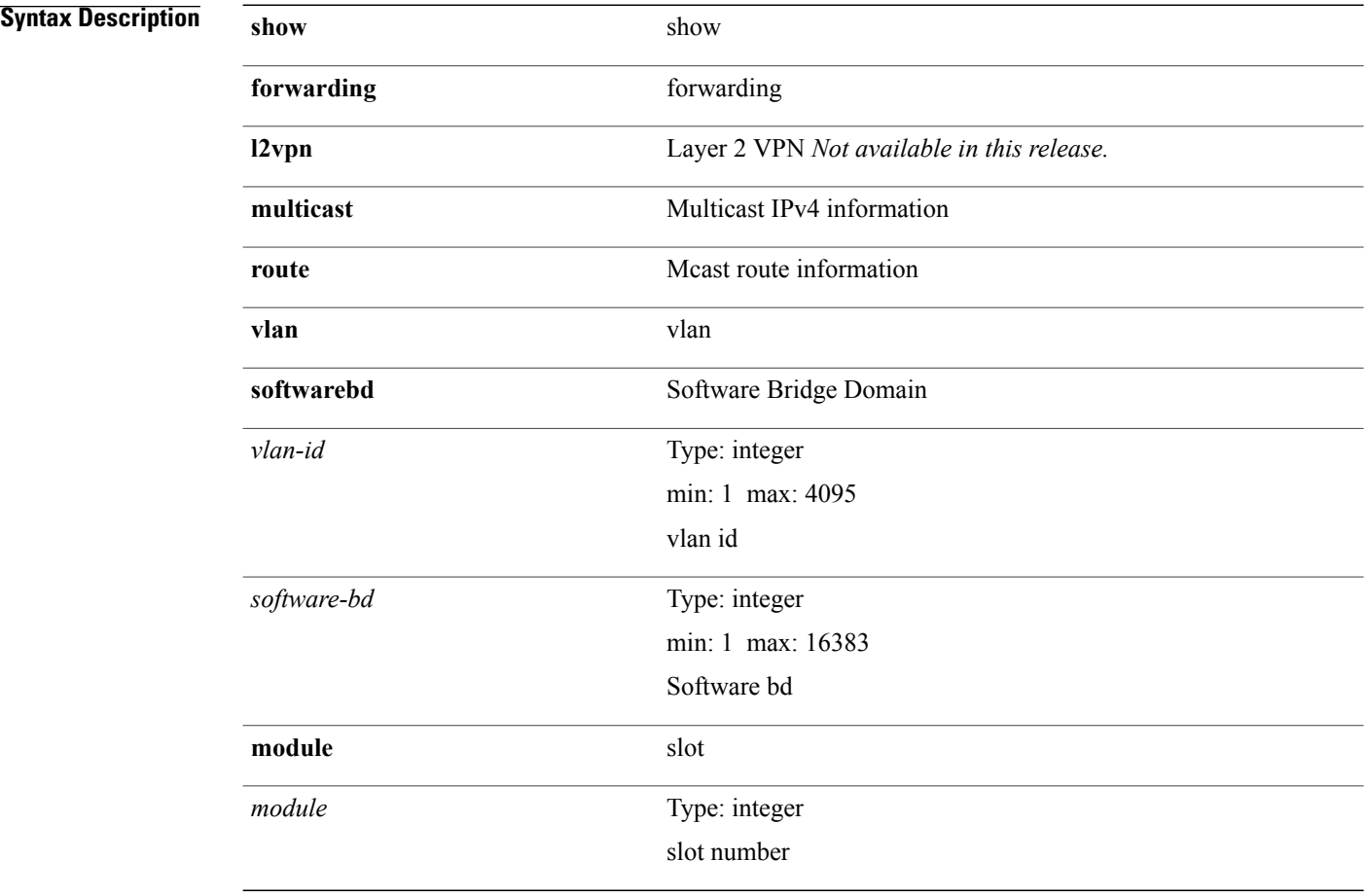

### **Command Modes**

**Syntax Description** 

 $\mathbf I$ 

## **show forwarding l2vpn service vpls**

**show forwarding l2vpnservice vpls** {**service\_id**{*service\_id***| all**}| **vlan**{*vlan\_id***| vlan\_all**}|**peer** {**interface** *intf-name*| **next-hop** *addr***| peer\_all**}} [**module** *module*] **[detail]**

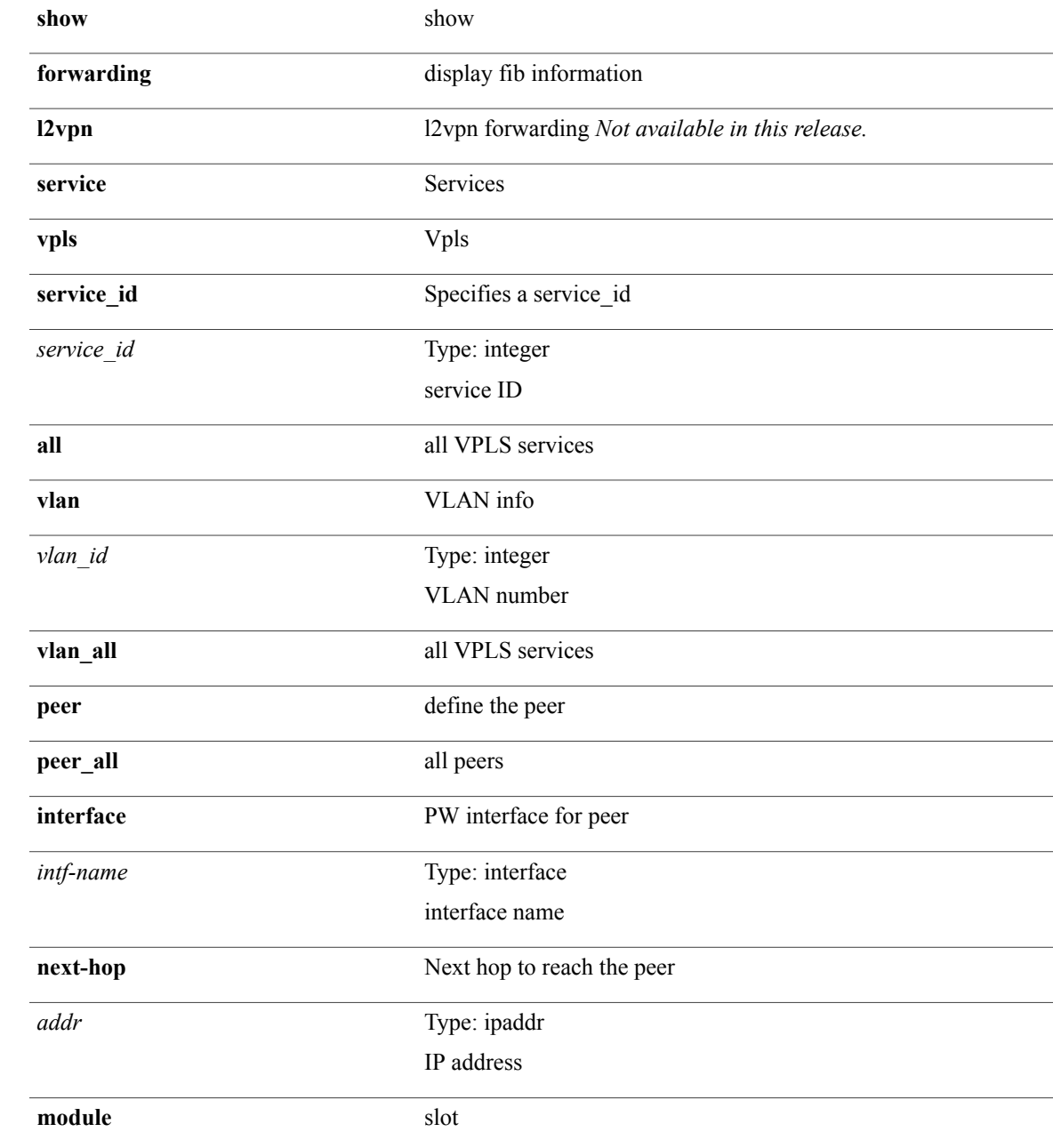

T

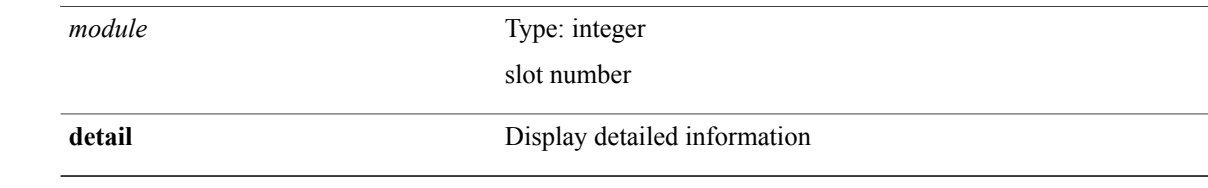

**Command Modes**

# **show forwarding l2vpn service xconnect**

**show forwarding l2vpn service xconnect service\_id** {*service\_id***| all**} [**module** *module*] **[detail]**

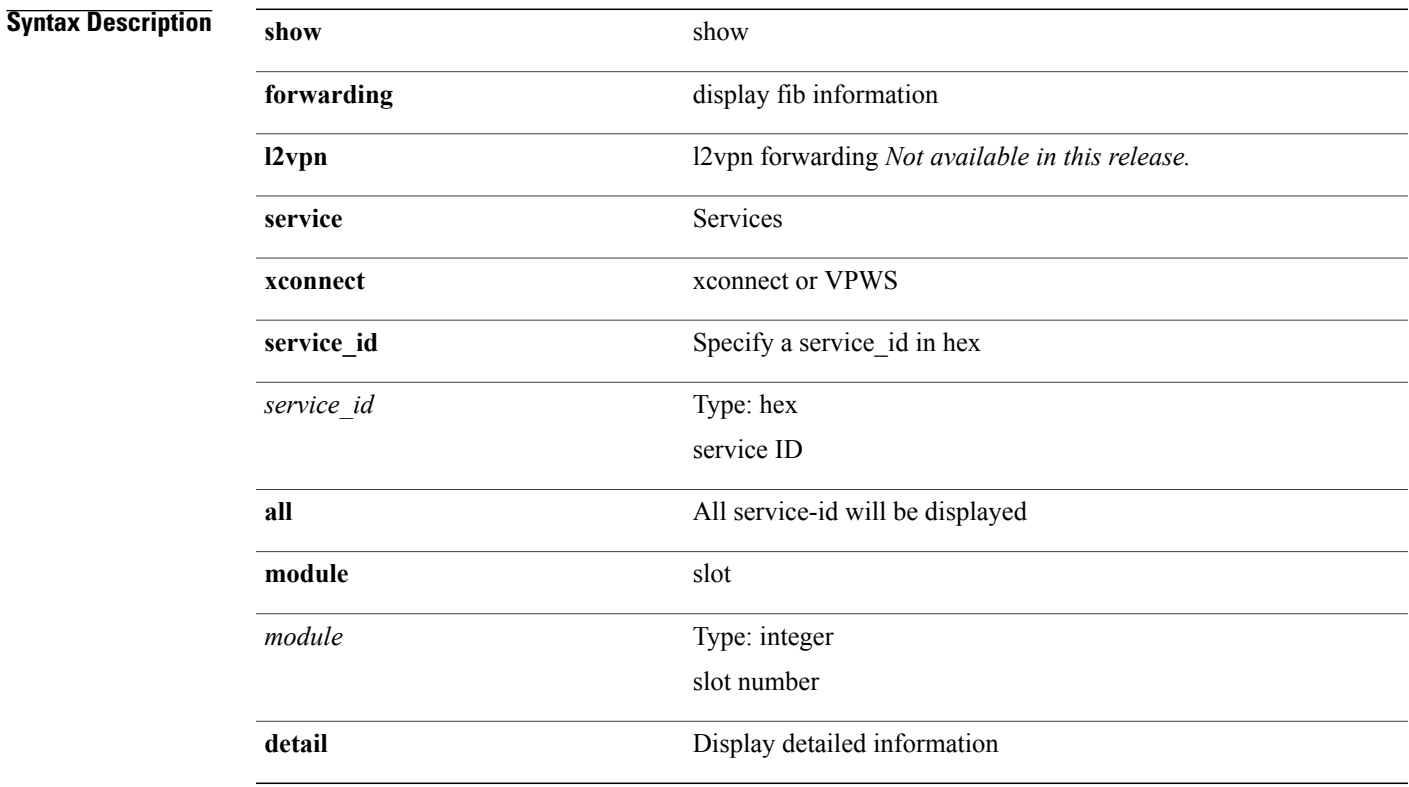

**Command Modes**

 $\mathbf I$ 

# **show forwarding l2vpn vlan**

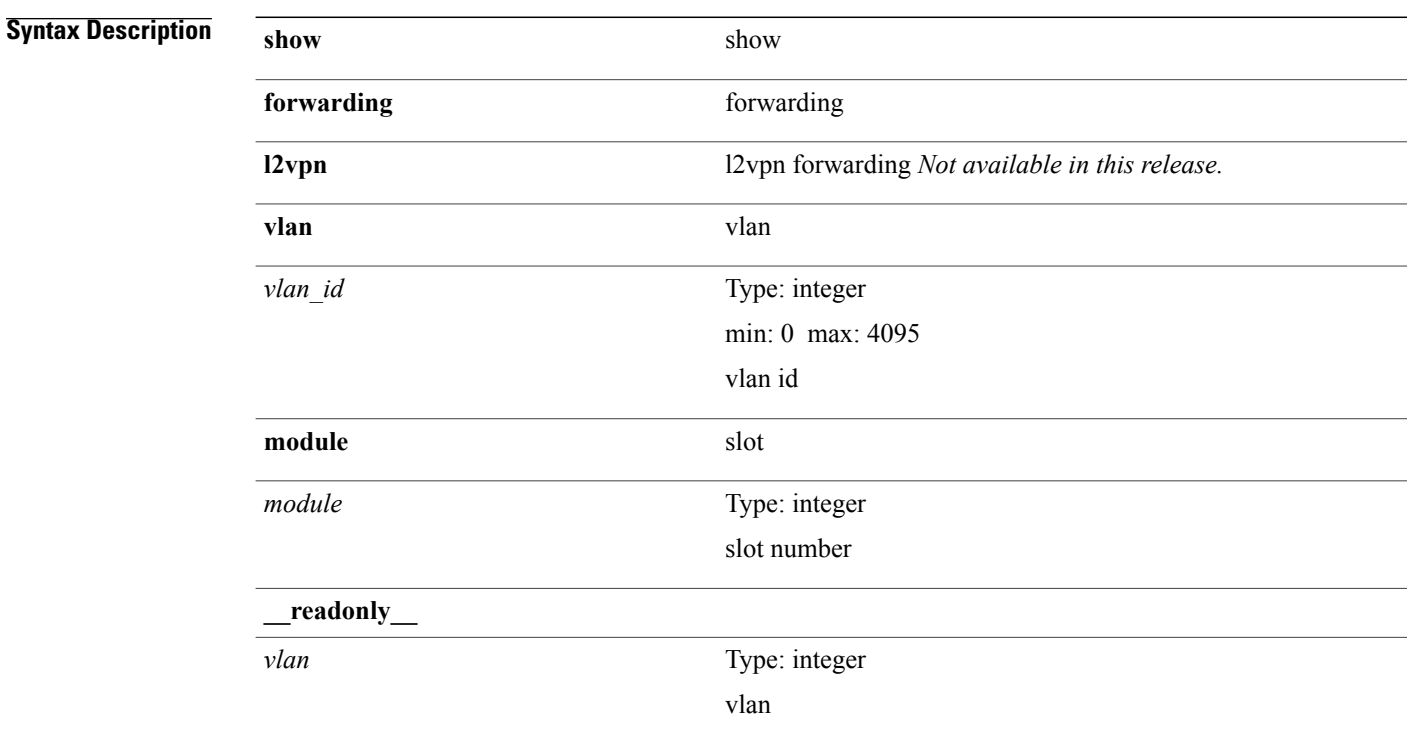

**show forwarding l2vpn vlan** [ *vlan\_id* ] [**module** *module*] [**\_\_readonly\_\_** *vlan*]

**Command Modes**

 $\mathbf I$ 

## **show forwarding mpls**

**show forwarding mpls** [**vrf** {*vrf-name*| *vrf-known-name***| all**} [**label** *label*| *prefix*| *v6prefix*]| **table** *table\_id* [**label** *label*| *prefix*| *v6prefix*]| **label-space** *label-space-id*| **label** *label*| *prefix*| *v6prefix*] [**module** *module*] **[implicit]** [**\_\_readonly\_\_** *out-table-id out-intf out-ip out-op*]

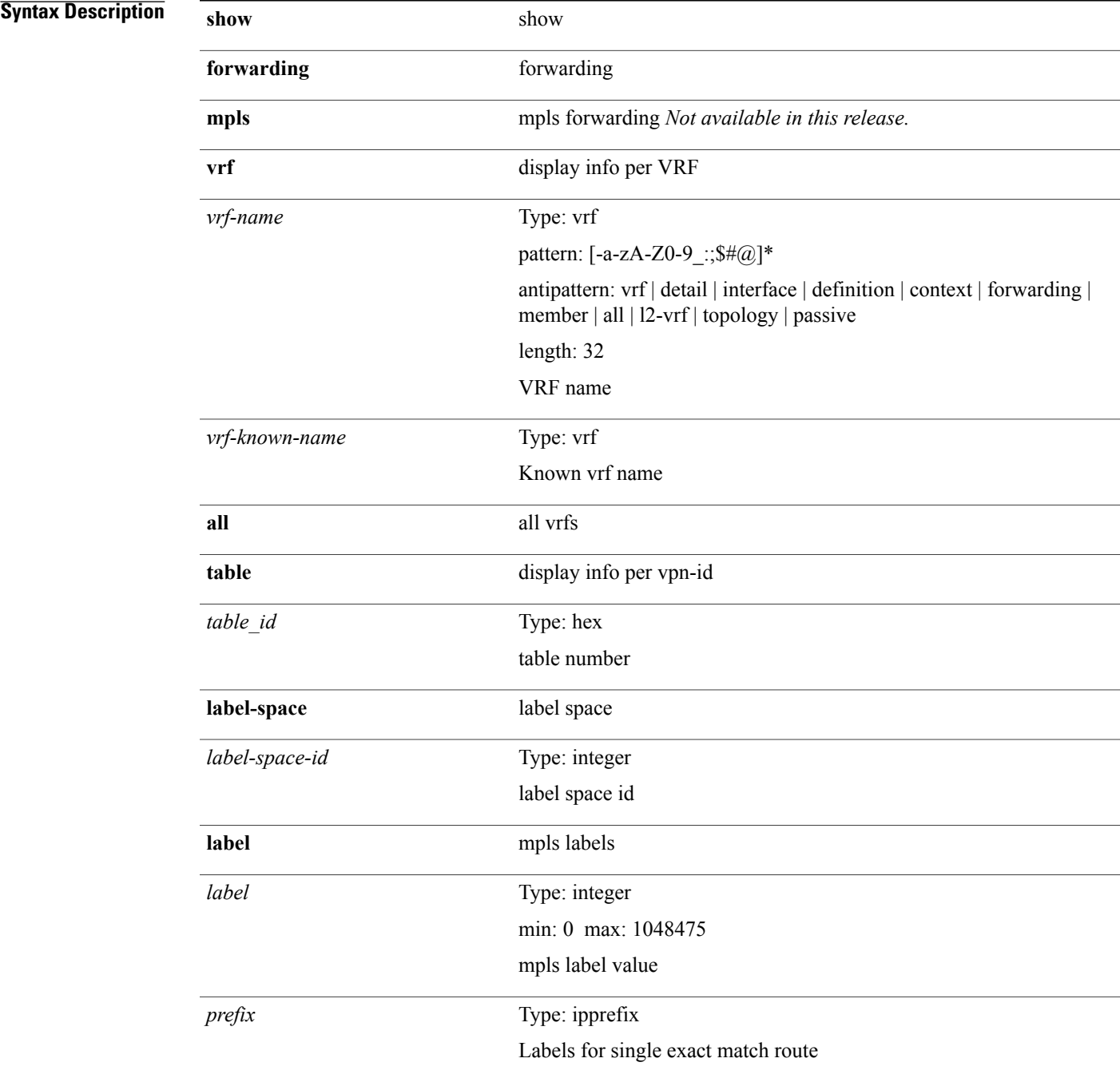

T

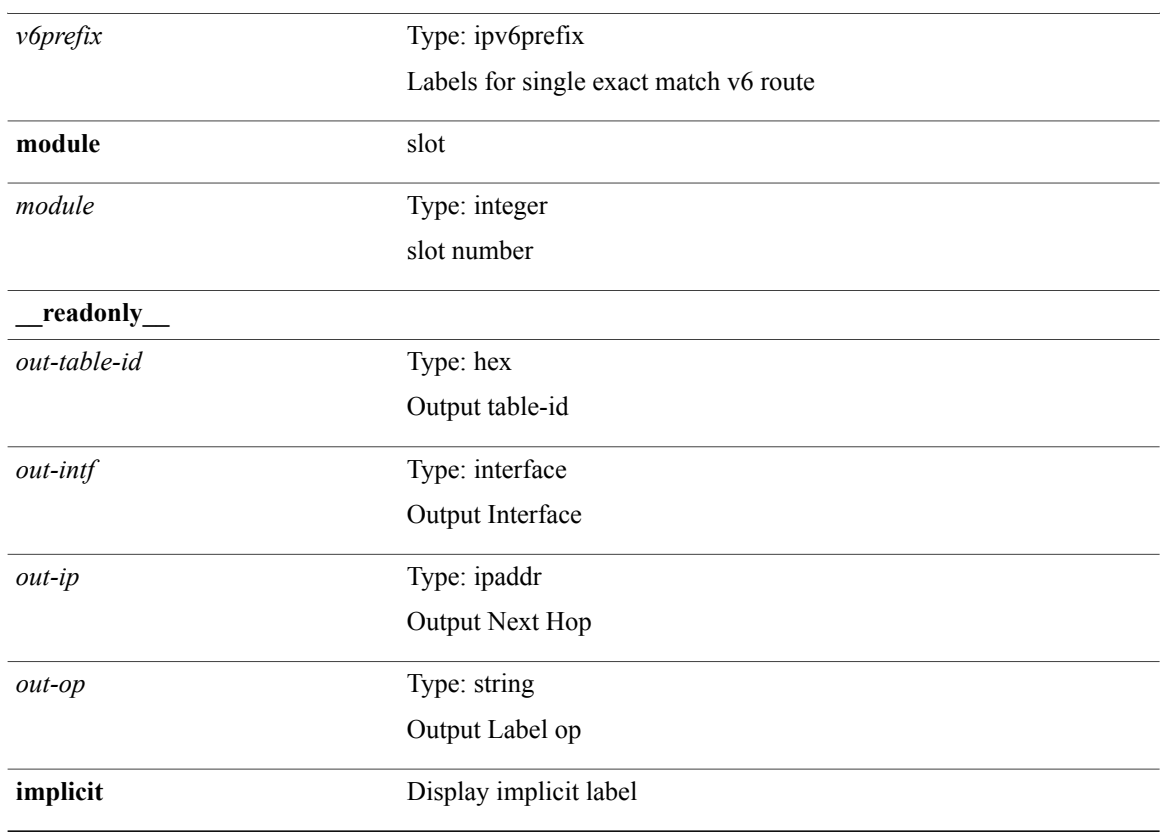

#### **Command Modes**

## **show forwarding mpls aggregate**

**show forwarding mpls aggregate** [**label** {*label-id***| all**}] **[detail]** [**module** *module*] [**\_\_readonly\_\_** [**TABLE\_label\_info** *label id* [ *sw\_index* ]]]

#### **Syntax Description**

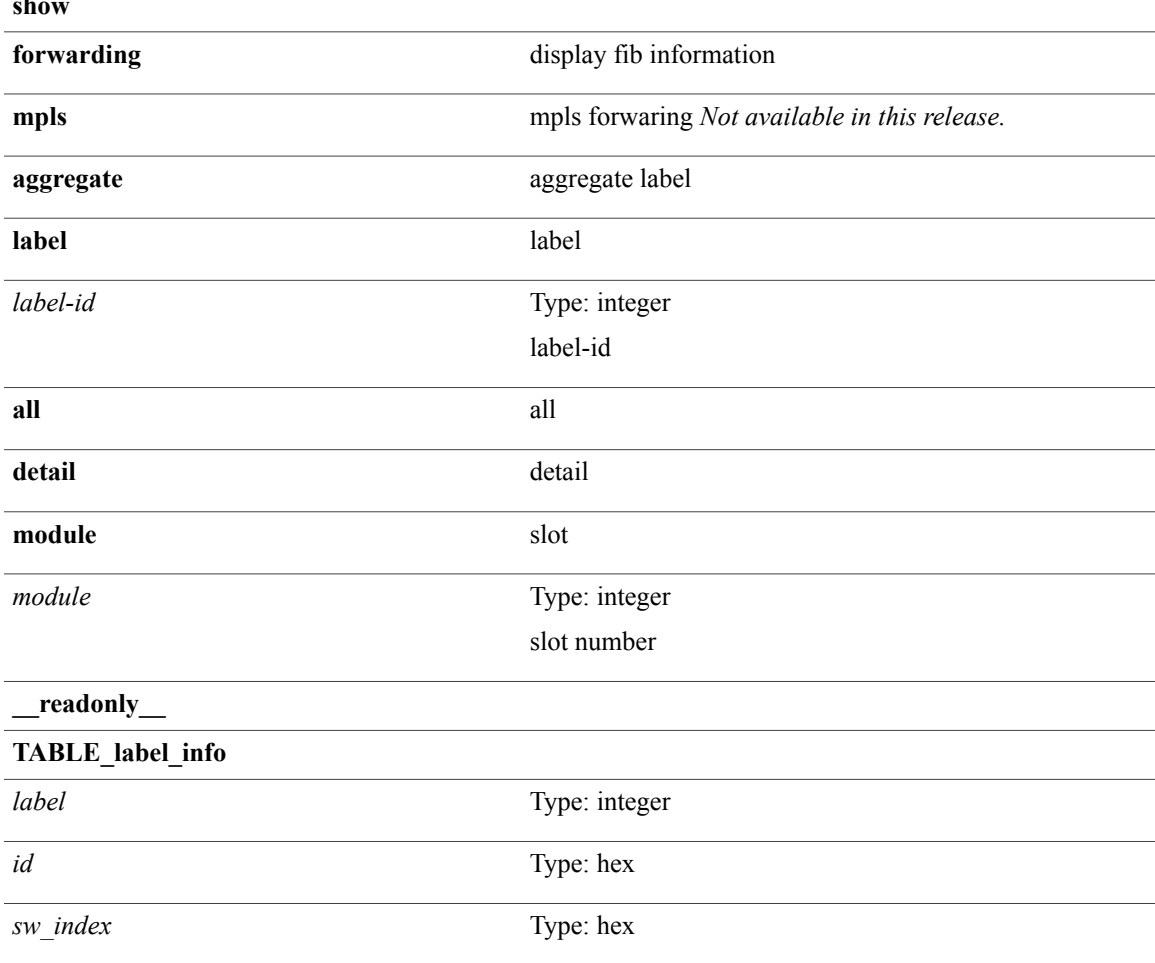

**Command Modes**

Г

## **show forwarding mpls cbts**

**show forwarding mpls cbts**[**module** *module*] [**\_\_readonly\_\_** [**TABLE\_cbts***label* [ *out-intf* ] [ *out-table-id* ] [ *out-ip* ] [ *out-op* ]]]

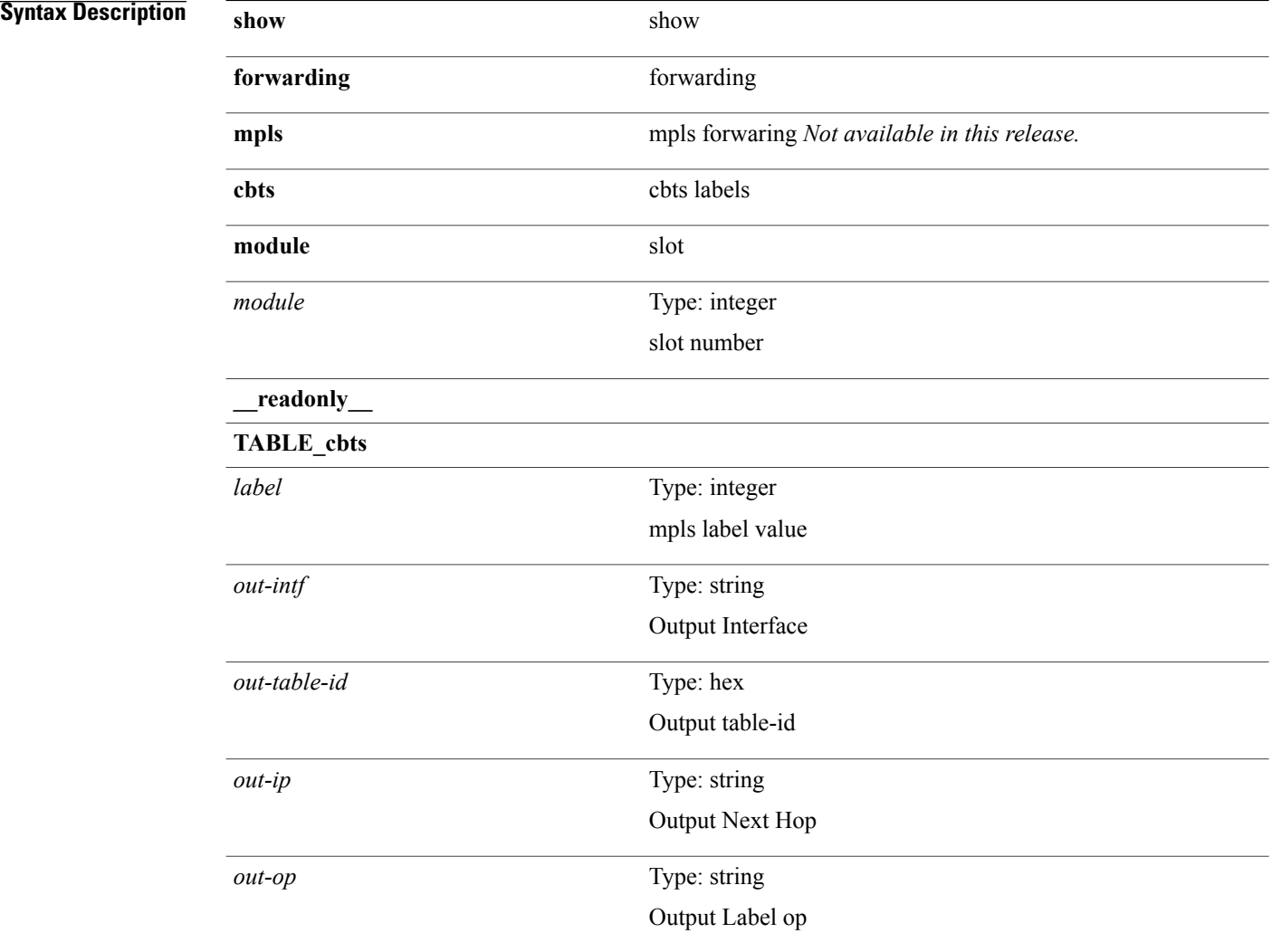

#### **Command Modes**

 $\mathbf I$ 

## **show forwarding mpls ecmp**

**show forwarding mpls ecmp** [**module** *module*] [**\_\_readonly\_\_** [**TABLE\_ecmp** *type num\_paths ip\_paths mpls\_paths ecmp\_hash holder refcount hw\_index* [**TABLE\_ecmp\_paths** *label\_info*]]]

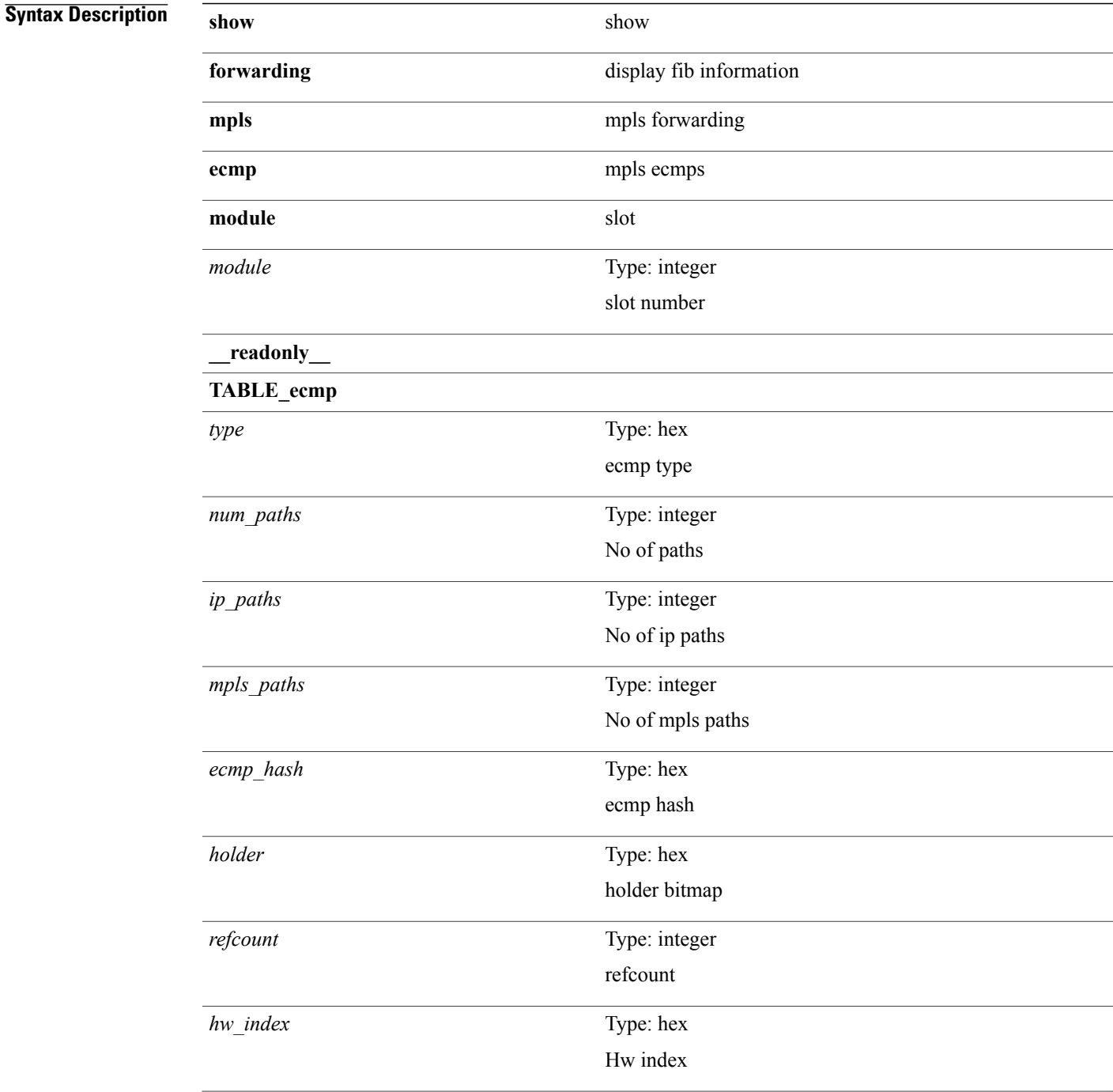

T

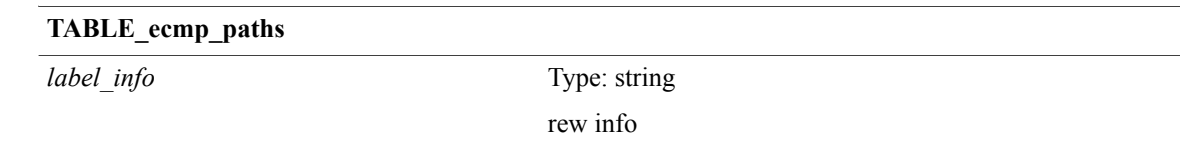

#### **Command Modes**

## **show forwarding mpls summary**

**show forwarding mpls summary** [**module** *module*] [**\_\_readonly\_\_** [**TABLE\_labels** *space count total\_deagg\_labels*]]

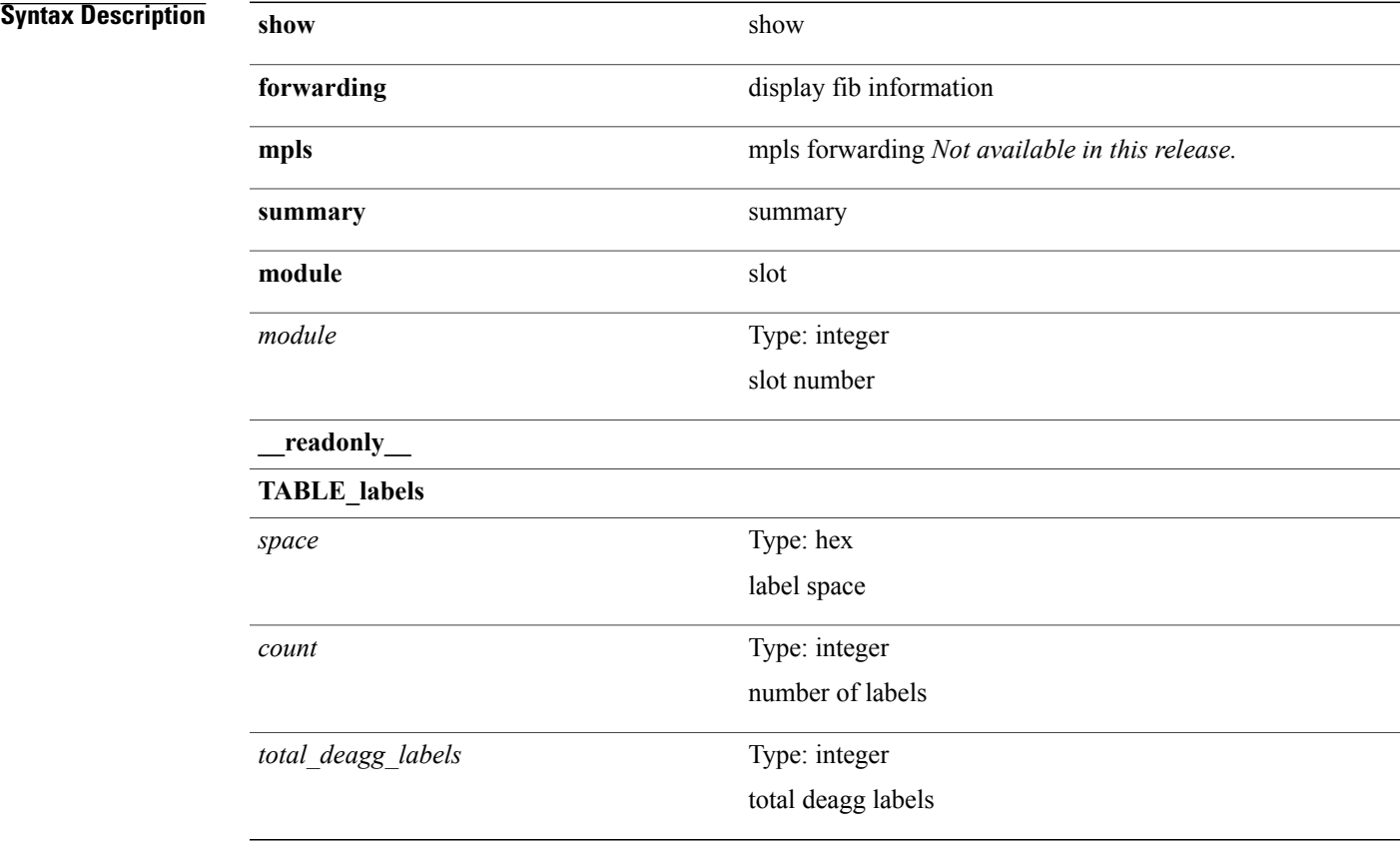

#### **Command Modes**

 $\mathbf{I}$ 

### **show forwarding mpls te**

**show forwarding mplste** [ *te\_if* ] **[detail]** [**module** *module*] [**\_\_readonly\_\_ TABLE\_te** *id* [ *midpoint\_source* ] [ *dest* ] [ *tunnel\_id* ] [ *ext\_tunnel\_id* ] [ *lisp\_id* ] [ *adjacency* ] [ *hh* ] [ *lfib\_adj* ] [ *adj\_refcount* ] [ *obj\_refcount* ] [ *te\_state* ] [ *next\_hop* ] [ *next\_if\_index* ] [ *op\_label* ] [ *backup\_tunnel* ] [ *adj\_key\_id* ] [ *frr\_label* ] [ *local\_label* ]  $\lceil$  *adj* count  $\lceil$  [*type*  $\rceil$   $\lceil$  *out if*  $\rceil$   $\lceil$  *out lbl*  $\rceil$  [*backup if*  $\rceil$  [*backup lbl* ]]

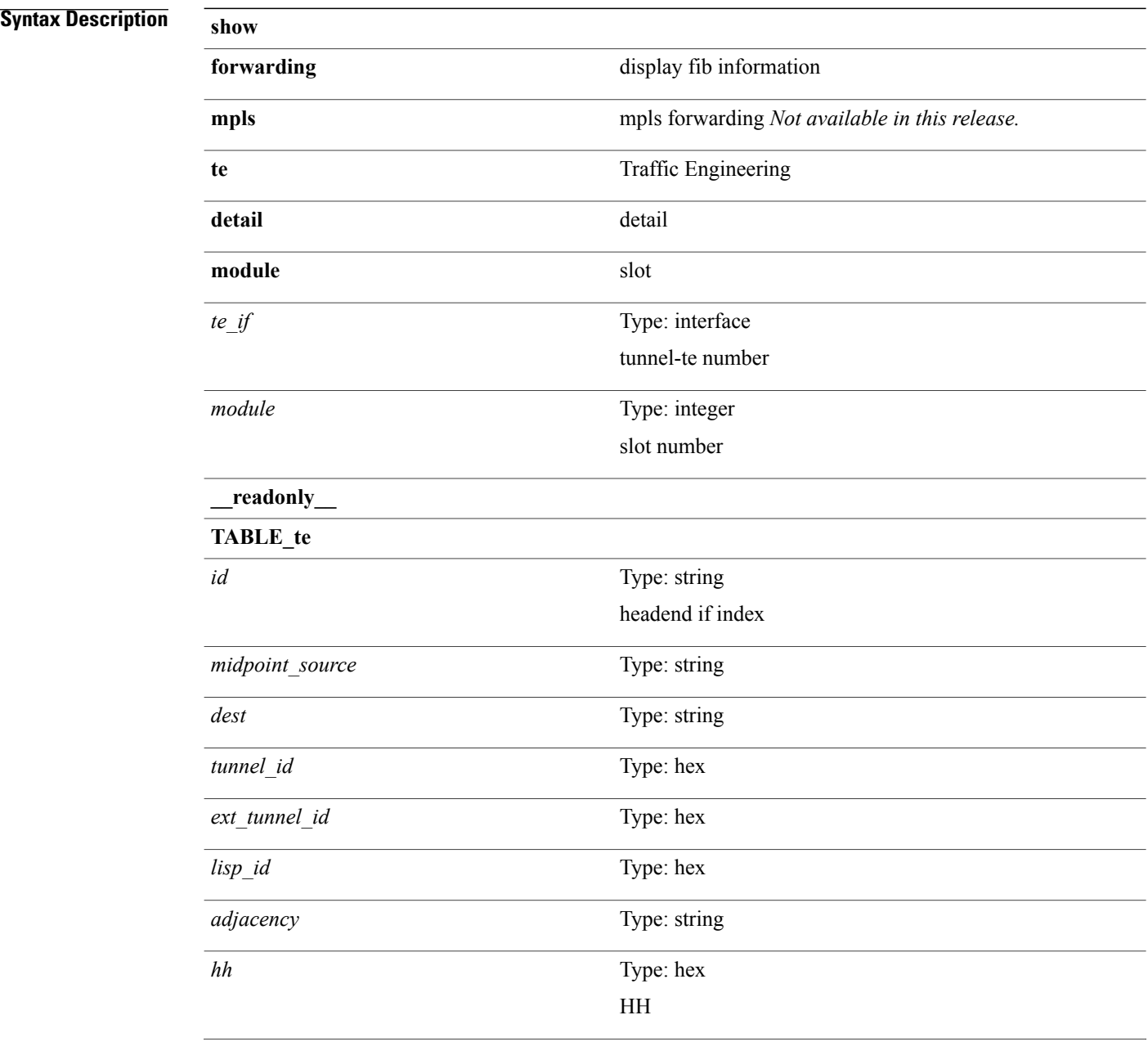

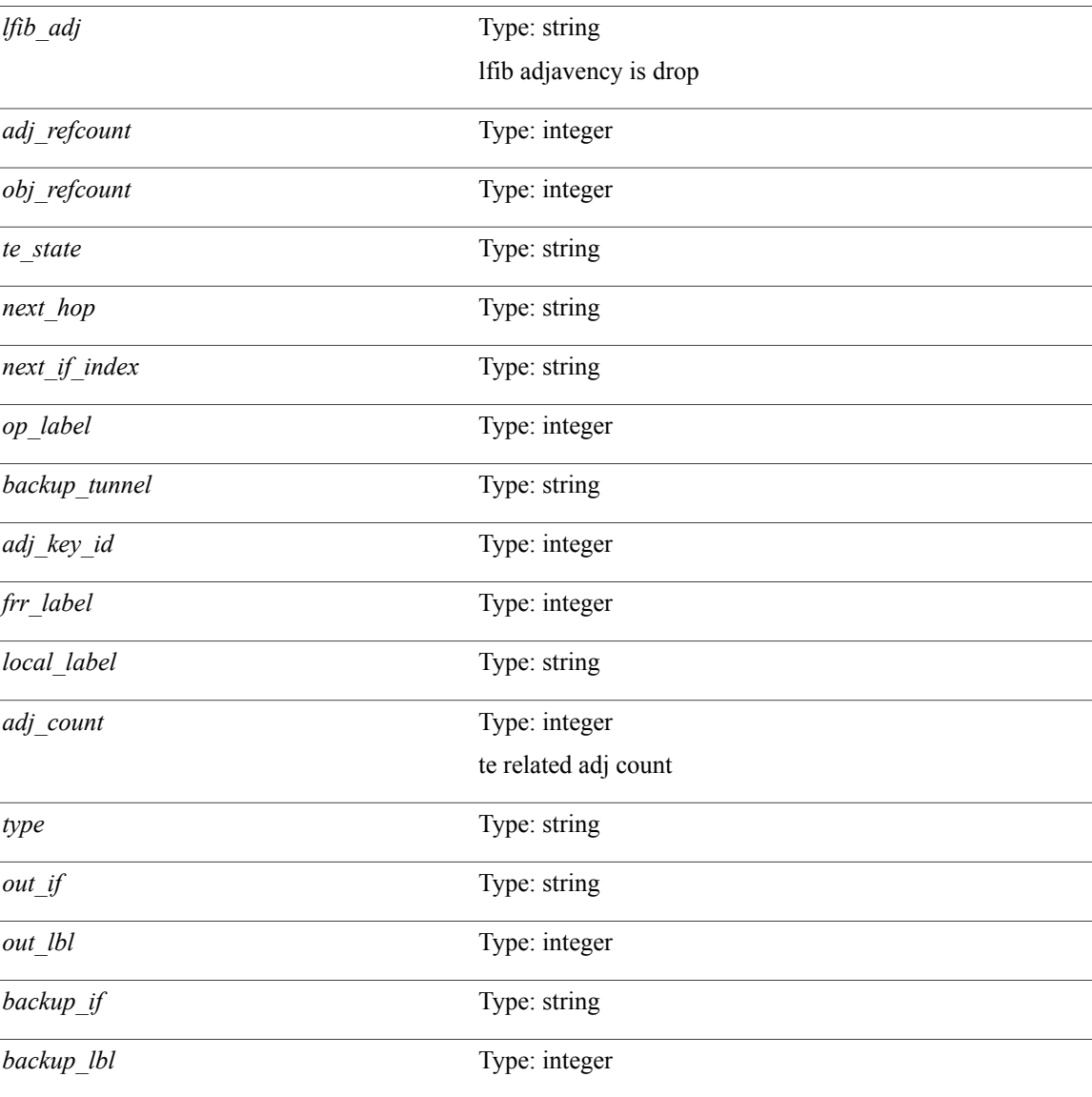

#### **Command Modes**

 $\mathbf{I}$ 

# **show forwarding multicast outgoing-interface-list**

**show forwarding multicast outgoing-interface-list** {**L2| L3**} **[platform]** [**module** *module*] [ *index* ] [**\_\_readonly\_\_** *refcount num\_oif intf*]

### **Syntax Description** show

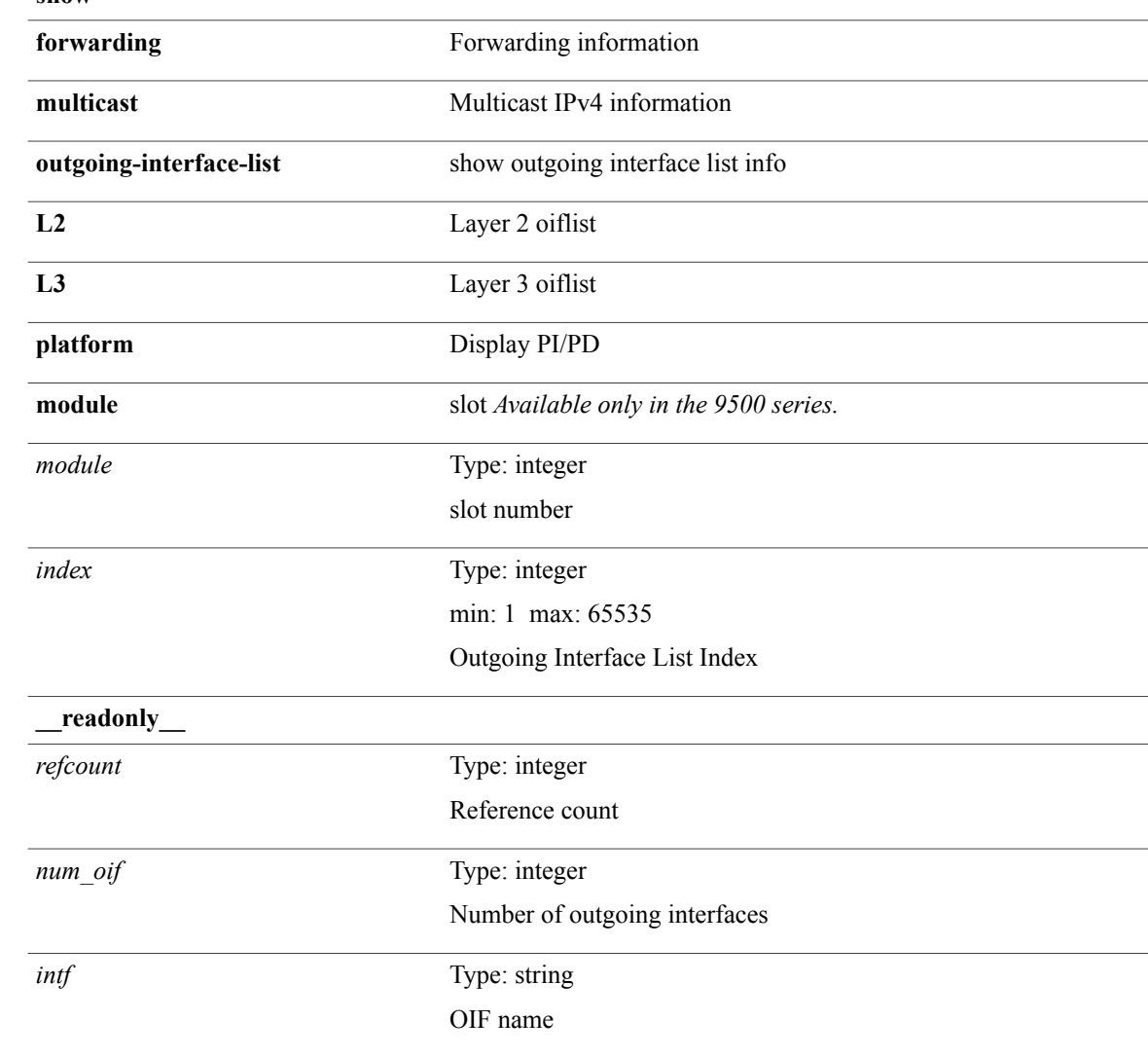

#### **Command Modes**
### **show forwarding multicast route**

**show forwarding** [**vrf** {*vrf-name*| *vrf-known-name***| all**}| **table** *table\_id*] [**ip| ipv4**] **multicast route [platform]** {[**group** {*gaddr* [ *mask* ]| *gprefix*}| **source** {*saddr* [ *smask* ]| *sprefix*}| **module** *module*| **vrf** {*vrf-name*| *vrf-known-name***| all**}]+| **summary** [**module** *module*| **vrf** {*vrf-name*| *vrf-known-name***| all**}]+} [**\_\_readonly\_\_** *table\_type num\_routes num\_starg\_routes num\_sg\_routes num\_gprefix\_routes num\_prefix\_insert\_fail num\_groups num\_sources src\_len grp\_len df\_ordinal rpfif rpf\_ifindex flag flag\_value route\_pkts route\_bytes oiflist\_id platform\_id oif\_count refcount oifname oifindex oif\_pkts oif\_bytes*]

#### **Syntax Description by**

I

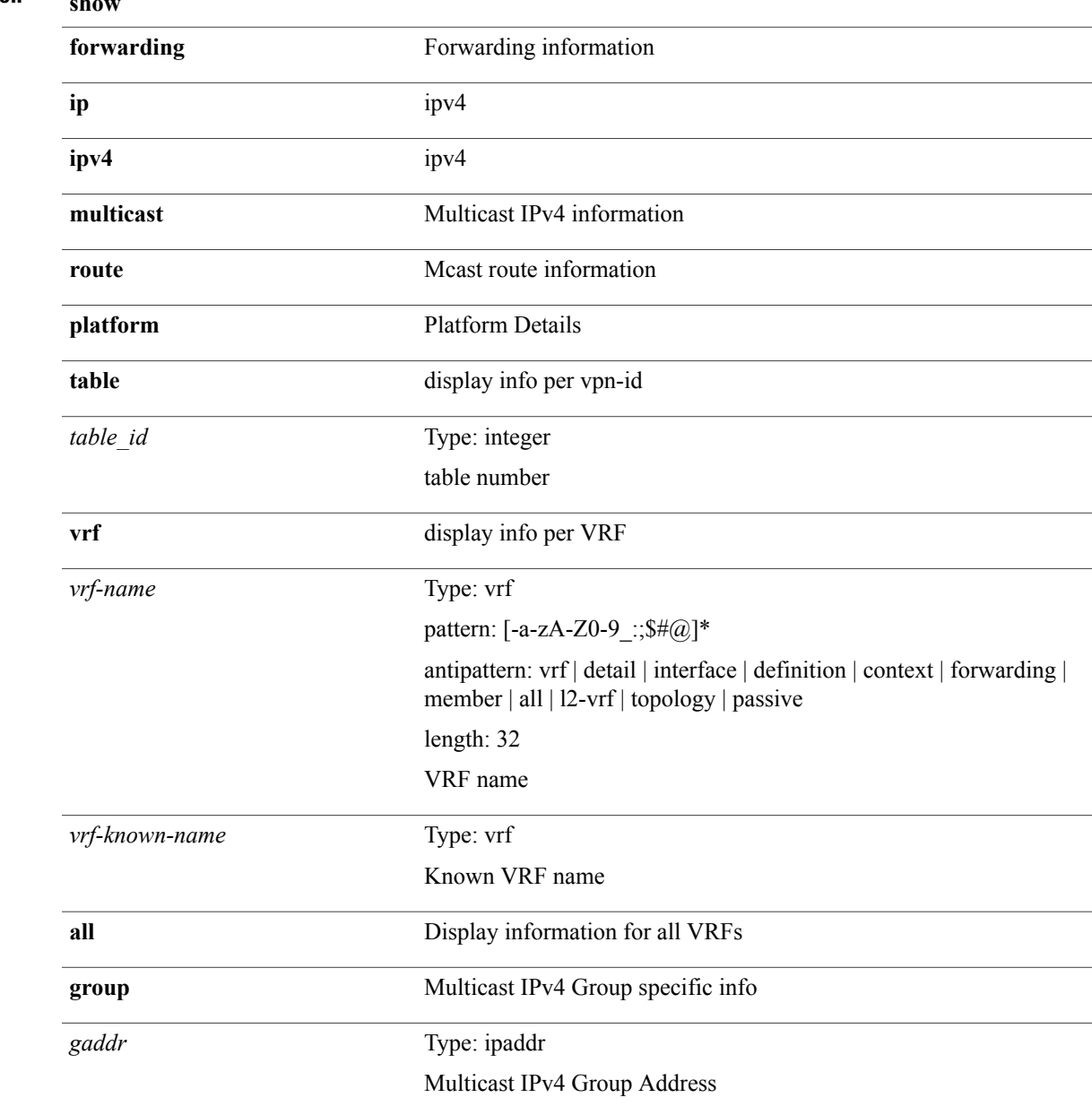

T

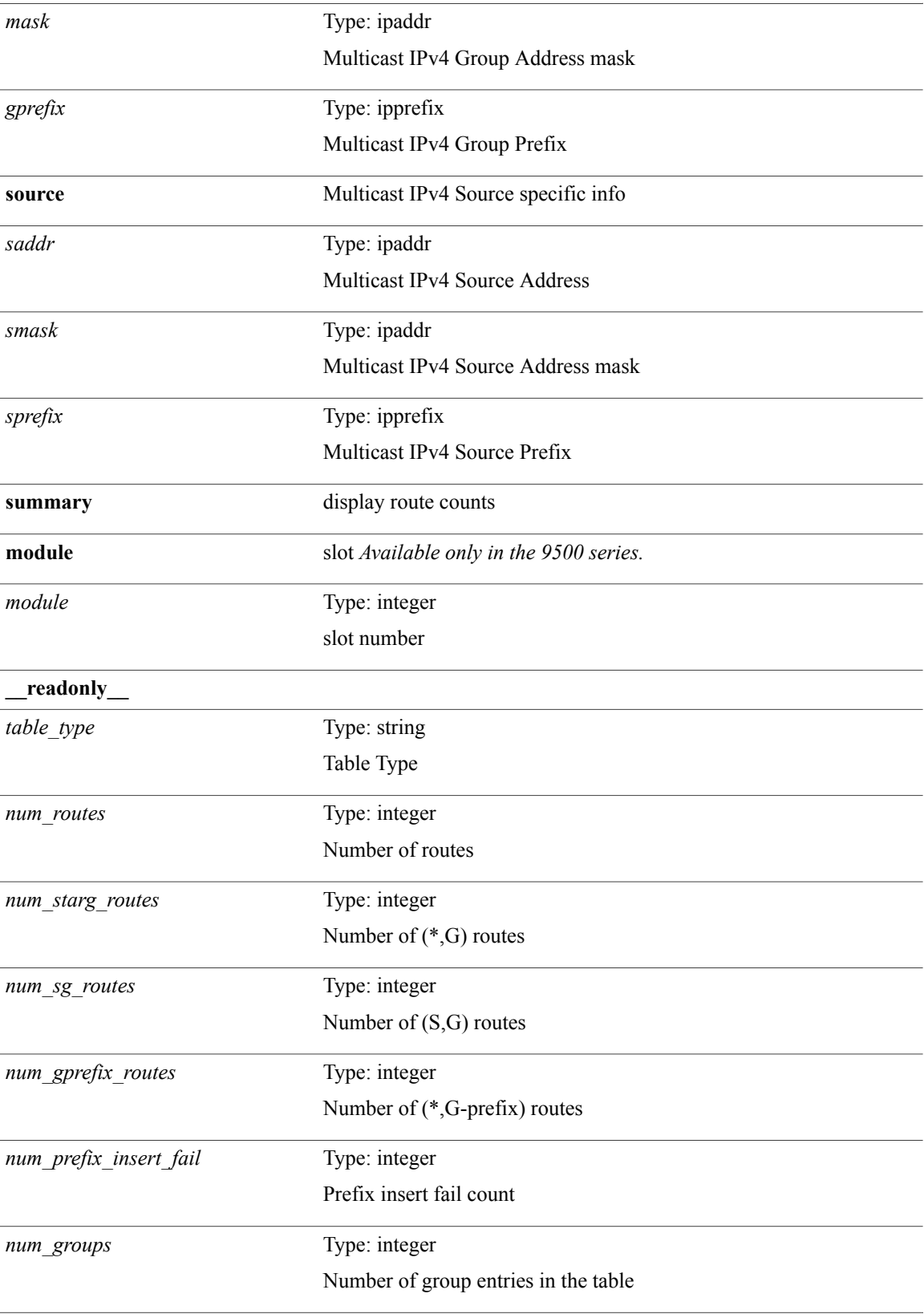

 $\mathbf I$ 

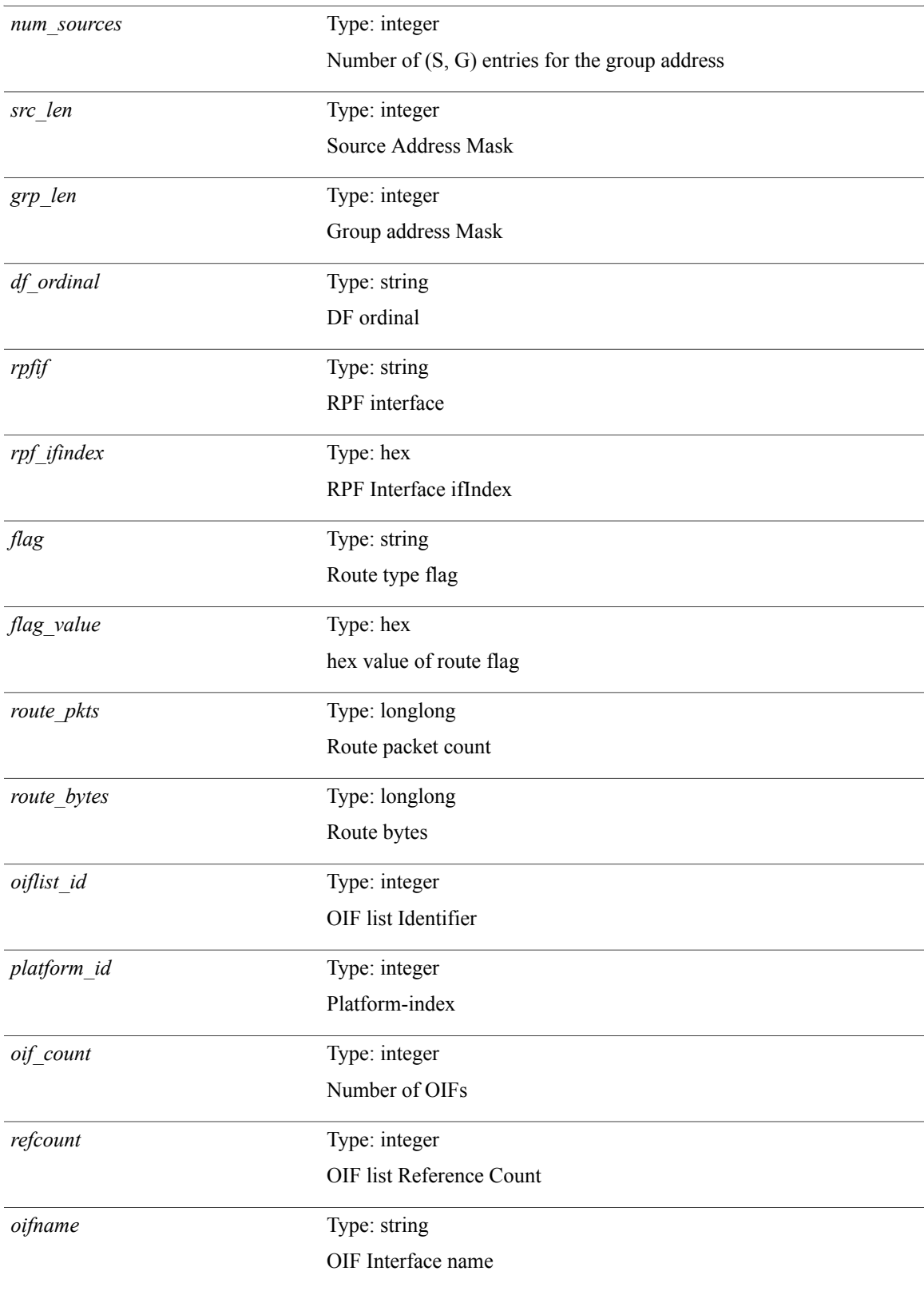

T

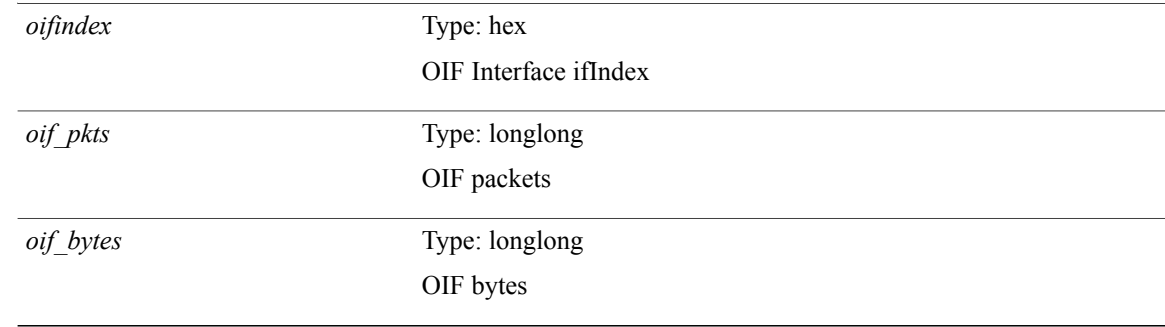

**Command Modes**

## **show forwarding otv**

**show forwarding otv** *intf* [**peer** *peer-id*] [**module** *module*] [**\_\_readonly\_\_** *vlan peer-id peer\_vlan\_count tunnel\_ifindex tunnel\_ifname*]

### **Syntax Description show**

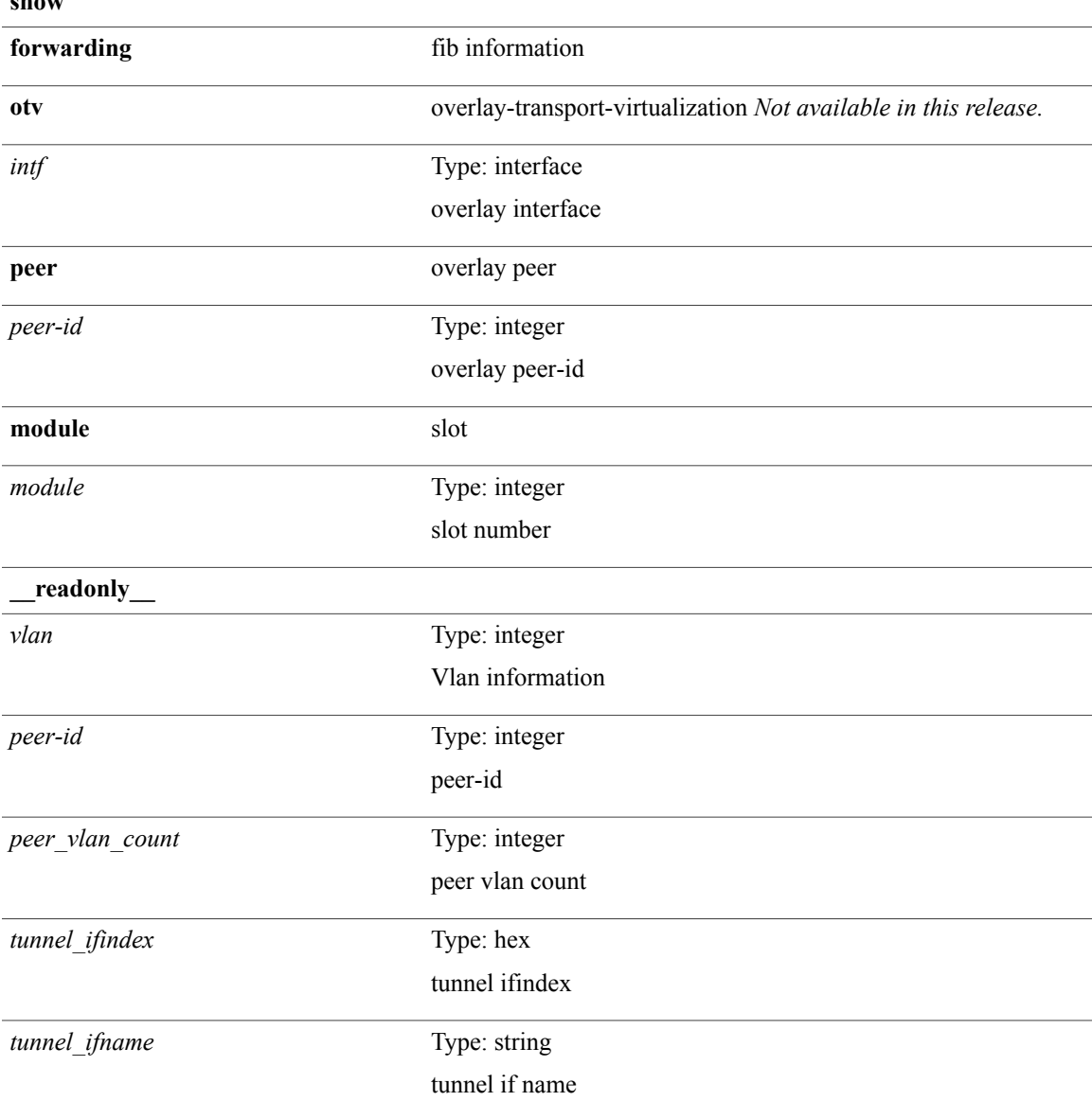

### **Command Modes**

 $\mathbf I$ 

### **show forwarding otv ipv6 multicast route**

**show forwarding otv ipv6 multicast route** [**vlan** *vlan\_id*] [**module** *module*] [**\_\_readonly\_\_** [ *table\_type* ] [ *vlan-id* ] [ *replicator* ] [ *num\_routes* ] [ *num\_starg\_routes* ] [ *num\_sg\_routes* ] [ *num\_gprefix\_routes* ] [ *num\_prefix\_insert\_fail* ] [ *num\_groups* ] [ *num\_sources* ] [**TABLE\_otv\_mroute** [ *src\_addr* ] [ *src\_len* ]  $[$  *grp\_addr*  $]$   $[$  *grp\_len*  $]$   $[$  *df\_ordinal*  $]$   $[$  *rpfif*  $]$   $[$  *flag*  $]$   $[$  *route\_pkts*  $]$   $[$  *route\_pkts*  $]$ [ *otv\_route\_bytes* ] [**TABLE\_OIF** *oif\_count* [ *oiflist\_id* ] [ *index* ] [ *refcount* ] [**TABLE\_OIFLIST** *oifindex* [ *oif\_pkts* ] [ *oif\_bytes* ] [ *src\_addr* ] [ *src\_len* ] [ *oifname* ] [ *vlanid* ] [ *grp\_addr* ] [ *grp\_len* ] [ *otv\_src\_addr* ] [ *otv\_grp\_addr* ]]]]]

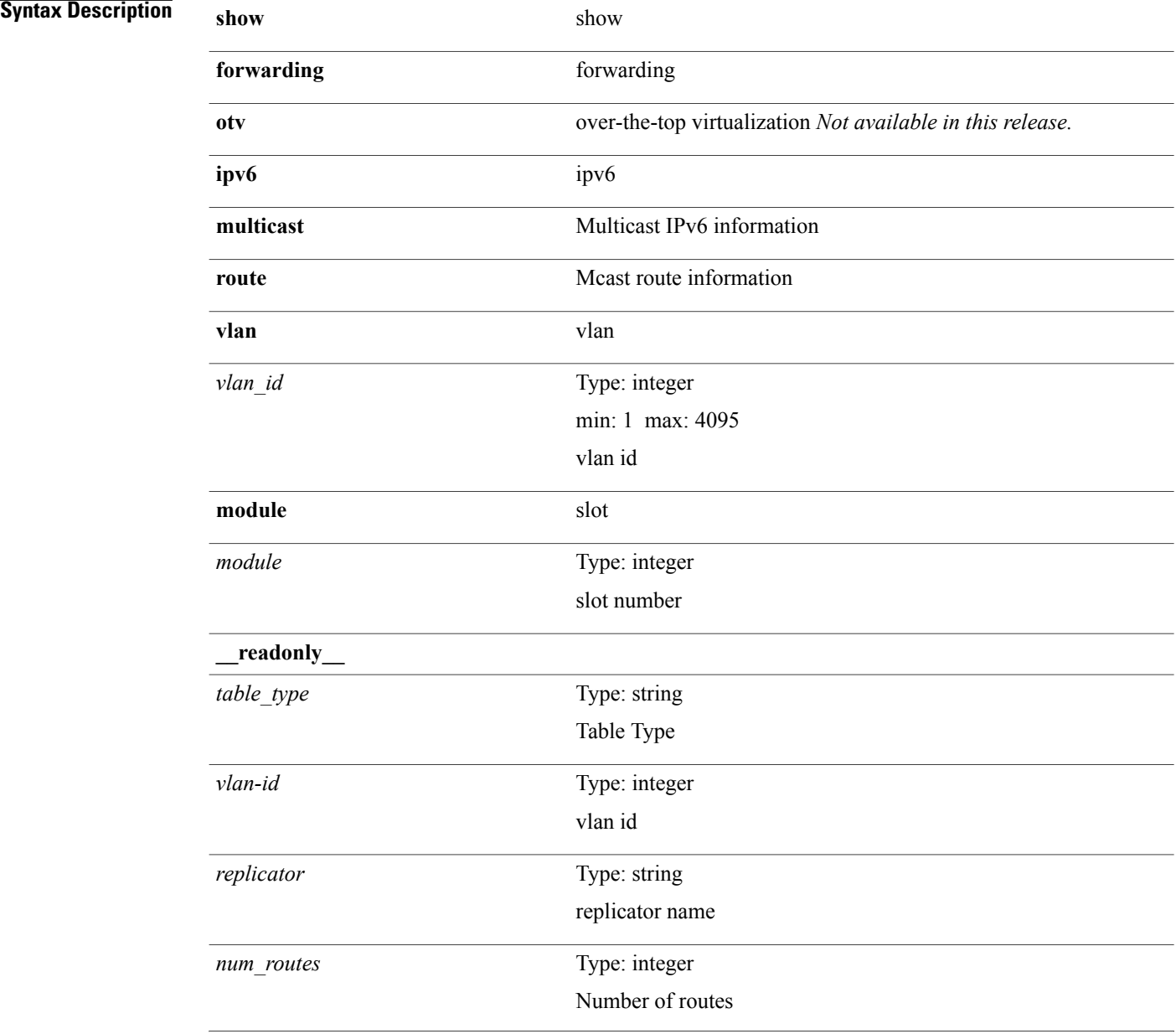

 $\overline{\phantom{a}}$ 

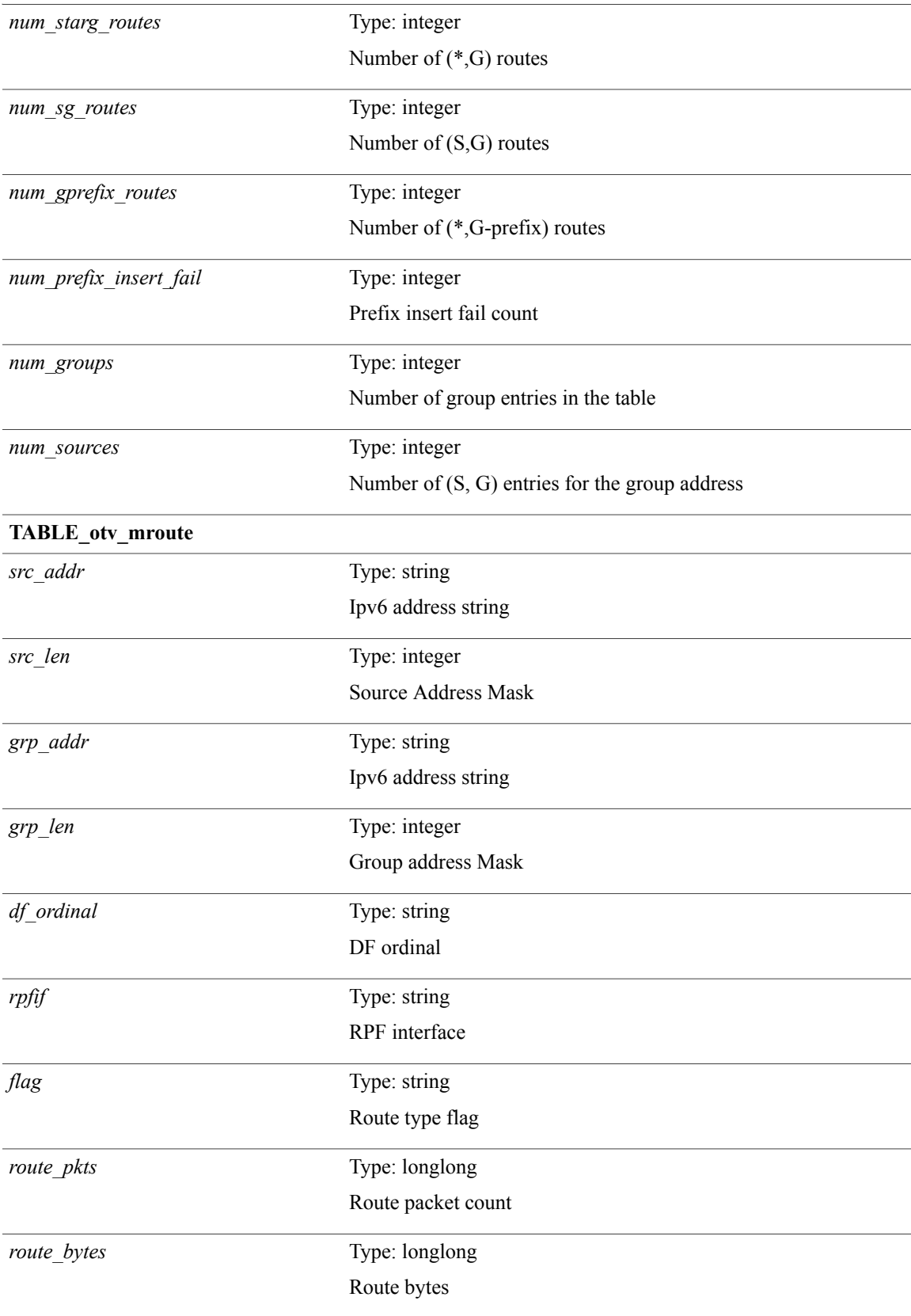

T

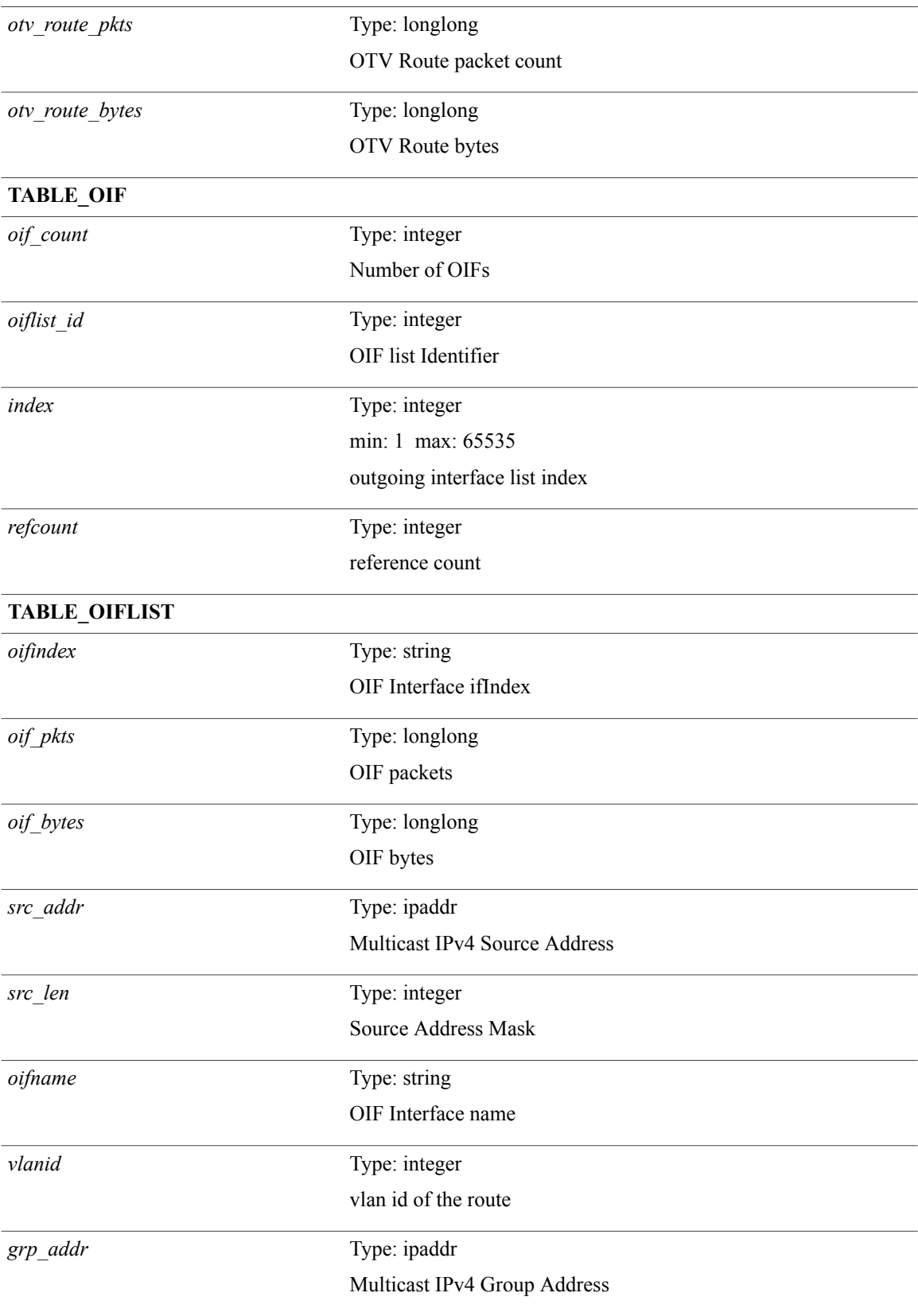

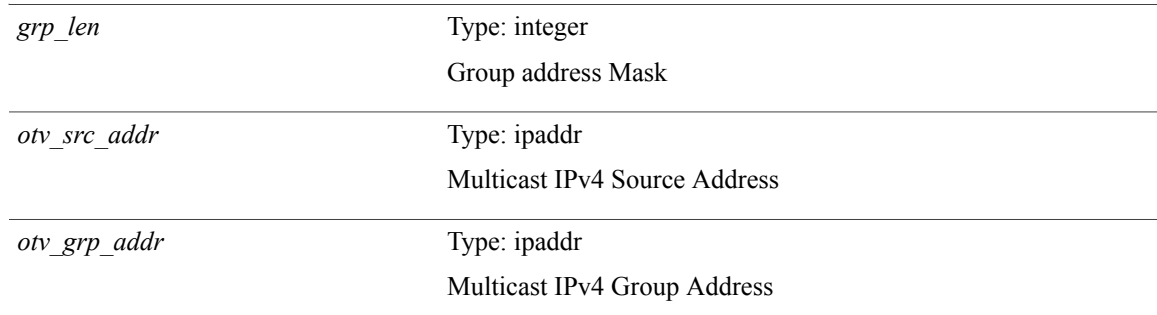

#### **Command Modes**

 $\mathbf{I}$ 

### **show forwarding otv multicast outgoing-interface-list**

**show forwarding otv multicast outgoing-interface-list** [**\_\_readonly\_\_ TABLE\_OIF** *index* [ *refcount* ] [ *intf* ] [**TABLE\_OIFLIST** *oifindex* [ *src\_addr* ] [ *src\_len* ] [ *oifname* ] [ *vlanid* ] [ *grp\_addr* ] [ *grp\_len* ]]]

### **Syntax Description** show **forwarding** Forwarding information **otv** over-the-top virtualization *Not available in this release.* **multicast** Multicast IPv4 information **outgoing-interface-list** show outgoing interface list info **\_\_readonly\_\_ TABLE OIF** outgoing interface list table Type: integer min: 1 max: 65535 outgoing interface list index *index* Type: integer reference count *refcount* Type: string interface name *intf* **TABLE OIFLIST** outgoing interface list table Type: string OIF Interface ifIndex *oifindex* Type: ipaddr Multicast IPv4 Source Address *src\_addr* Type: integer Source Address Mask *src\_len* Type: string OIF Interface name *oifname* Type: integer vlan id of the route *vlanid*

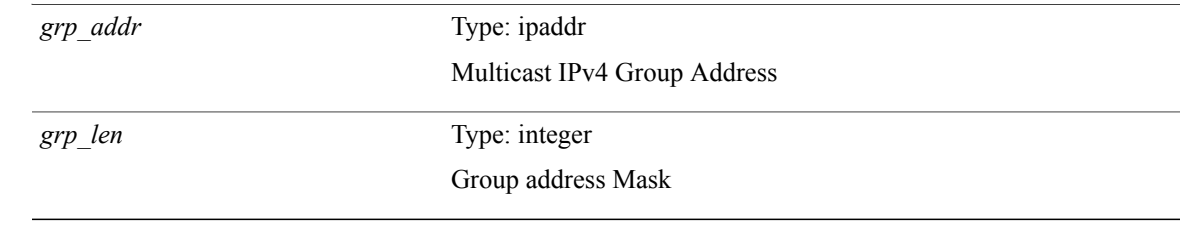

**Command Modes**

 $\mathbf I$ 

## **show forwarding otv multicast route**

**show forwarding otv multicast route** [[**vlan** *vlan-id*]| [**softwarebd** *software-bd*]] [**module** *module*] [**\_\_readonly\_\_** *replicator*]

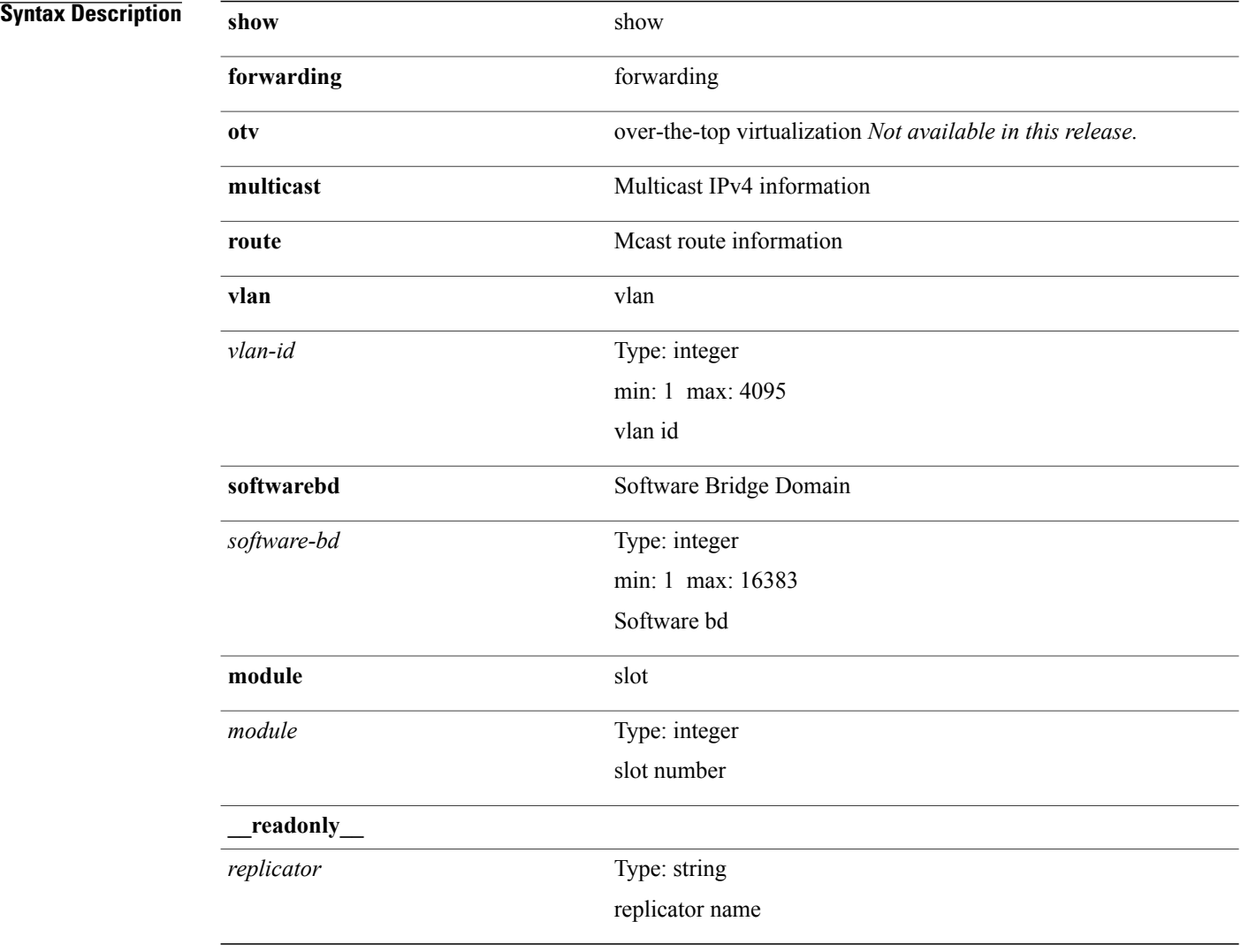

#### **Command Modes**

**Syntax Description** 

# **show forwarding otv vlan**

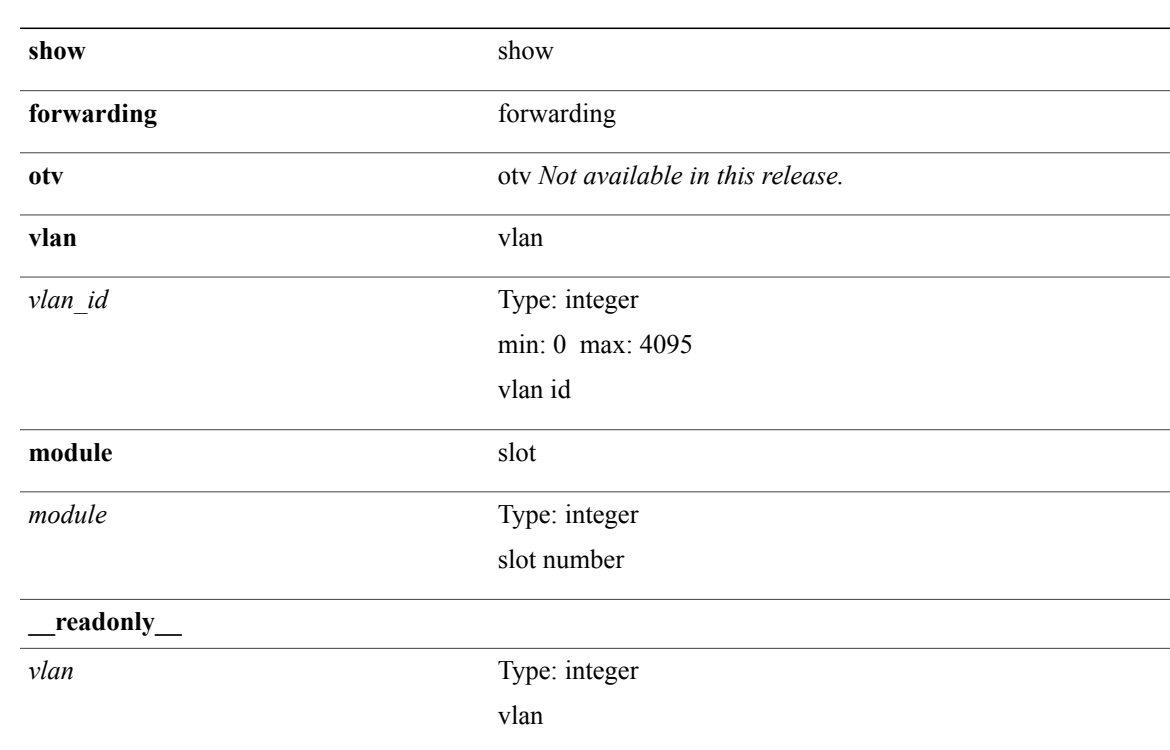

**show forwarding otv vlan** [ *vlan\_id* ] [**module** *module*] [**\_\_readonly\_\_** *vlan*]

**Command Modes**

 $\mathbf I$ 

## **show forwarding pss route**

**show forwarding** [**vrf** {*vrf-name*| *vrf-known-name*}| **table** *table\_id*] [**ip| ipv4**] **pss route** [**module** *module*]

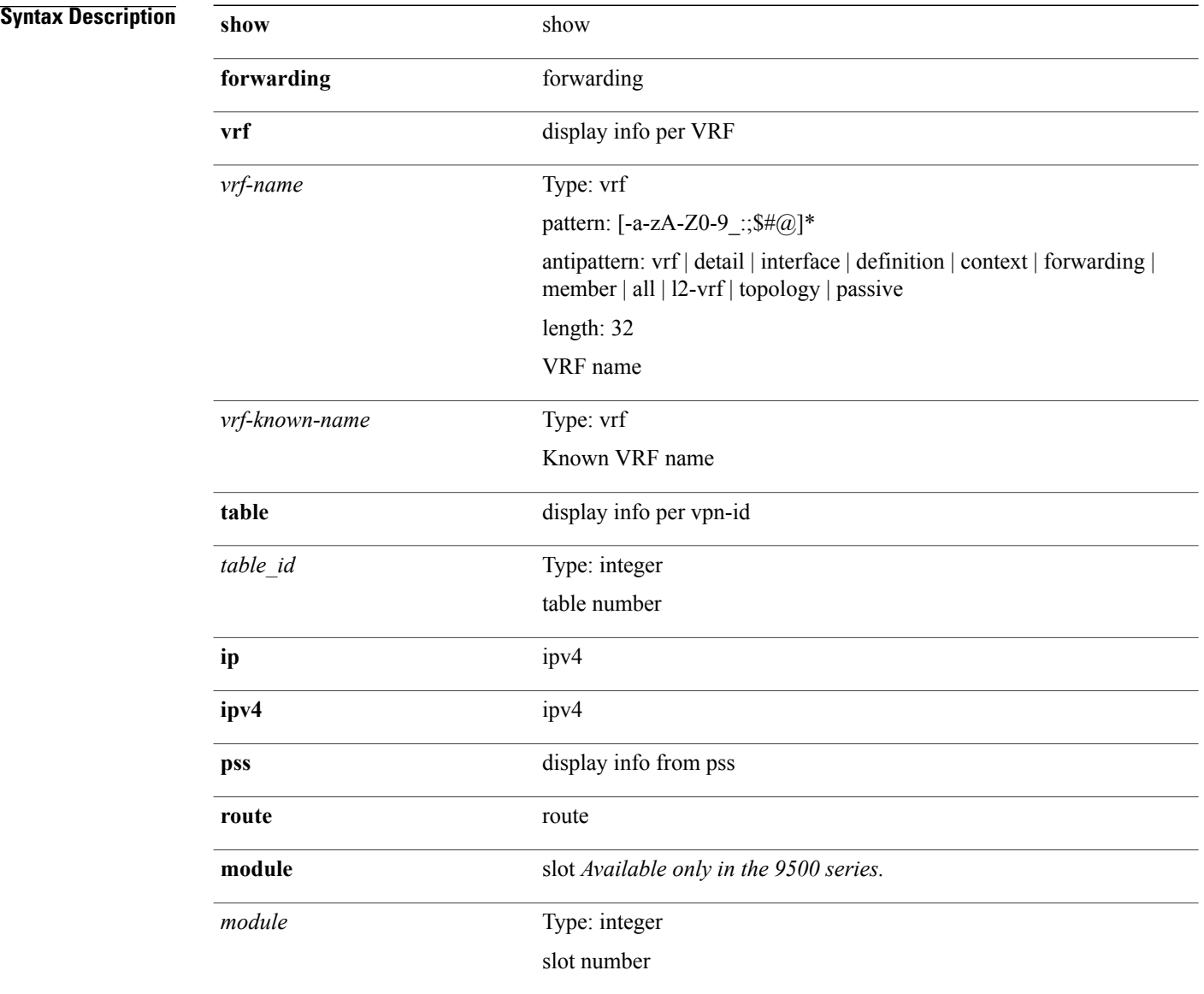

#### **Command Modes**

# **show forwarding restart**

**show forwarding restart** [**module** *module*]

### **Syntax Description**

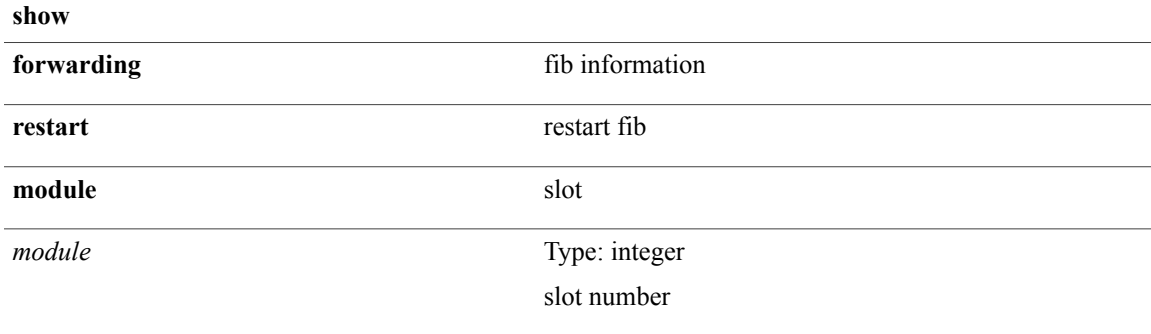

#### **Command Modes**

 $\mathbf I$ 

### **show forwarding security group-tag**

**show forwarding** [**vrf** {*vrf-name*| *vrf-known-name***| all**}| **table** *table\_id*| **vlan** *vlan\_id*] [**ip| ipv4**] **security group-tag** [ *addr* ] [**module** *num*| **vrf** {*vrf-name*| *vrf-known-name***| all**}]+ [**\_\_readonly\_\_** *header vrfname tid pfx-count ipa tag tv vid*]

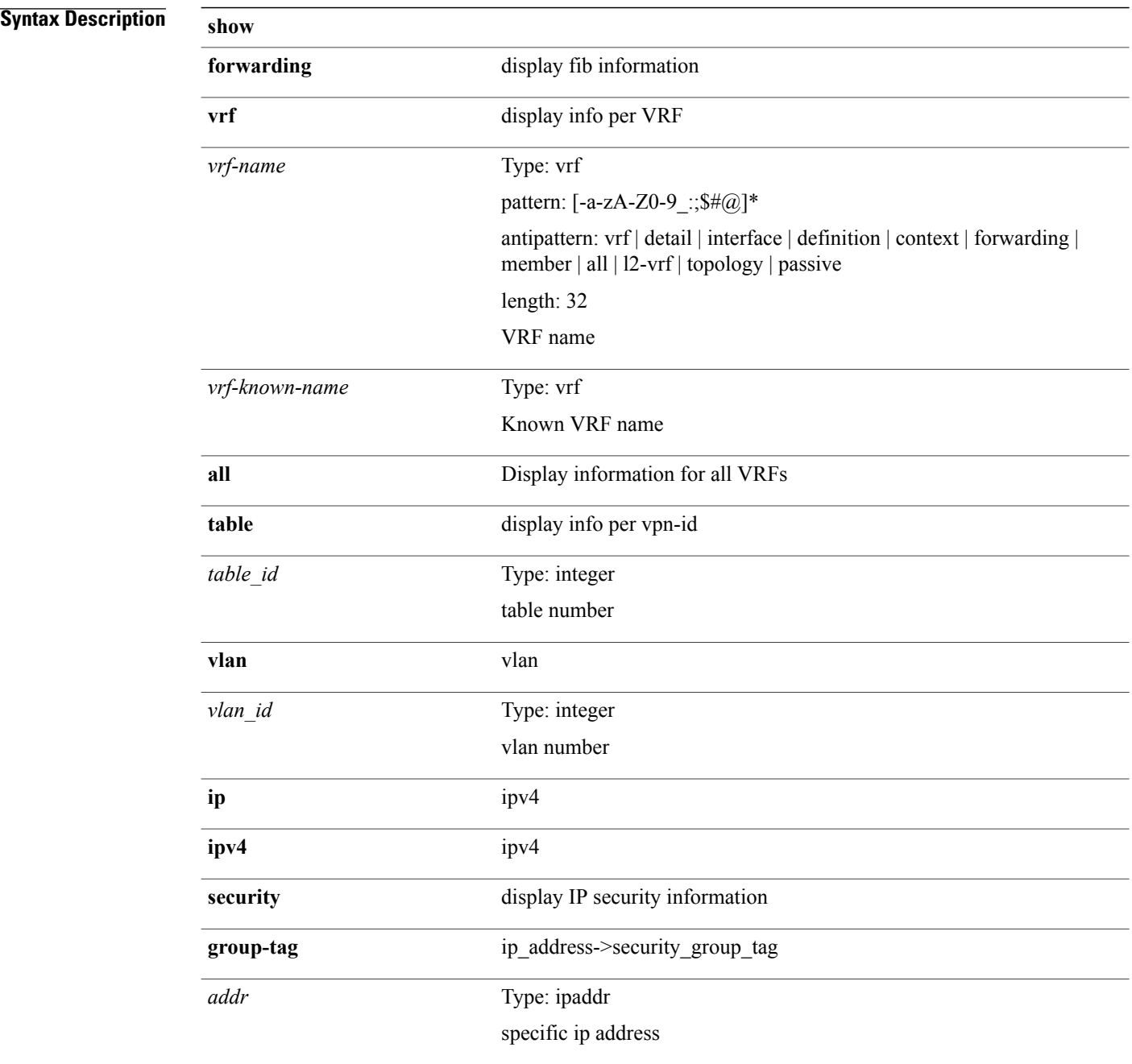

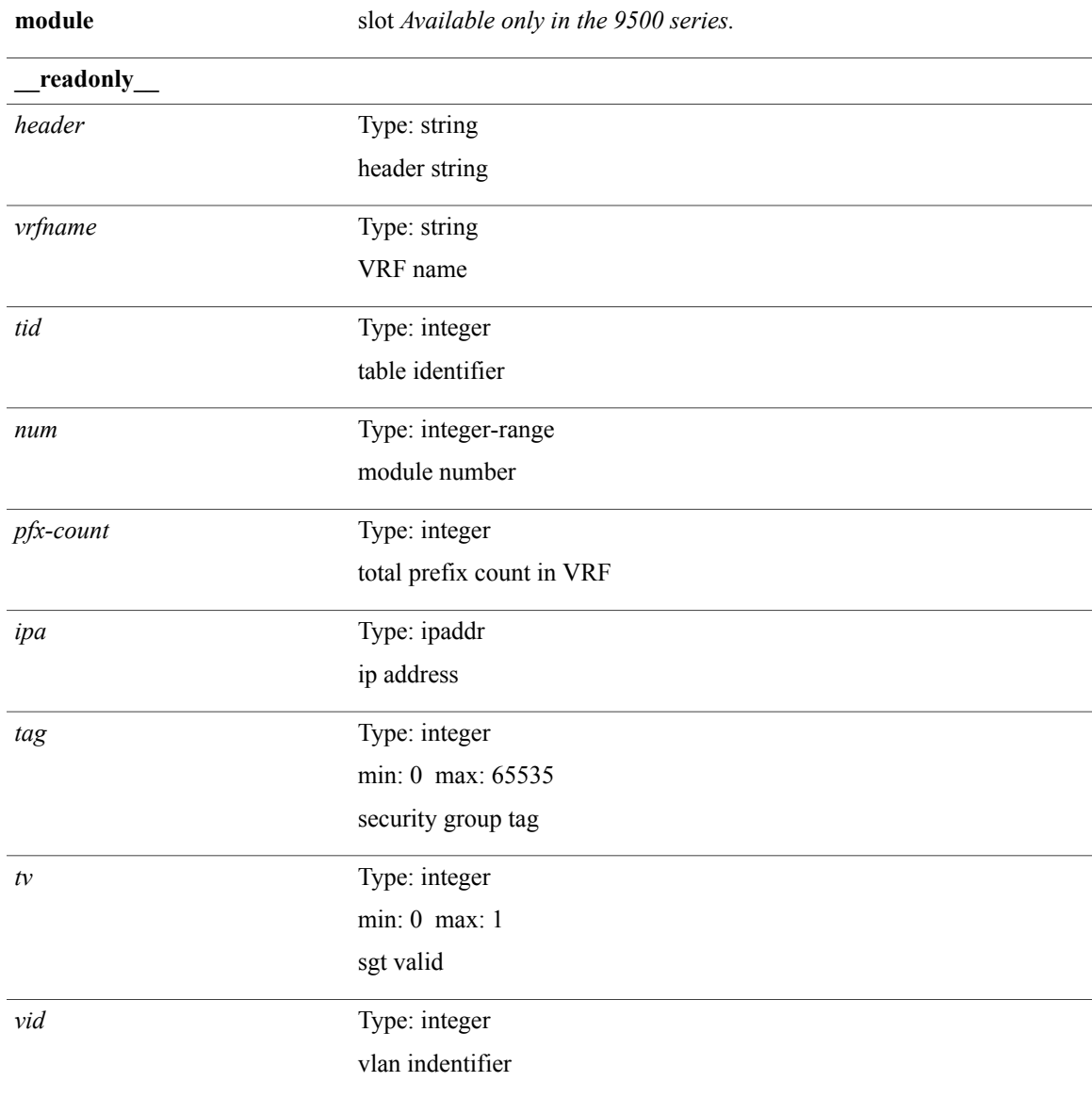

### **Command Modes**

 $\mathbf{I}$ 

## **show forwarding security mac**

**show forwarding** [**vrf** {*vrf-name*| *vrf-known-name***| all**}| **table** *table\_id*] [**ip| ipv4**] **security mac** [ *addr* ] [**module** *module*| **vrf** {*vrf-name*| *vrf-known-name***| all**}]+ [**\_\_readonly\_\_** *header vrfname tid pfx-count ipa mac p m v intf*]

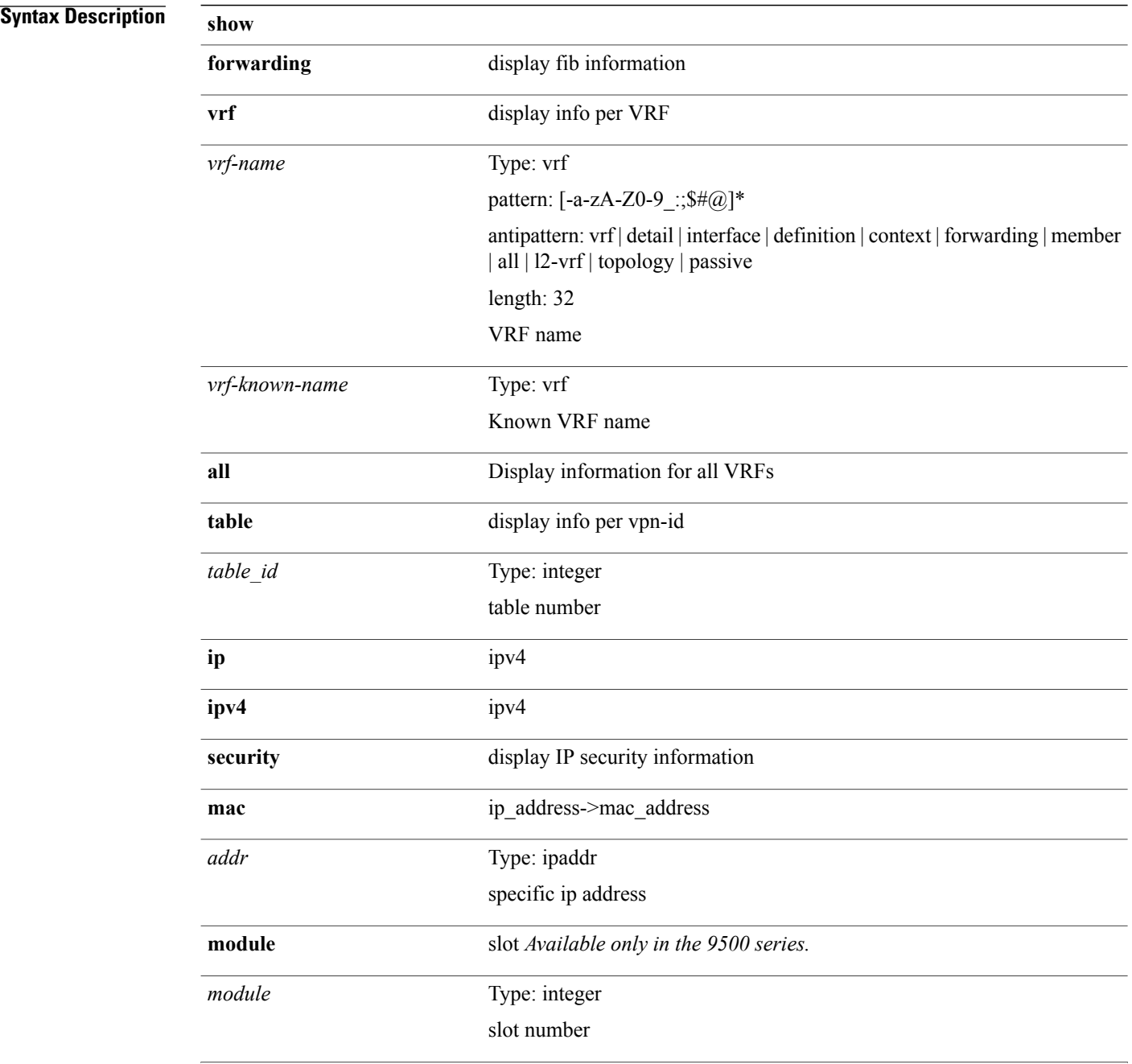

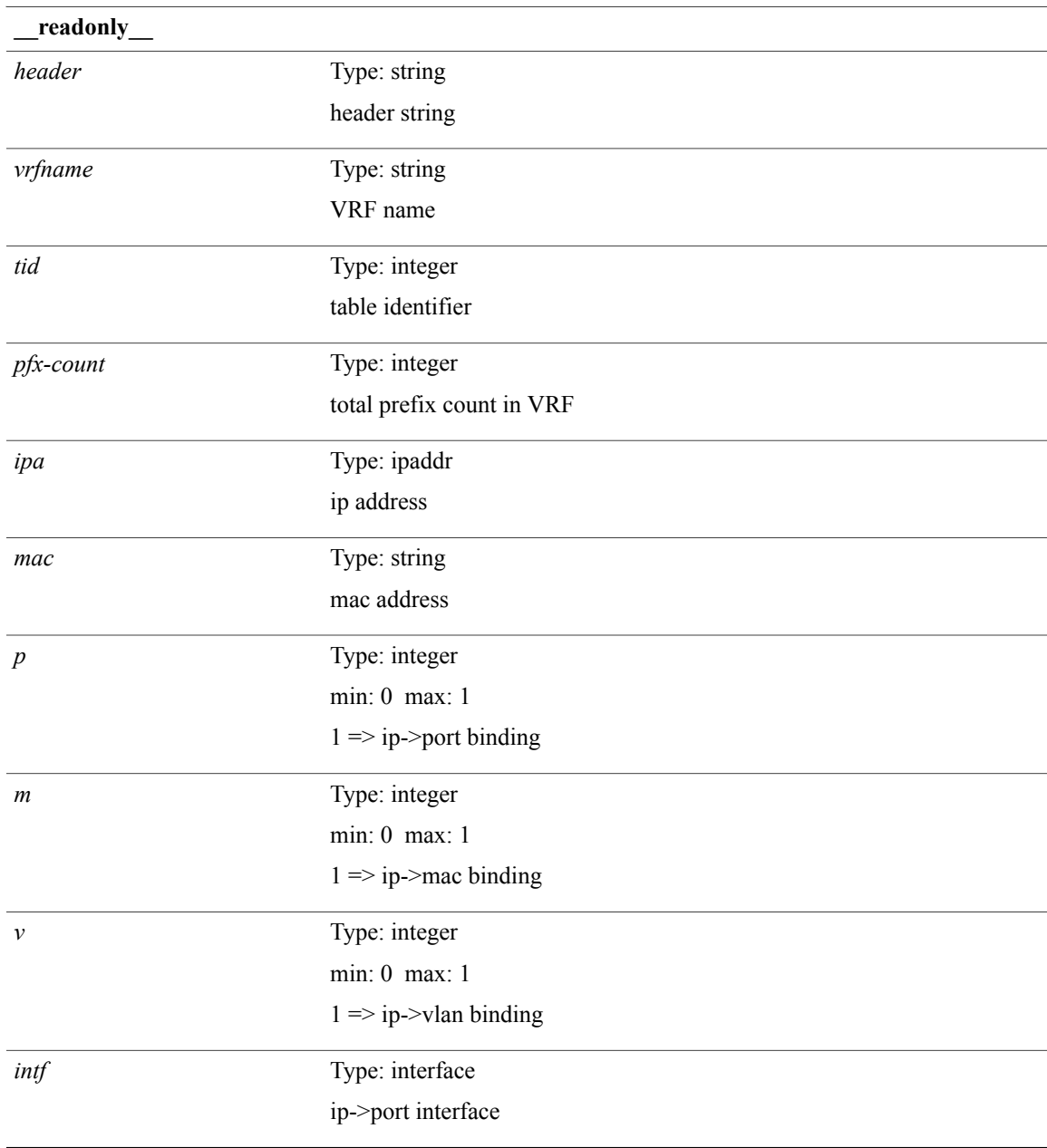

**Command Modes**

 $\mathbf{I}$ 

# **show forwarding trace**

**show forwarding trace [clear]** [**module** *module*] [**\_\_readonly\_\_** *op*]

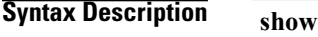

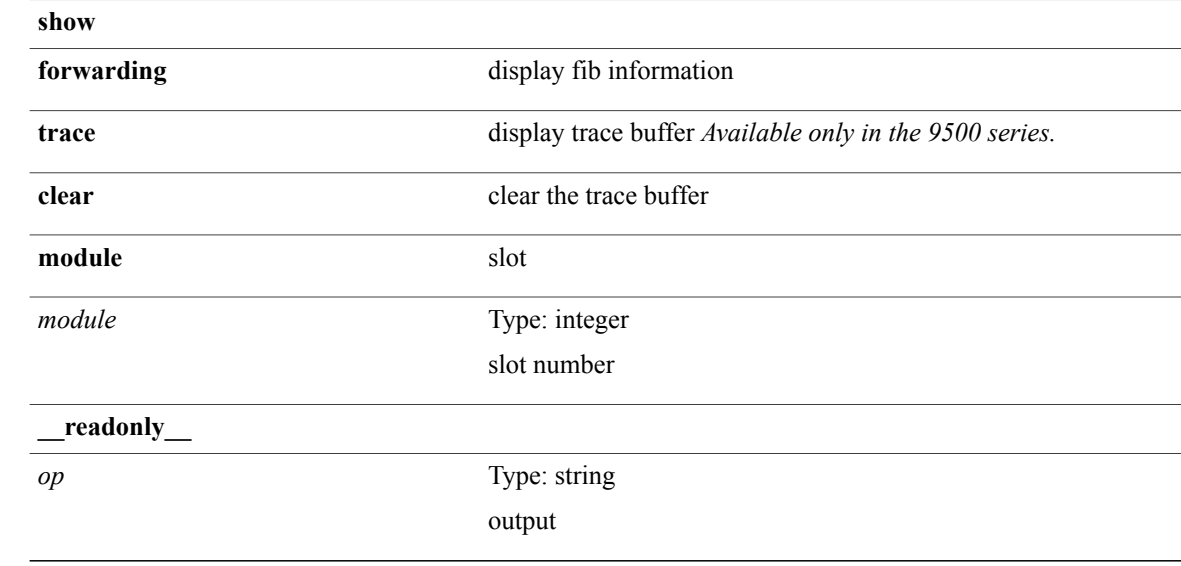

#### **Command Modes**

# **show forwarding trace profile**

**show forwarding trace profile**

### **Syntax Description**

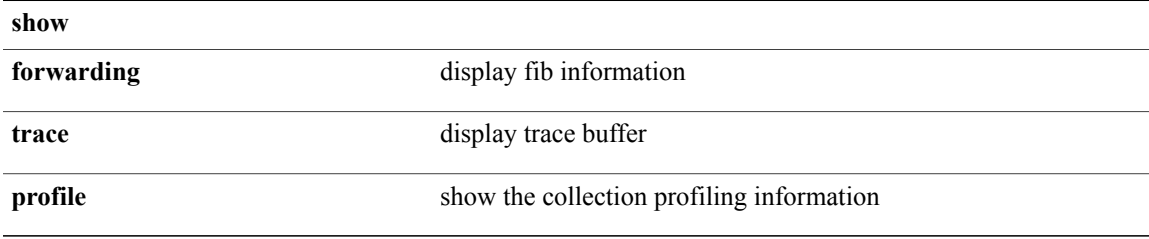

#### **Command Modes**

 $\mathbf I$ 

## **show forwarding trace profile funcstats**

**show forwarding trace profile funcstats** [**enable| disable**] [**module** *module*] [**\_\_readonly\_\_** *op*]

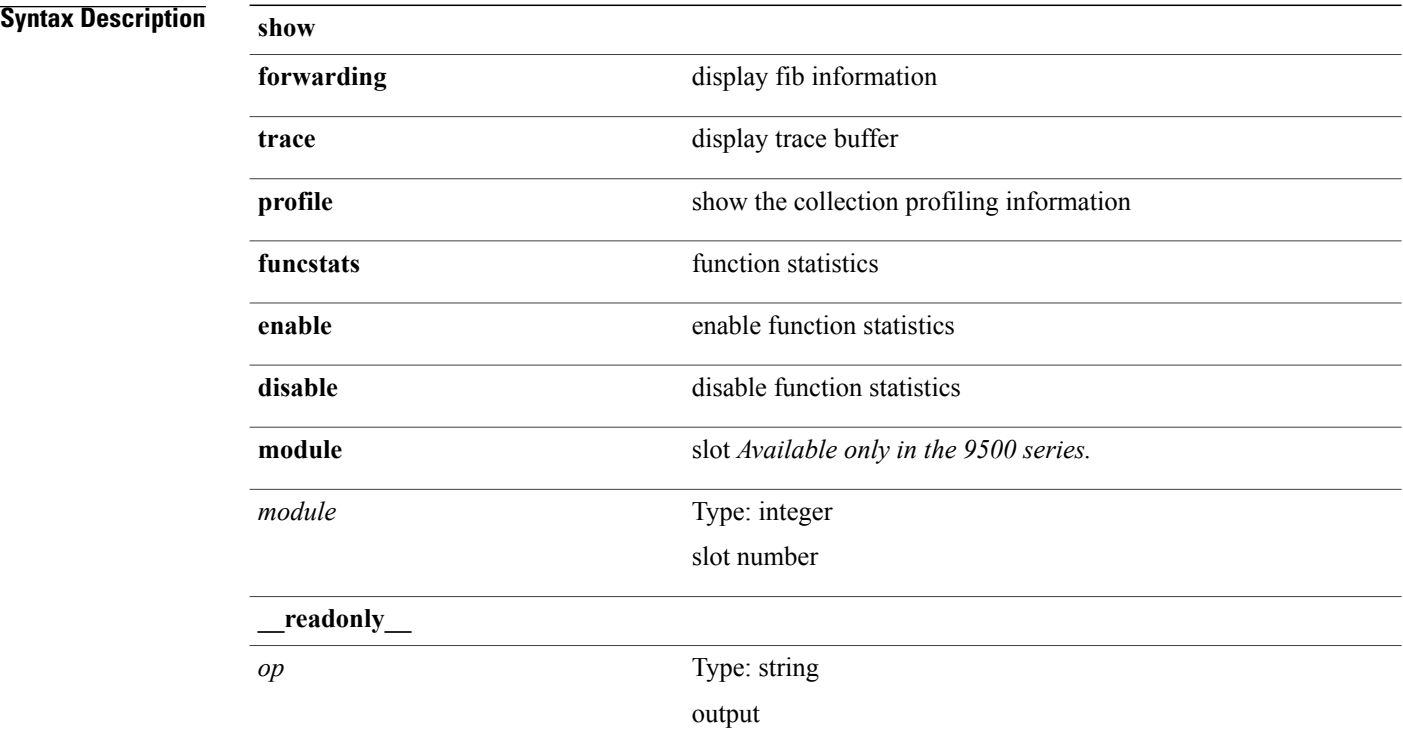

#### **Command Modes**